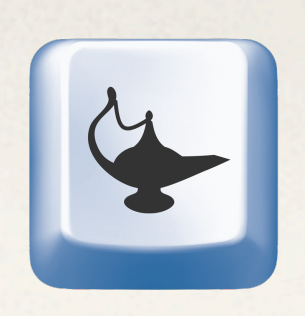

Max Planck Institute for **Software Systems** 

#### **A Comparison of Scheduling Latency in Linux, PREEMPT\_RT, and LITMUSRT**

Felipe Cerqueira and Björn Brandenburg

*July 9th, 2013*

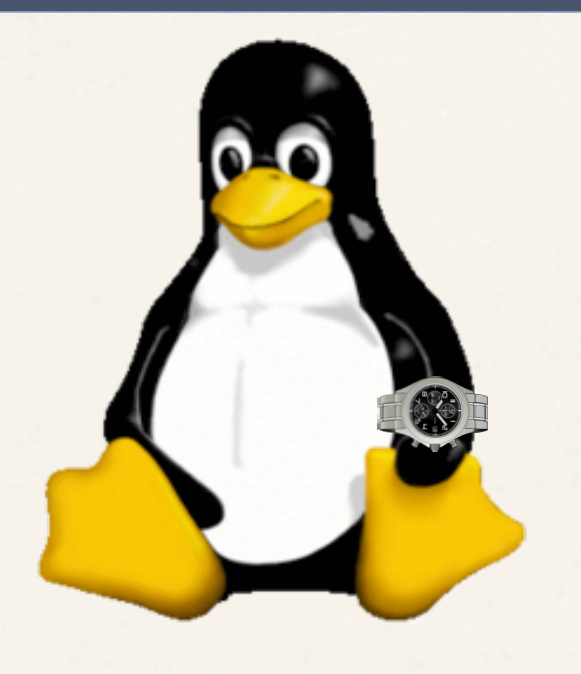

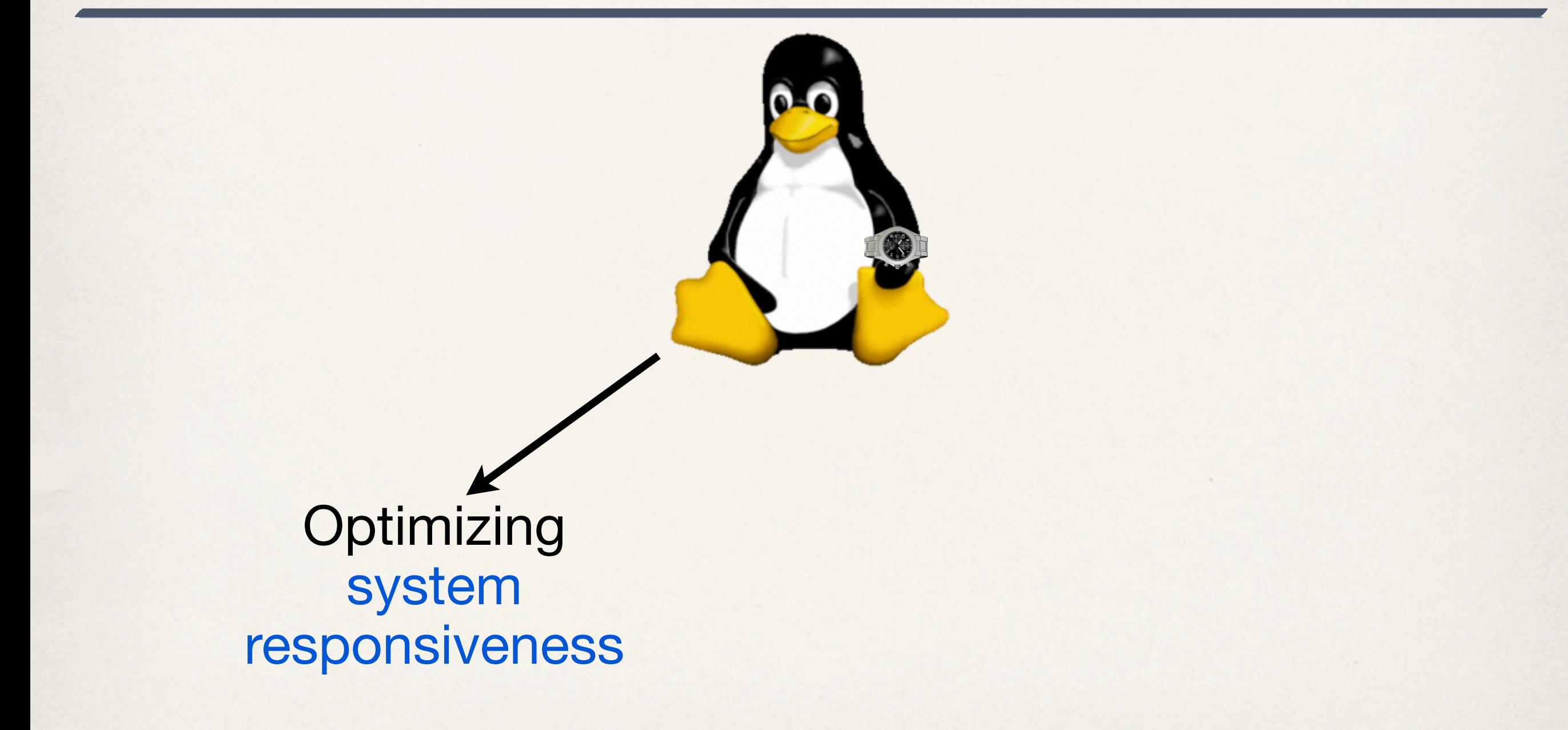

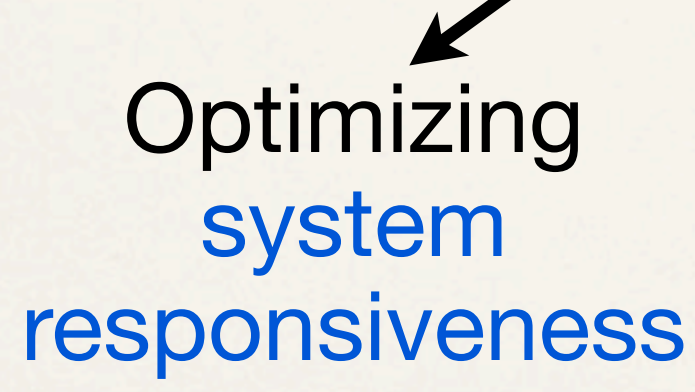

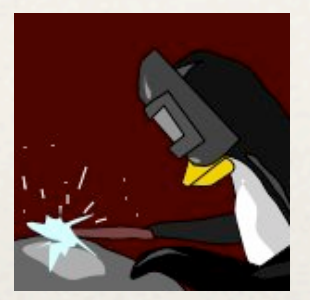

**PREEMPT\_RT (Linux)**

**Optimizing** system responsiveness

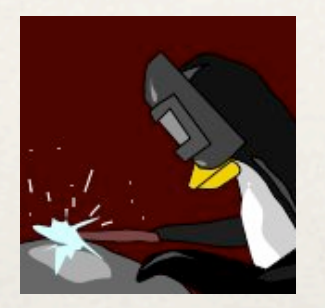

**PREEMPT\_RT (Linux)**

Algorithmic changes based on real-time systems research

**Optimizing** system responsiveness

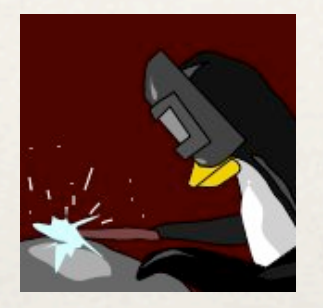

**PREEMPT\_RT (Linux)**

Algorithmic changes based on real-time systems research

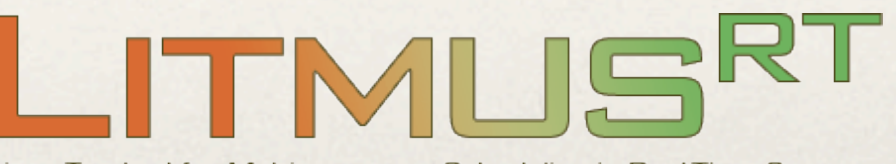

Linux Testbed for Multiprocessor Scheduling in Real-Time Systems

#### **PREEMPT\_RT**

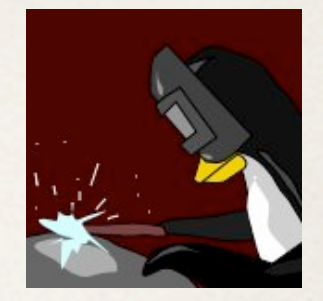

- Main real-time branch of Linux
- ✤ **Goal:** decrease **scheduling latency** through the use of low-level hacks
	- ✤ Convert in-kernel spinlocks into (preemptable) mutexes
	- ✤ Limit the extent of non-preemptable sections
- ✤ Commonly evaluated with **cyclictest**
	- ✤ **Single**, easy-to-compare measure of scheduling latency as output

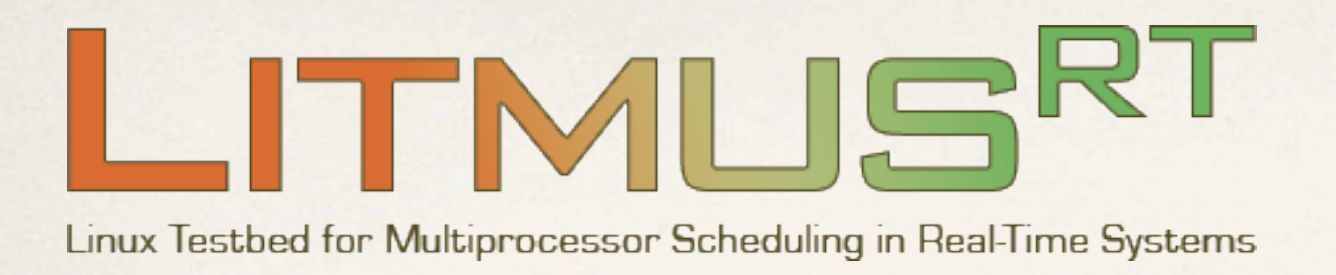

- ✤ Testbed for applied real-time systems research
- ✤ **Goal**
	- ✤ Allow implementation and evaluation of novel multiprocessor schedulers and synchronization protocols
	- ✤ **NOT** to reduce scheduling latency
- ✤ Evaluated with **Feather-Trace**
	- ✤ Flexible, fine-grained measurement of **different** overheads

# **ITMUS**

Linux Testbed for Multiprocessor Scheduling in Real-Time Systems

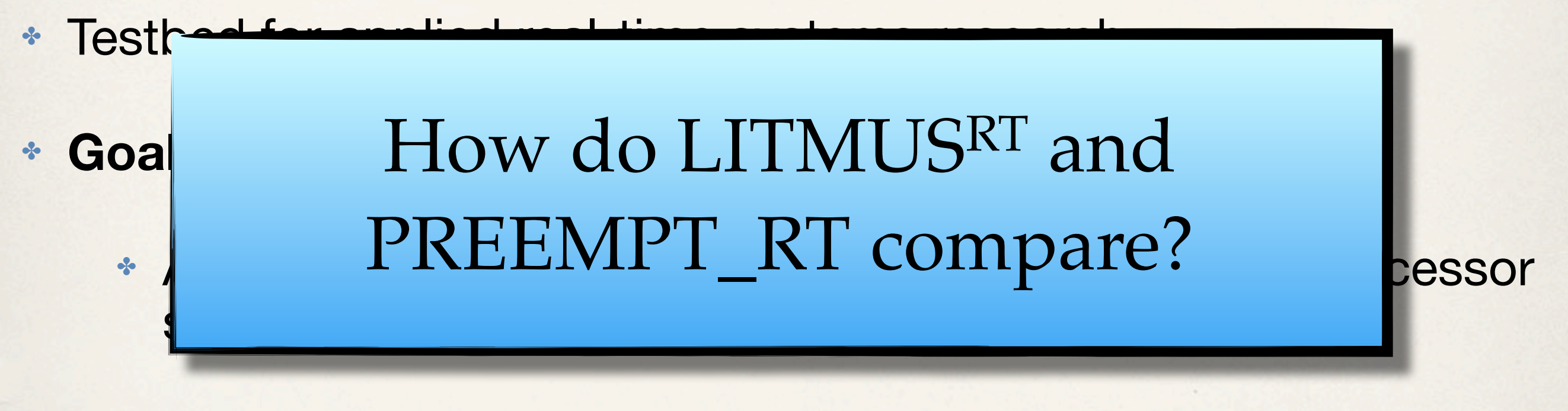

- ✤ **NOT** to reduce scheduling latency
- ✤ Evaluated with **Feather-Trace**
	- ✤ Flexible, fine-grained measurement of **different** overheads

# **ITMUSRT**

Linux Testbed for Multiprocessor Scheduling in Real-Time Systems

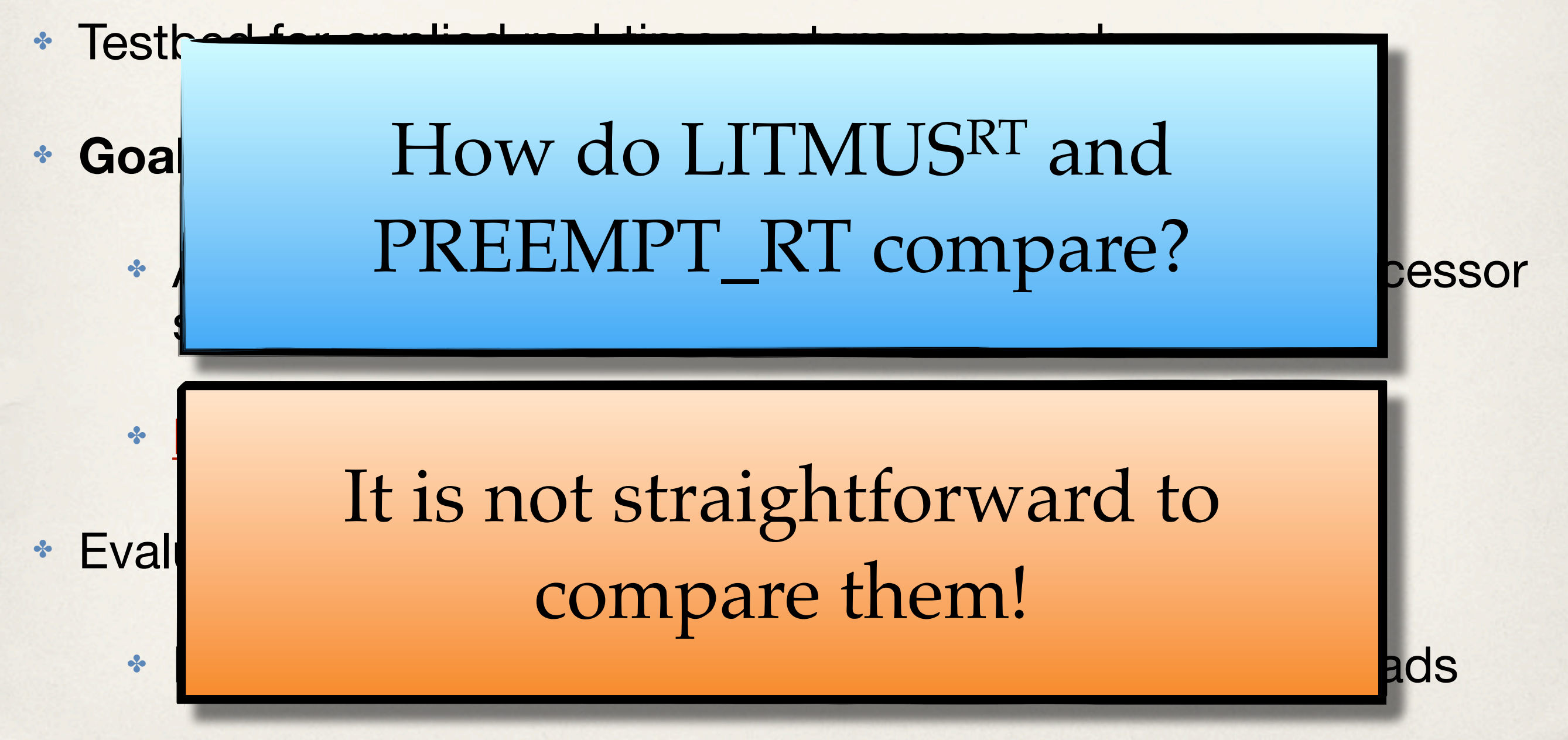

### **Objective**

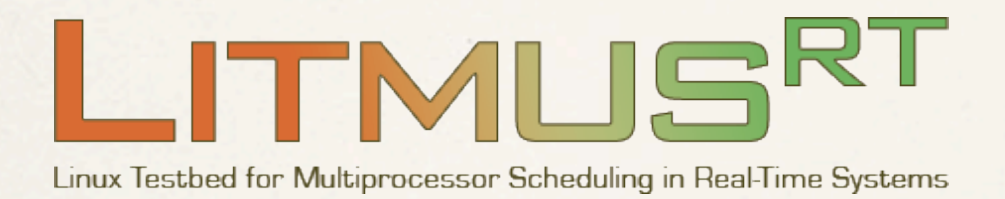

vs.

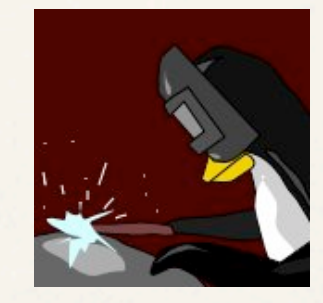

**PREEMPT\_RT (Linux)**

Direct comparison of **scheduling latency** between LITMUSRT and PREEMPT\_RT

#### **Background**

#### **How is LITMUSRT evaluated?**

# \* Evaluated with feather

- ✤ Lightweight tracing framework for measuring fine-grained overheads (e.g., IPI latency, context-switching overhead, etc.)
- ✤ Extensively used (20+ publications)
- ✤ Suitable for schedulability analysis
	- ✤ Check if a task is going to miss a deadline

### **How is PREEMPT\_RT evaluated?**

- ✤ Evaluated with **cyclictest**
- ✤ **Standard benchmark** for assessing real-time responsiveness

# /dev/cpu\_dma\_latency set to 0us policy: fifo: loadavq: 0.00 0.01 0.05 1/178 4320 (4305) P:99 I:1000 C: 13092 Min: 2 Act: 3 Avg: 3 Max: 9 T: 1 ( 4306) P:99 I:1500 C: 8728 Min: 2 Act: 3 Avg: 2 Max: 9 6546 Min: 2 Act:  $(4307)$  P:99 I:2000 C:  $2$  Avg: 2 Max: 5 5236 Min: 2 Act: 2 Max:  $(4308)$  P:99 I:2500 C: 2 Avg: т. з 4364 Min: 2 Act: (4309) P:99 I:3000 C: 2 Avg: 2 Max: з 3740 Min: 2 Act: 2 Avg: (4310) P:99 I:3500 C: 2 Max: з  $(4311)$  P:99 I:4000 C: 3273 Min: 2 Act: 3 Avg: 2 Max: 4 P:99 I:4500 C: 2909 Min: 2 Act: 3 Avg: 2 Max:  $(4312)$ 4 2618 Min: 3 Act: 3 Max: T: 8 ( 4313) P:99 I:5000 C: 3 Avg: 4 2 Act:  $(4314)$  P:99 I:5500 C: 2380 Min: 2 Avg: 2 Max: 6 2182 Min: 2 Act: 4 Avg: 3 Max:  $(4315)$  P:99 I:6000 C: 4 2014 Min: 2 Act: 3 Avg:  $(4316)$  P:99 I:6500 C: 2 Max: 2 Act:  $(4317)$  P:99 I:7000 C: 1870 Min: 3 Avg: 3 Max: 6 2 Act:  $T:13$  (4318) P:99 I:7500 C: 1745 Min: 3 Avg: 2 Max: з  $T:14$  (4319) P:99 I:8000 C: 1636 Min: 2 Act: 4 Avg: 3 Max: 4 T:15 ( 4320) P:99 I:8500 C: 1540 Min: 2 Act: 3 Avg: 2 Max: 4

- ✤ Creator: Thomas Gleixner Current maintainer: Clark Williams
- ✤ Reports scheduling latency as a single measure
	- ✤ Treats hardware and OS as a black-box

**Time until the highest-priority task is scheduled**

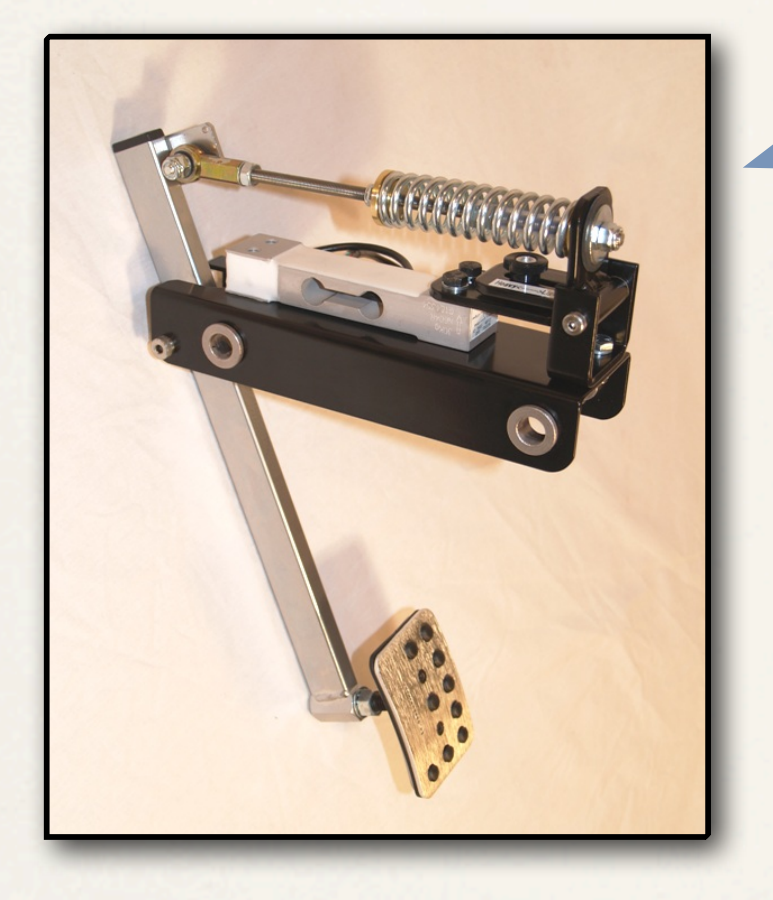

**brake sensor** HP task

#### interrupt!

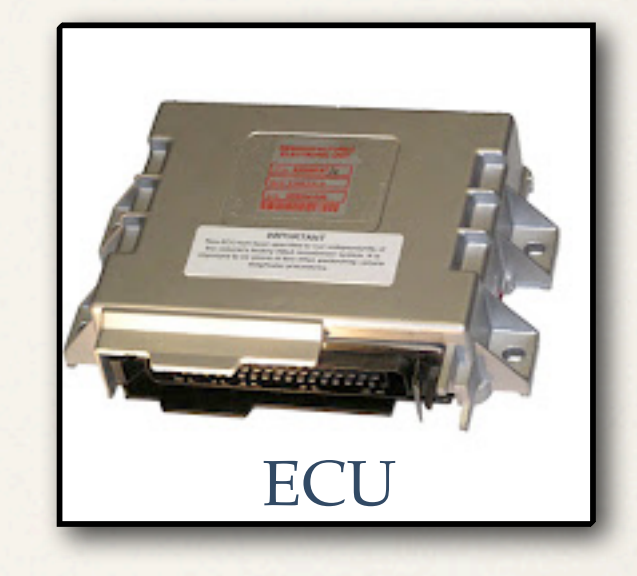

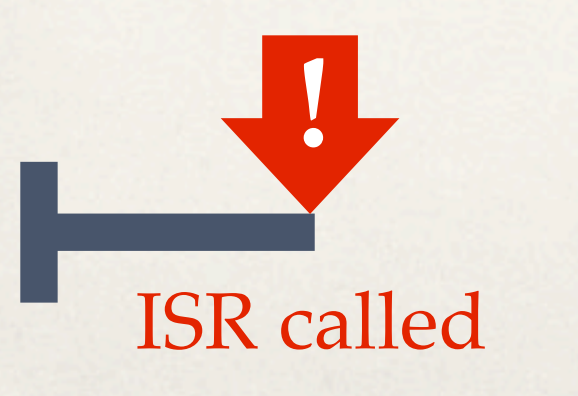

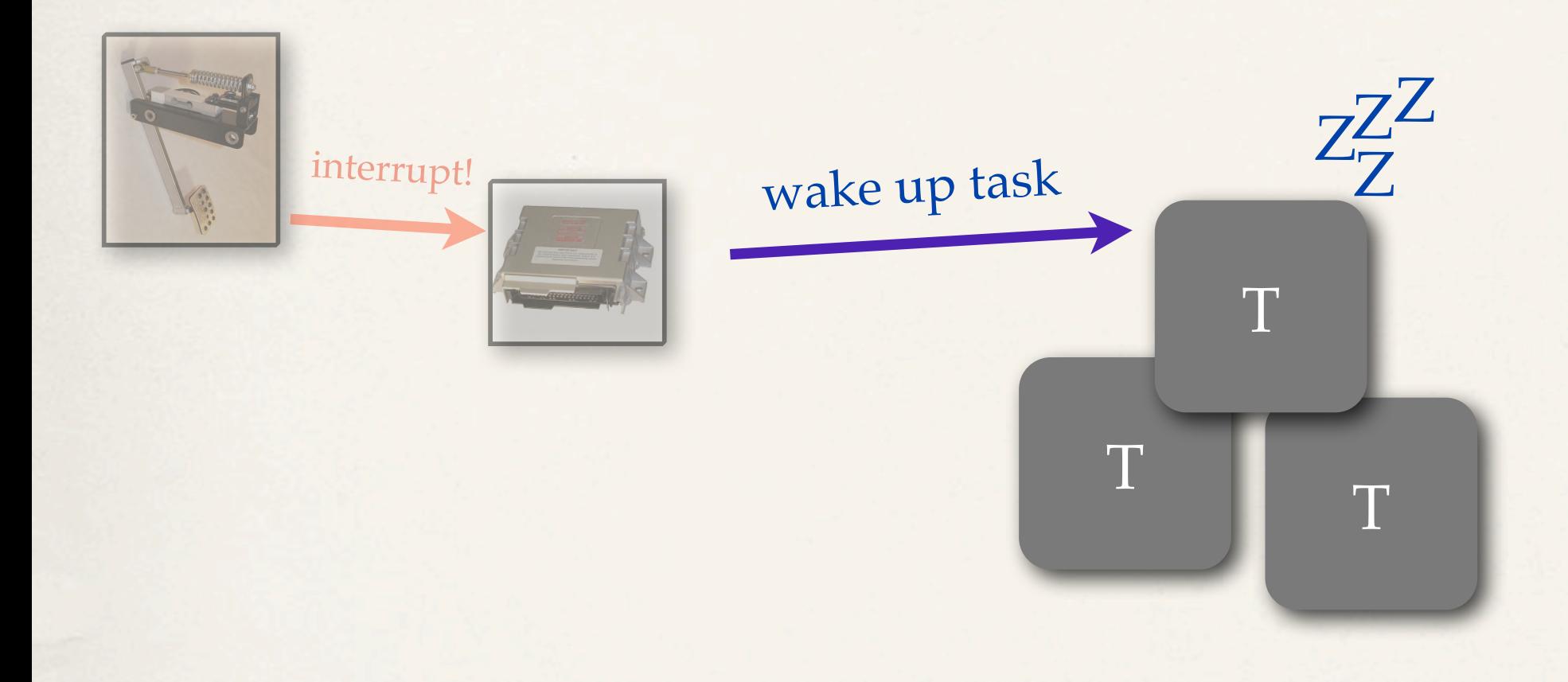

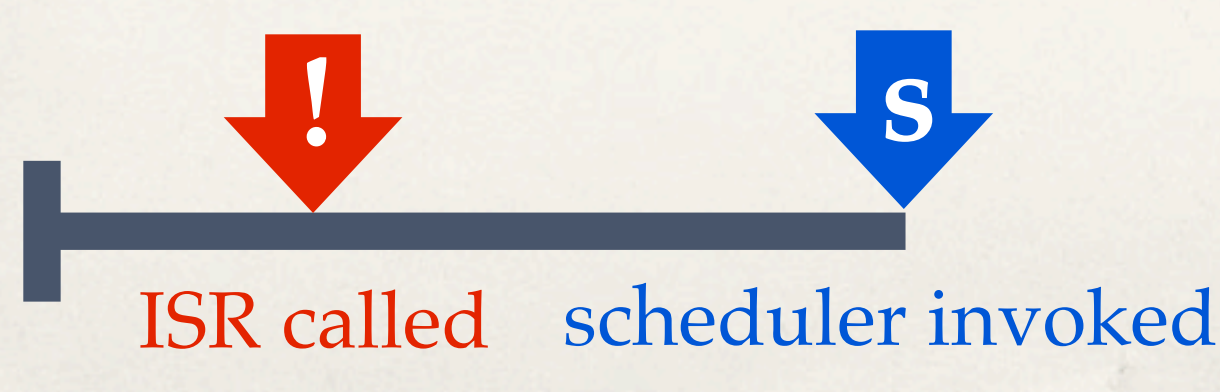

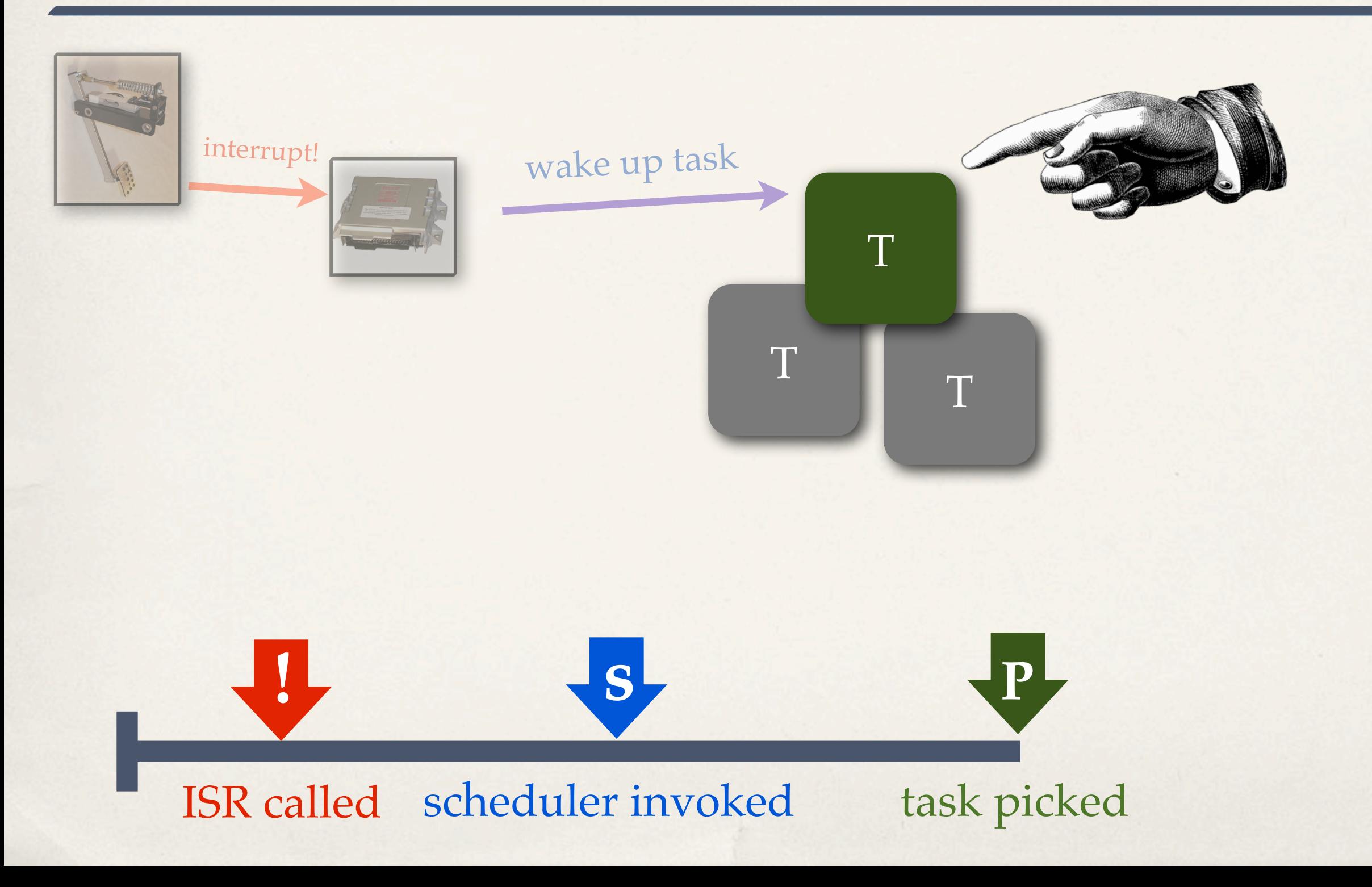

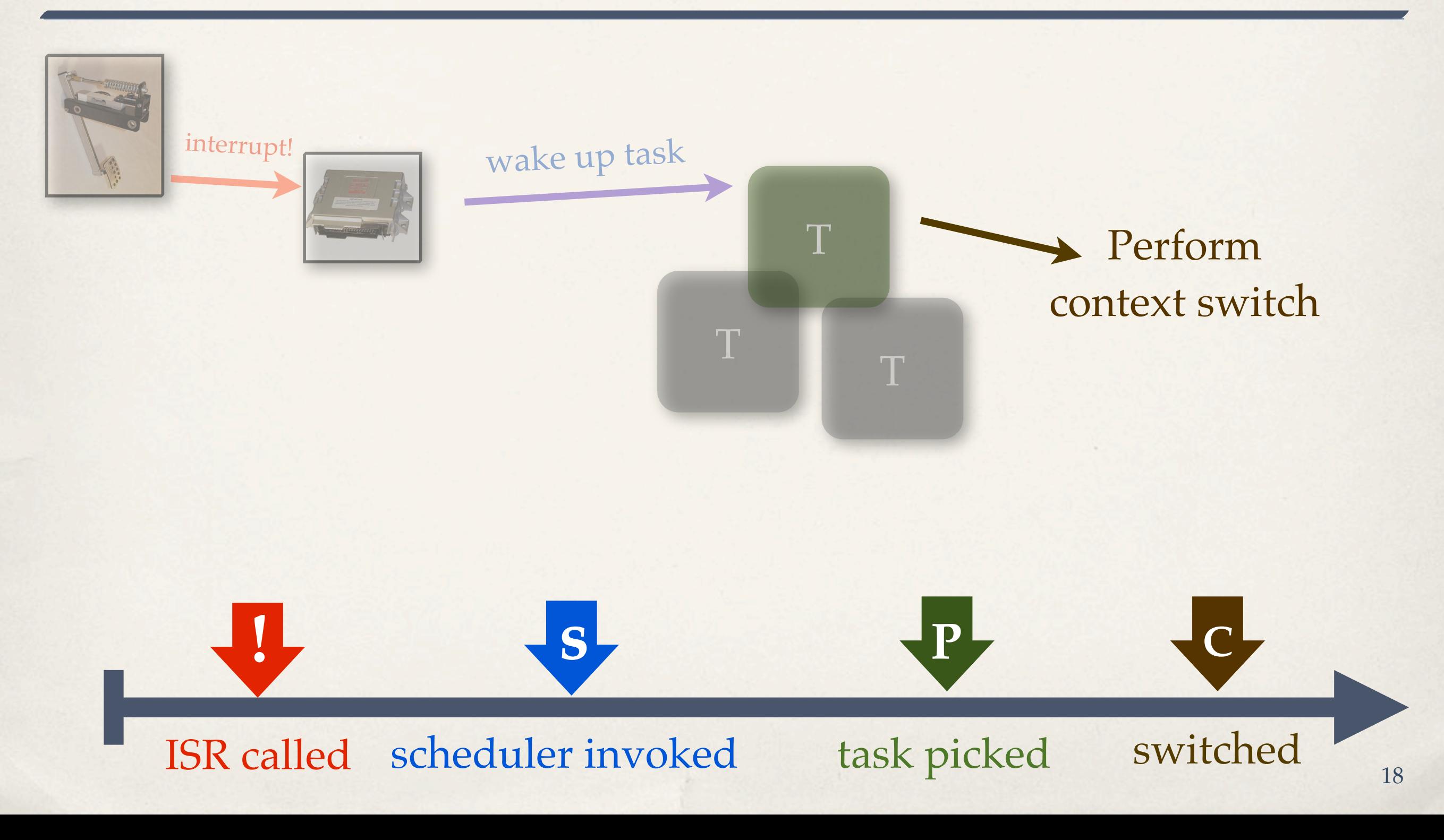

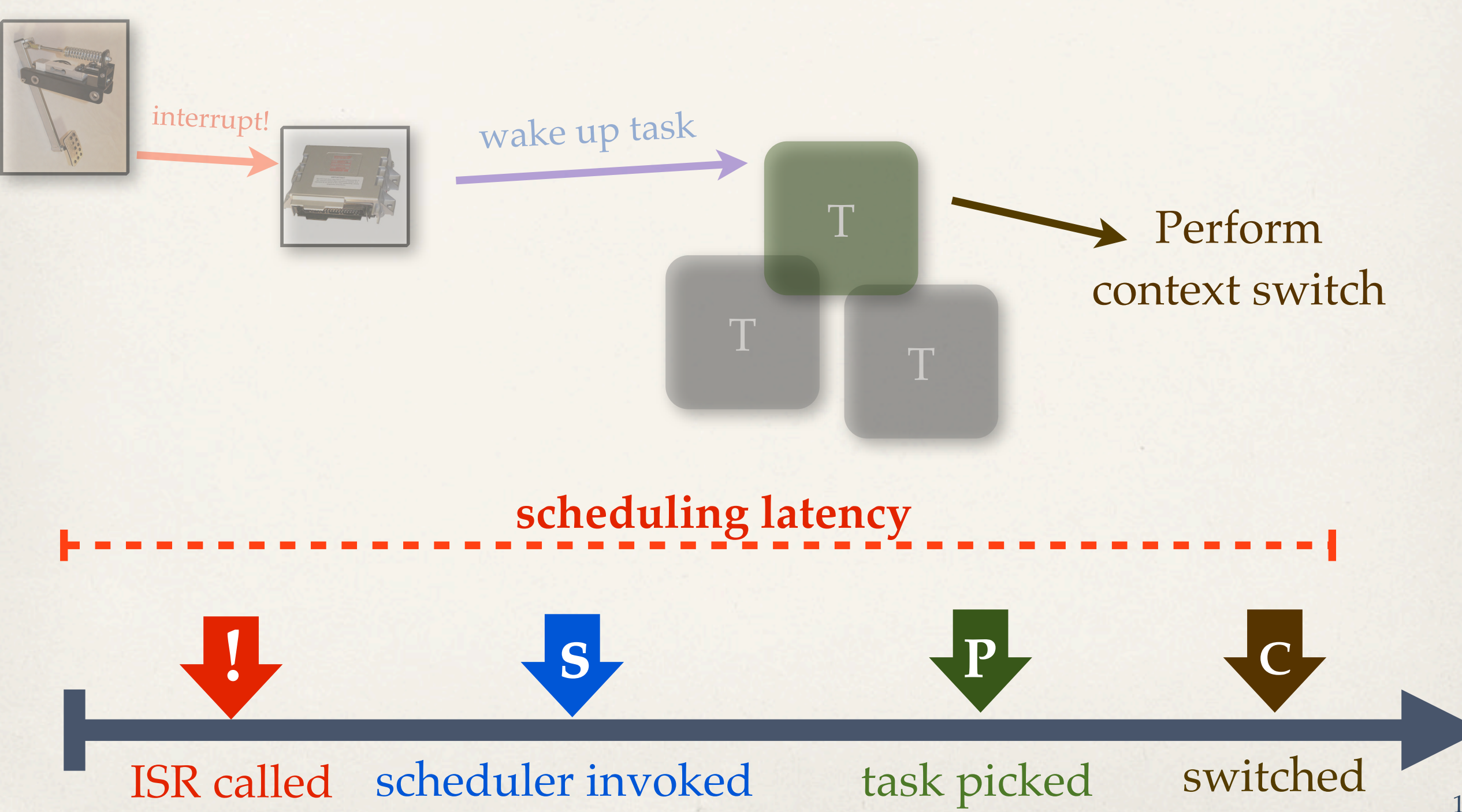

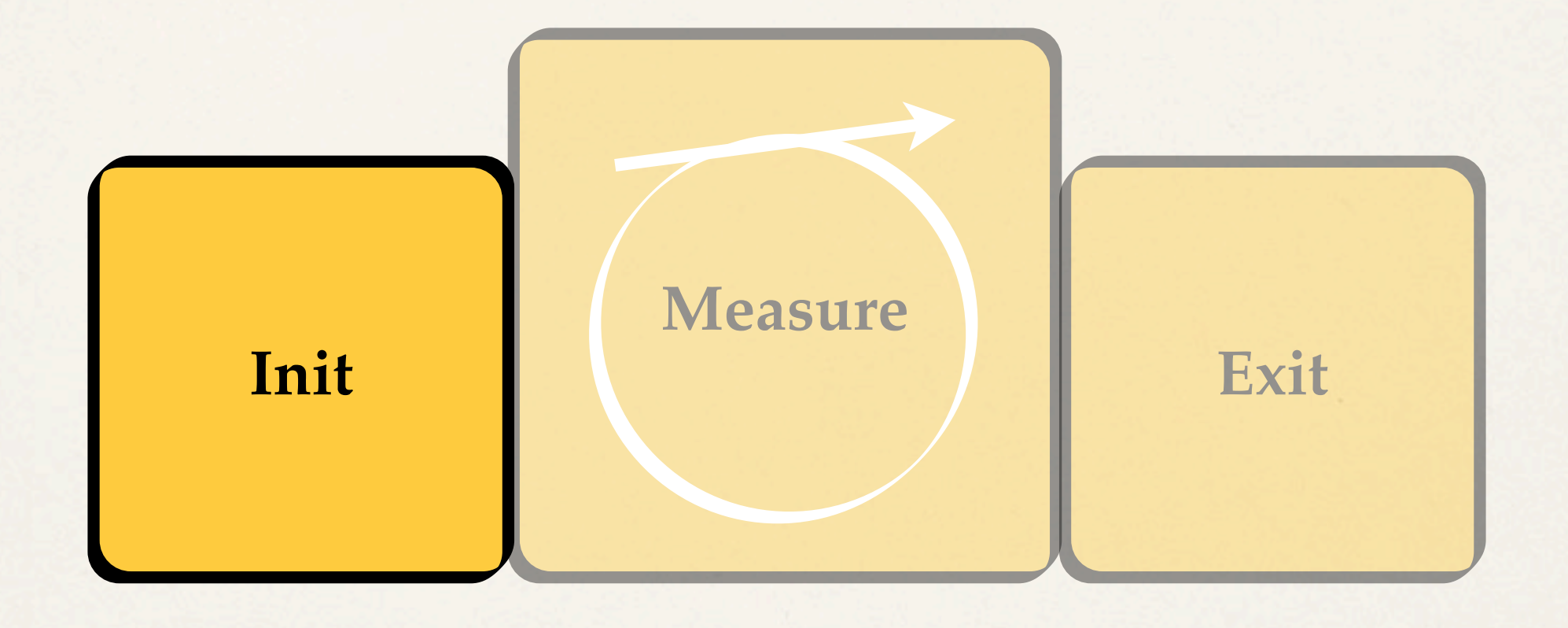

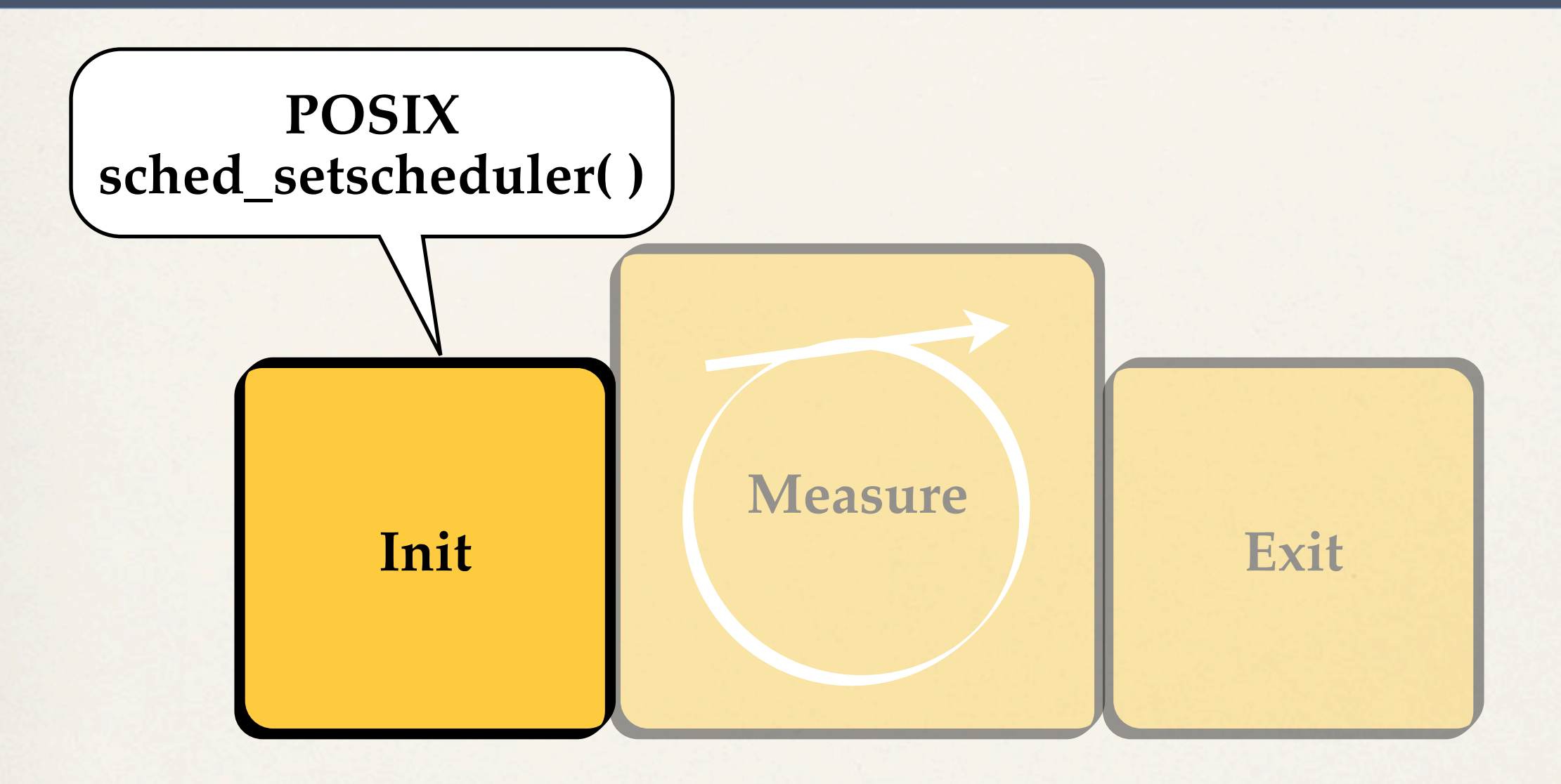

#### **Measuring thread is granted real-time status.**

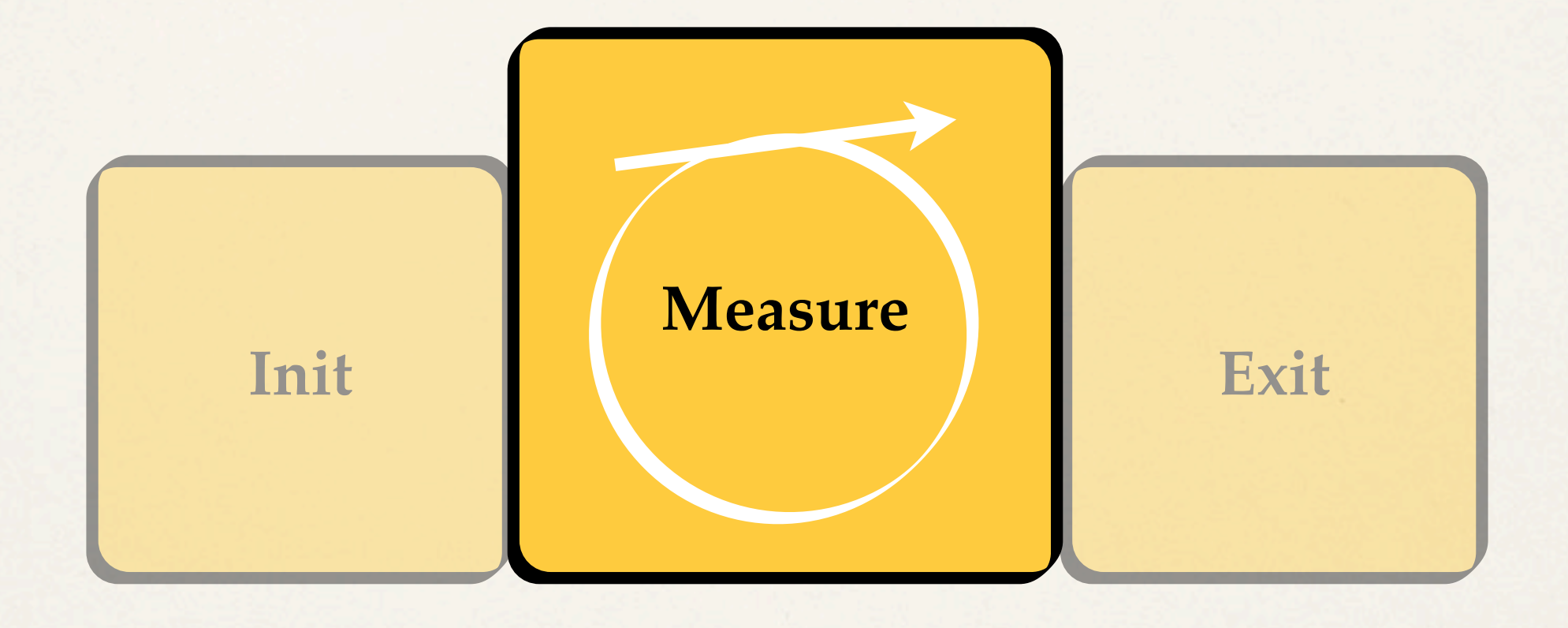

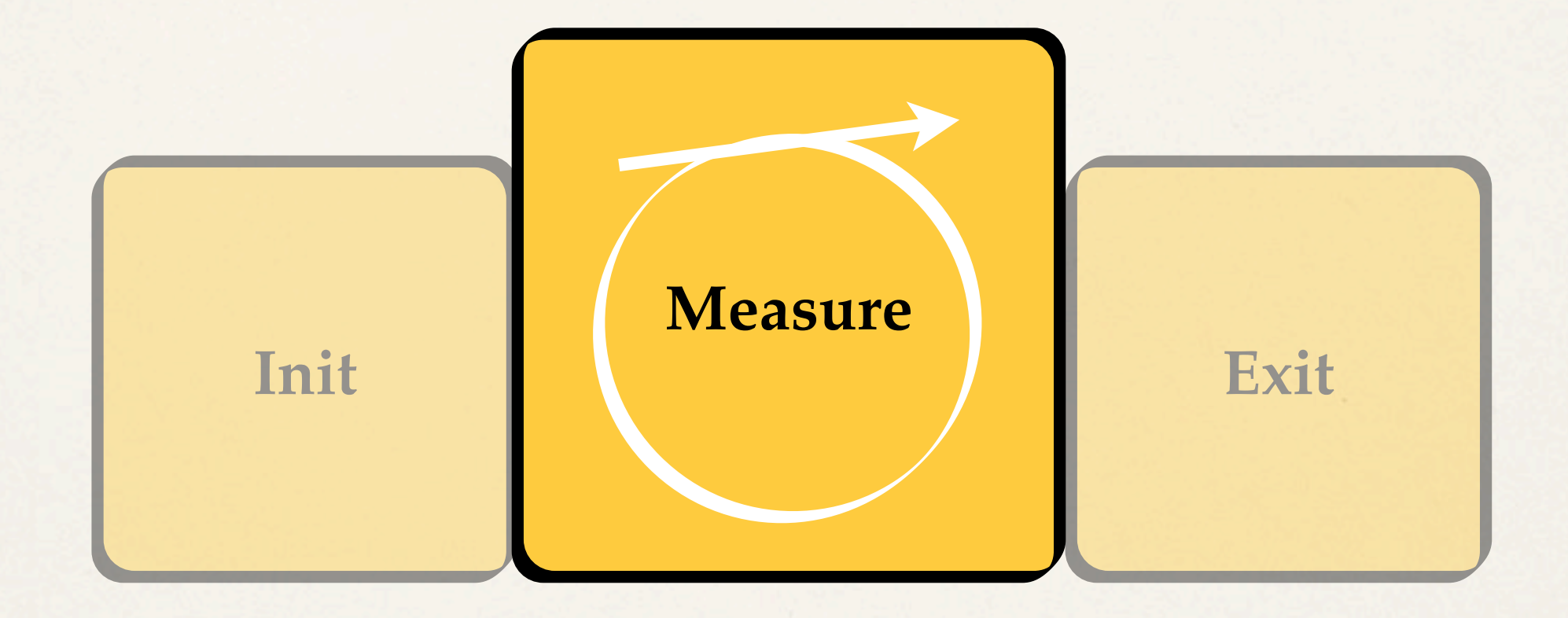

**Periodically setup one-shot timers with** *nanosleep***. Calculate delta between the instant the task starts executing and the instant the timer should have fired.**

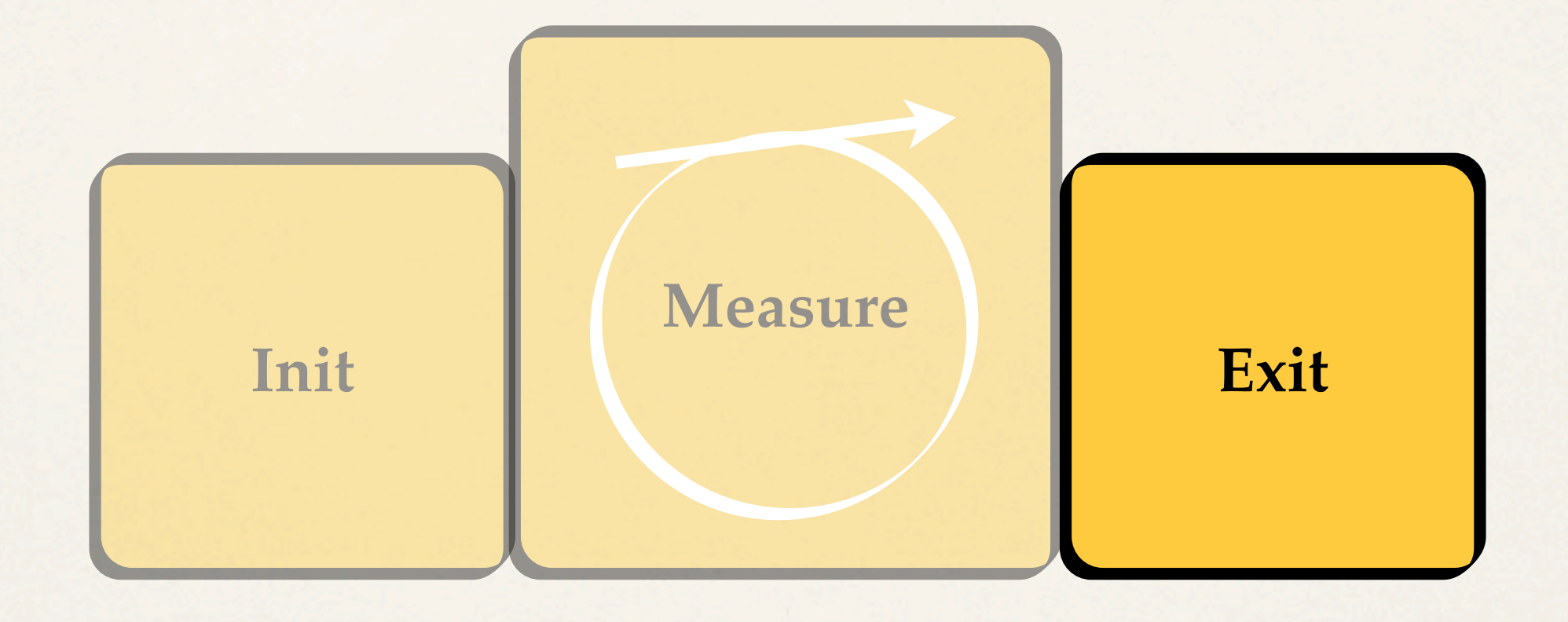

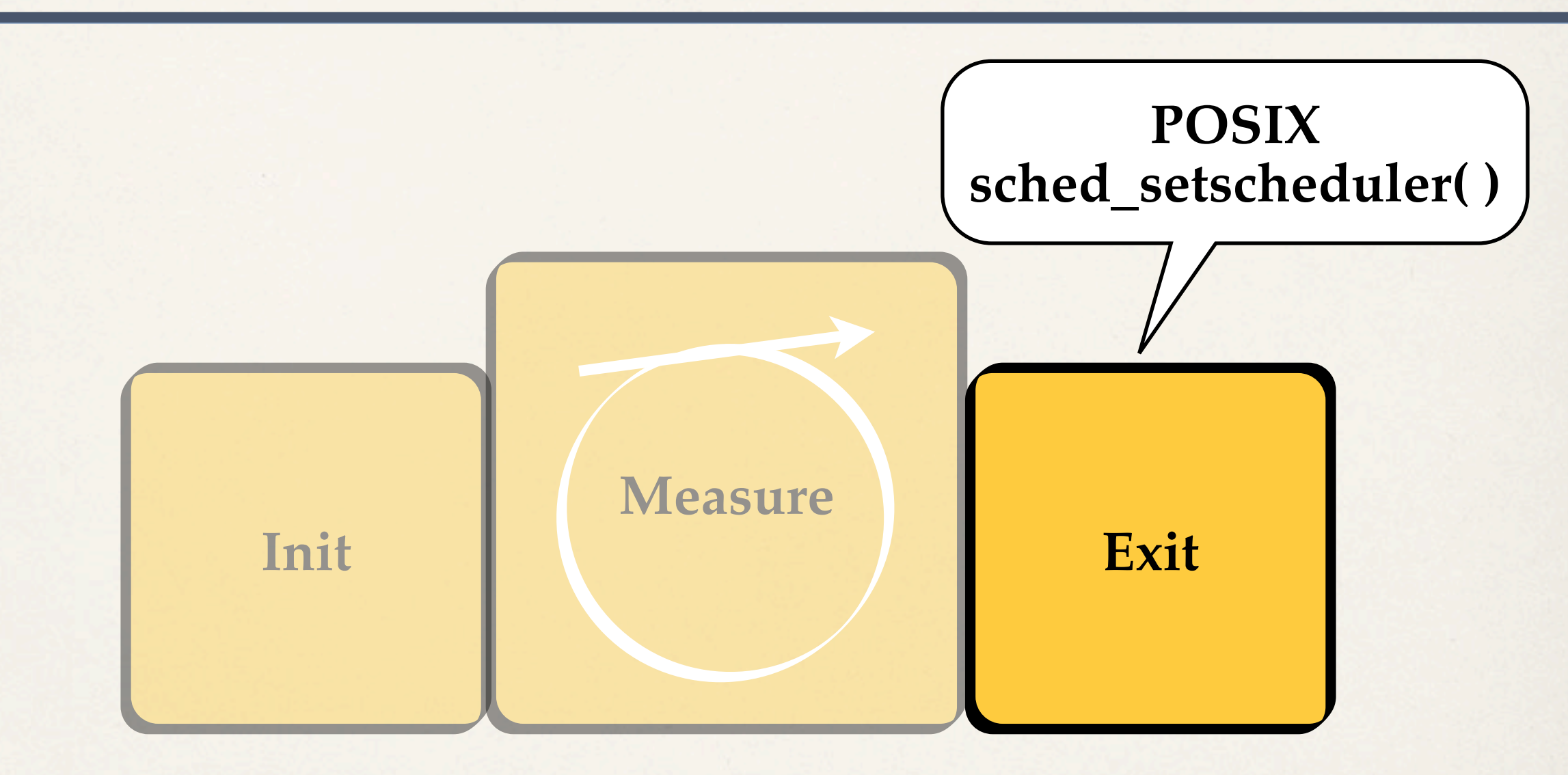

**Measuring thread returns to best-effort status.** 

#### **cyclictest on LITMUSRT**

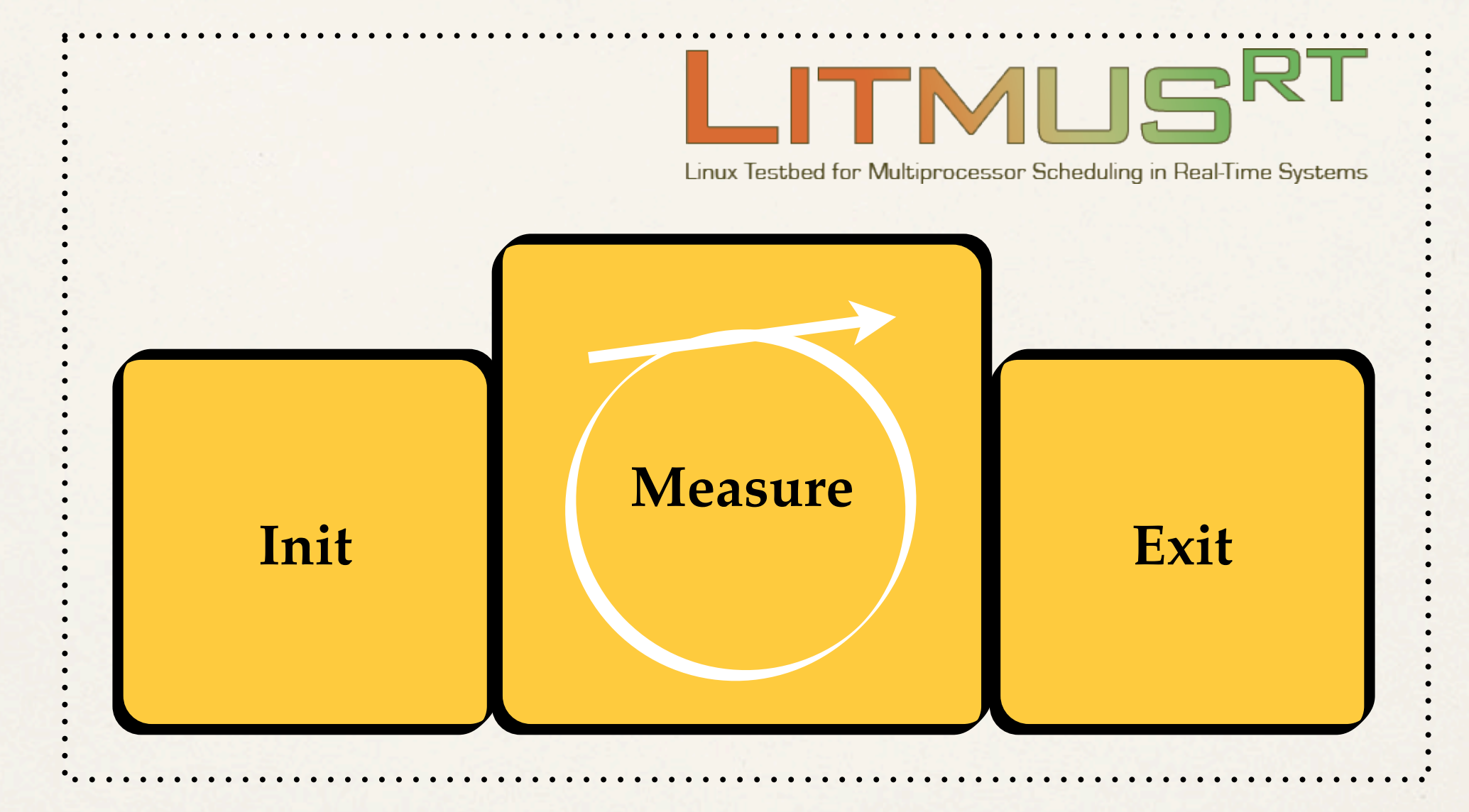

**LITMUSRT does not use POSIX API to setup real-time tasks!**

#### **cyclictest on LITMUSRT**

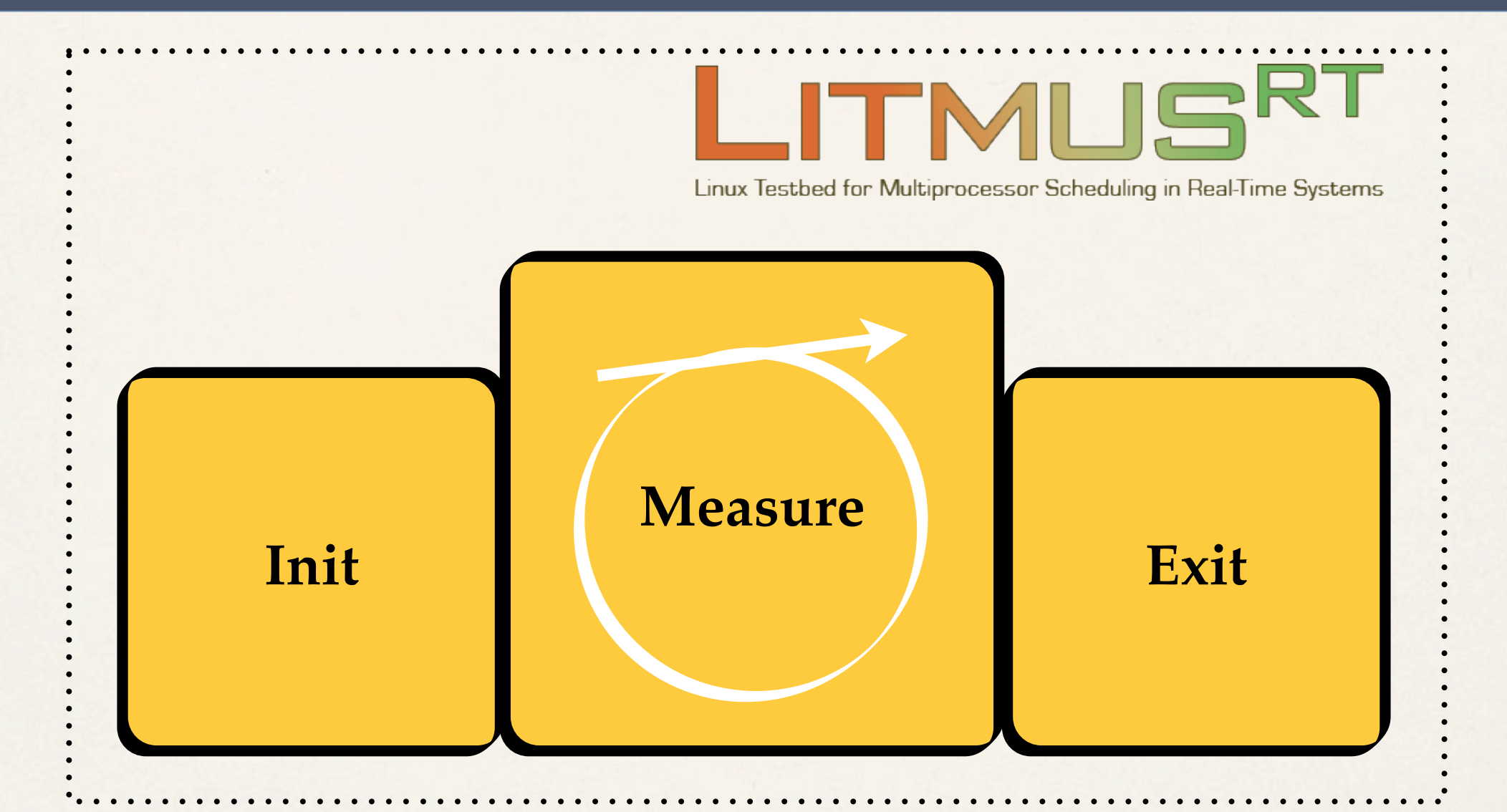

#### **LITMUSRT does not use POSIX API to setup real-time tasks!**

cyclictest works, but does not measure what we expect...

### **Porting cyclictest to LITMUSRT**

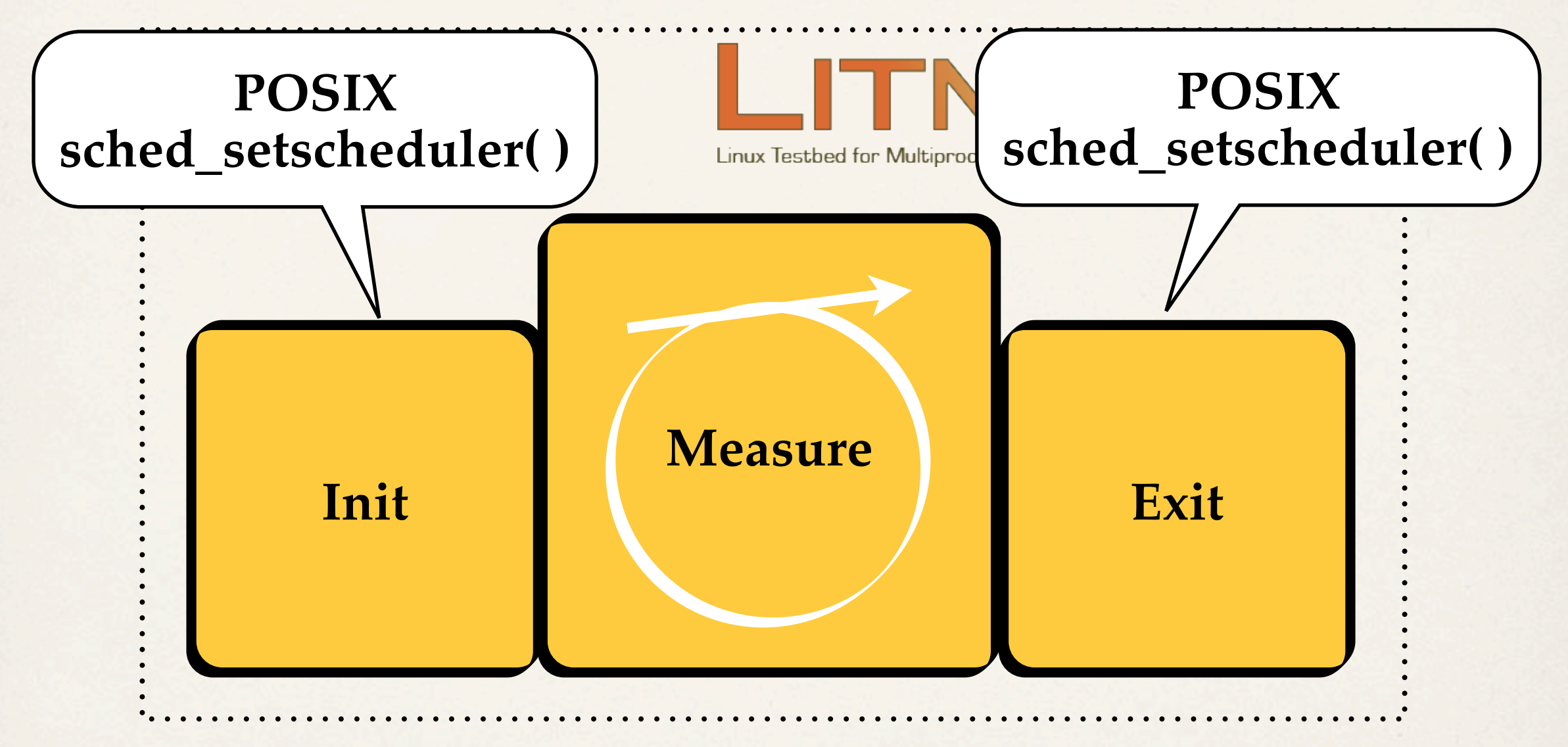

#### **LITMUSRT does not use POSIX API to setup real-time tasks!**

cyclictest works, but does not measure what we expect...

#### **Porting cyclictest to LITMUSRT**

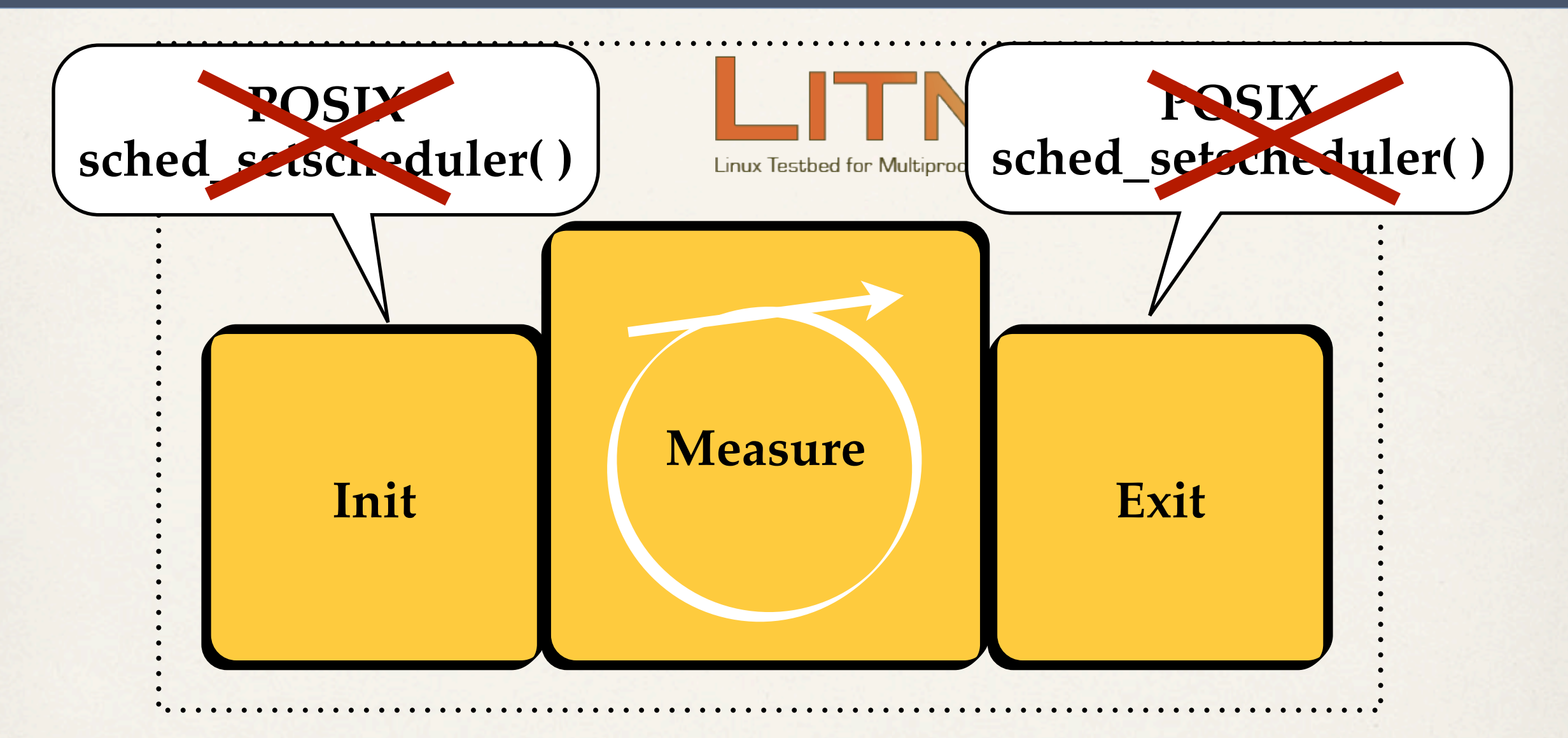

#### **LITMUSRT does not use POSIX API to setup real-time tasks!**

cyclictest works, but does not measure what we expect...

### **Porting cyclictest to LITMUSRT**

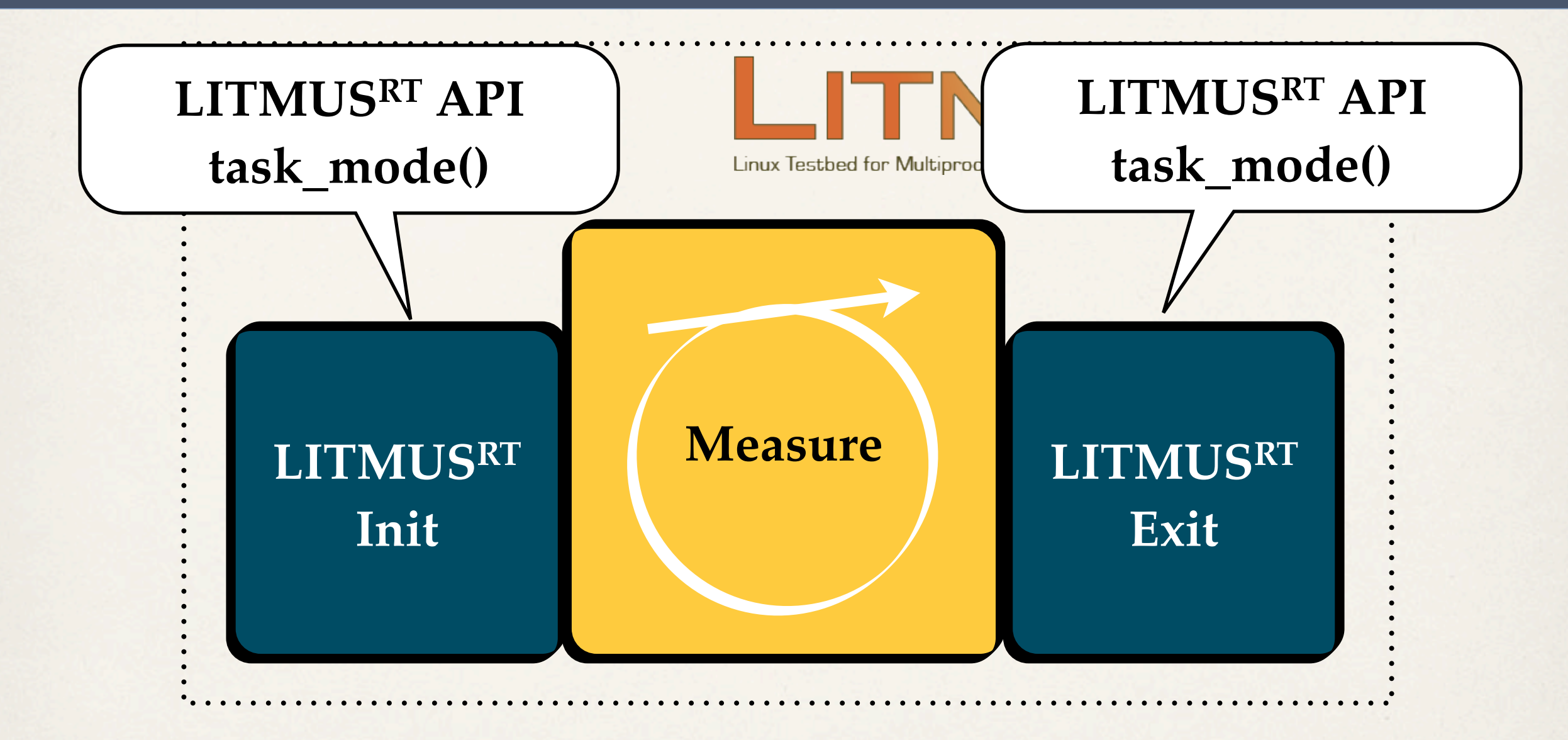

**No changes in the measurement phase, no bias.**

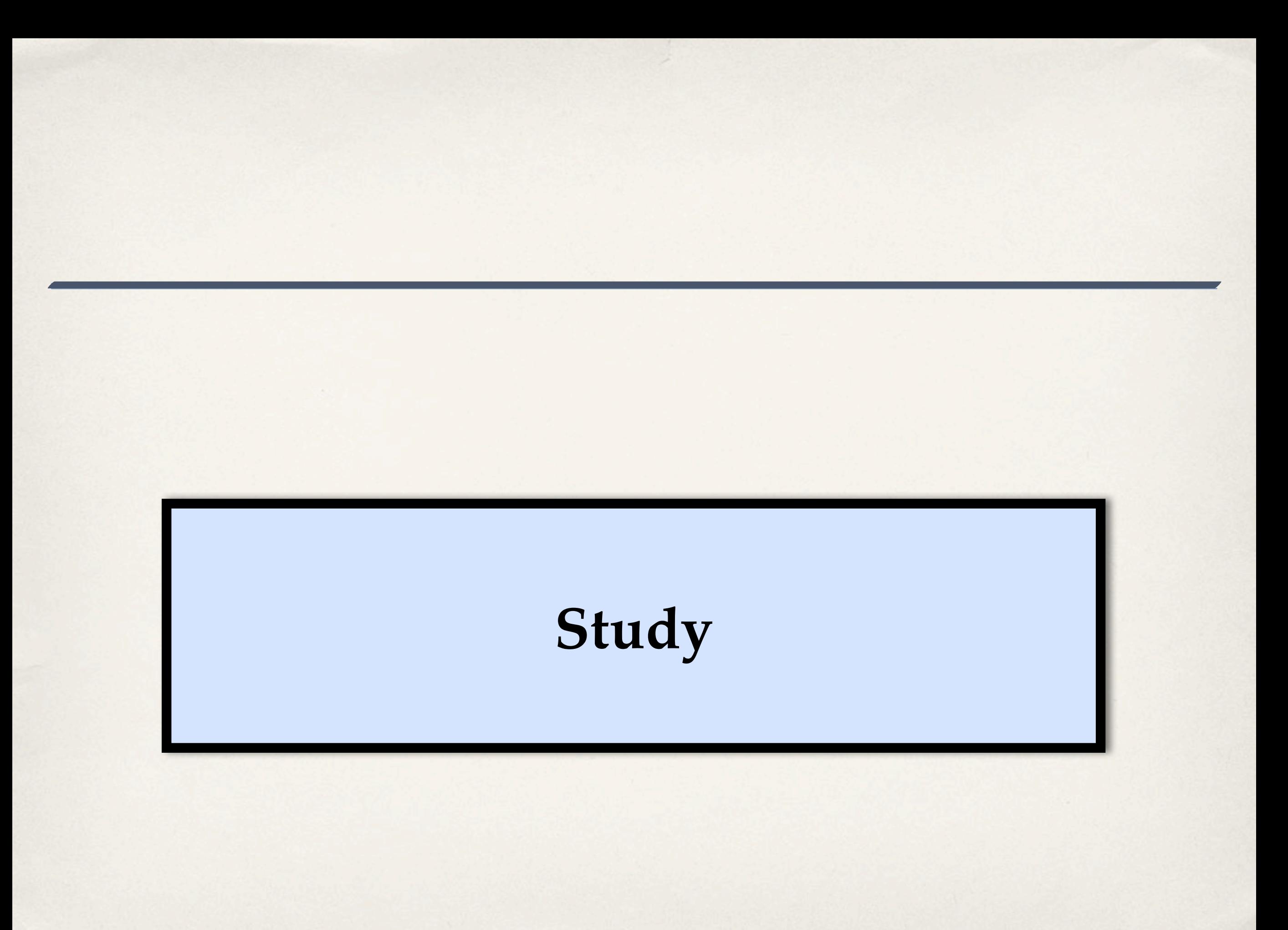

#### **Questions that We Address**

#### **Stock Linux**

Userspace

Scheduler + Dispatcher

Linux (core)

#### **Questions that We Address**

#### **Stock Linux**

Userspace

Scheduler + Dispatcher

Linux (core)

### **The Cost of LITMUSRT**

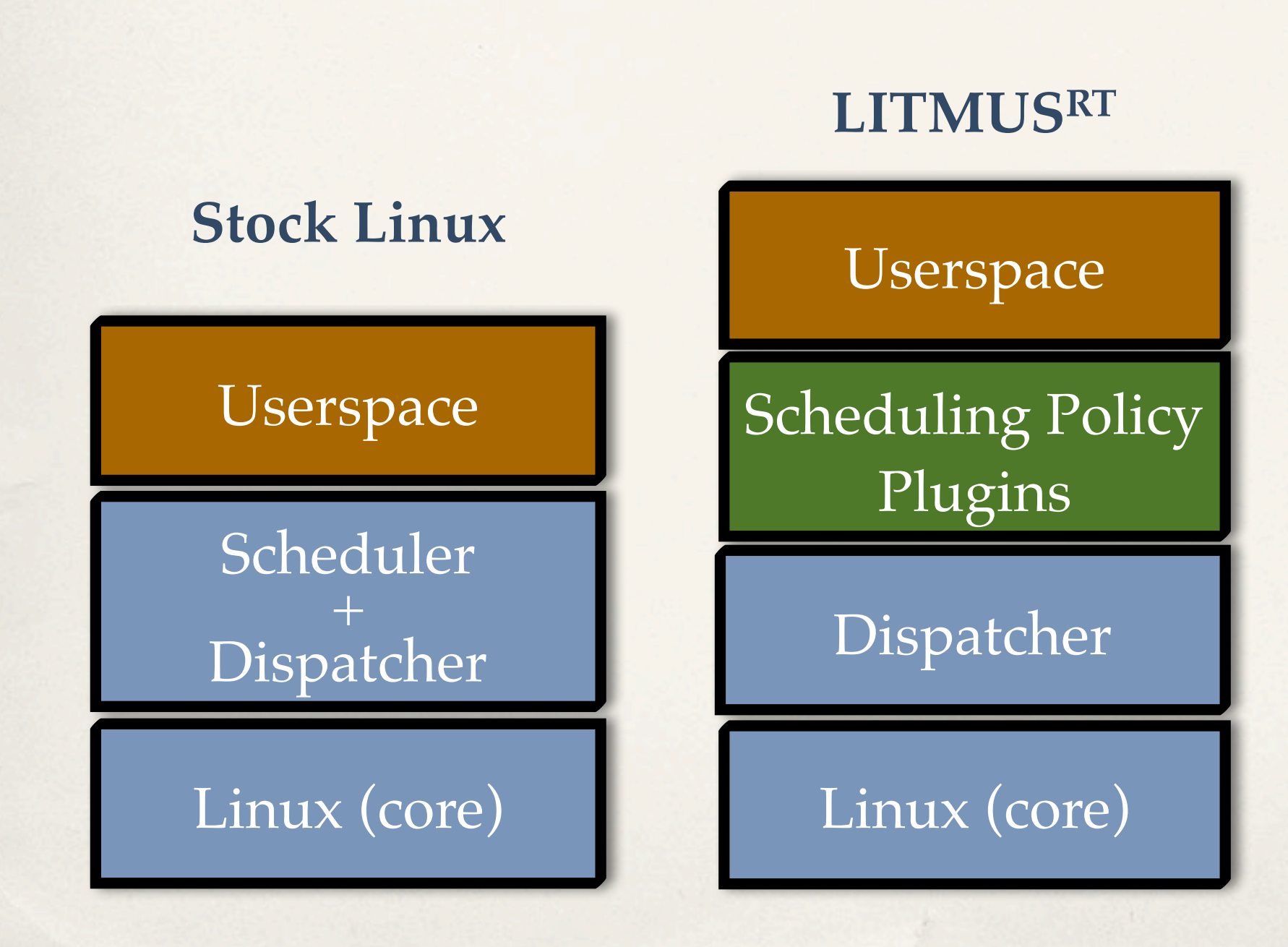

### **The Cost of LITMUSRT**

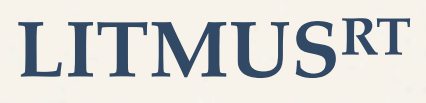

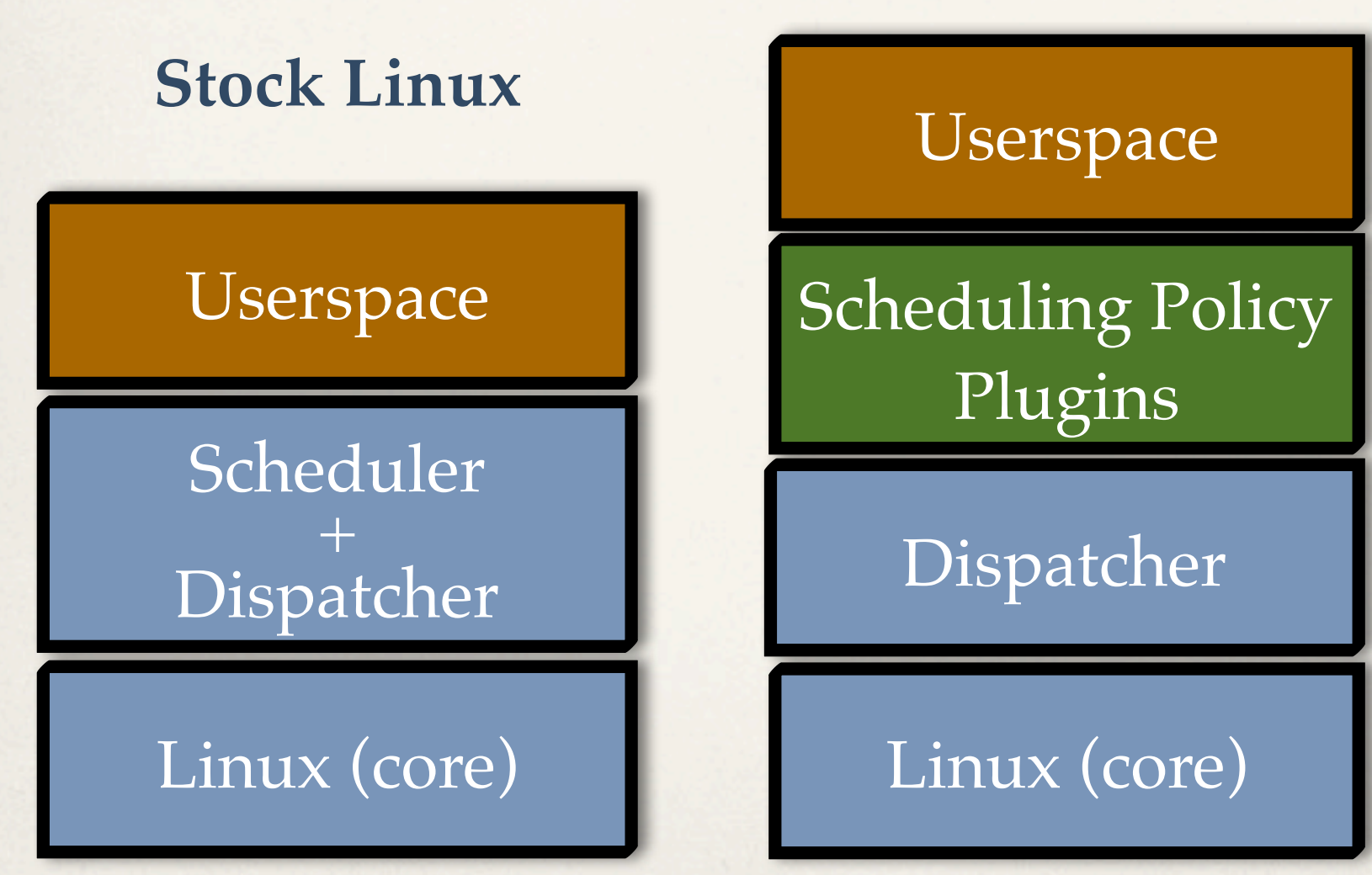

**How much latency does the scheduling policy interface add to the system? Question 1**

#### **LITMUSRT vs. PREEMPT\_RT**

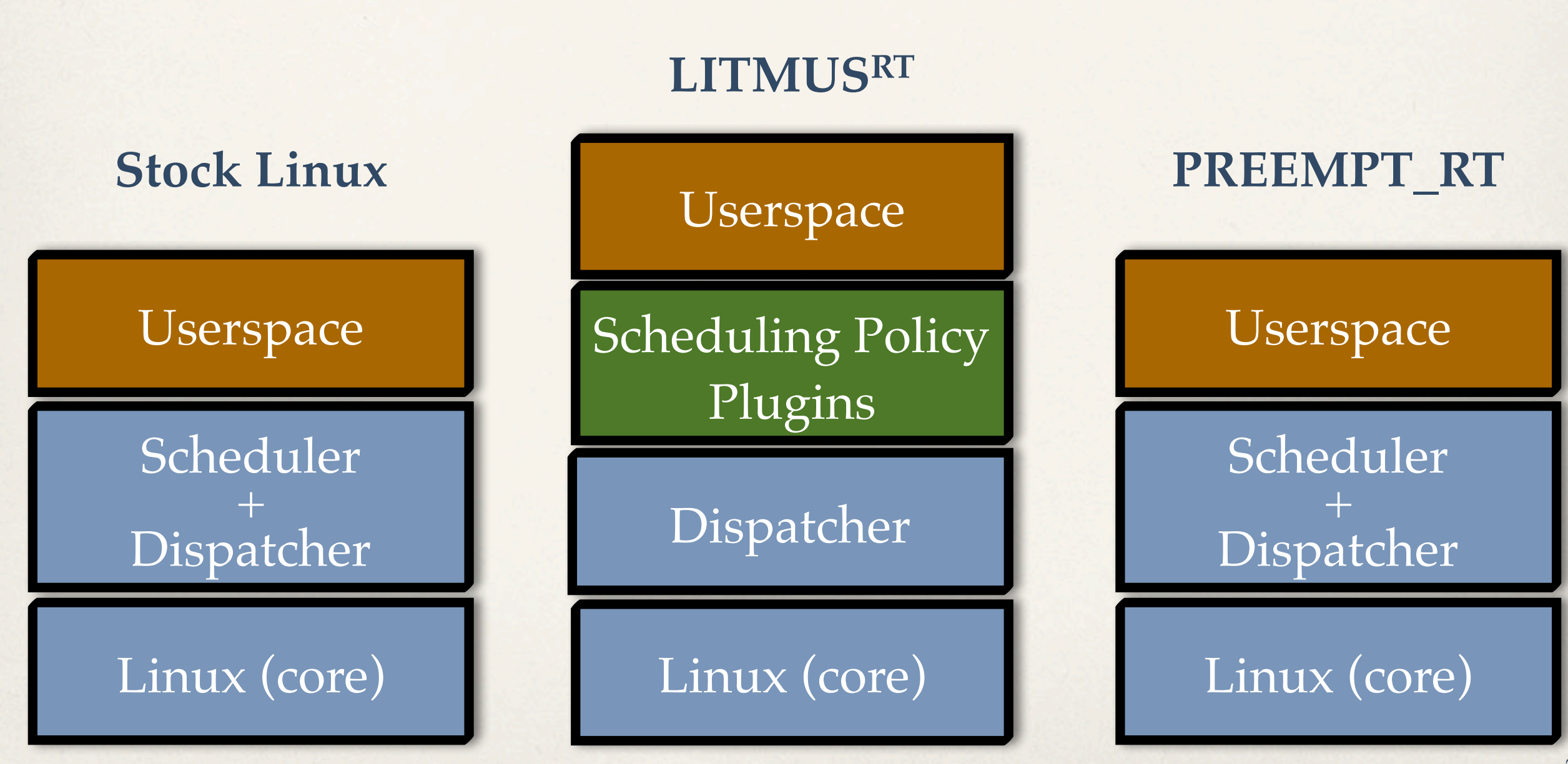
# **LITMUSRT vs. PREEMPT\_RT**

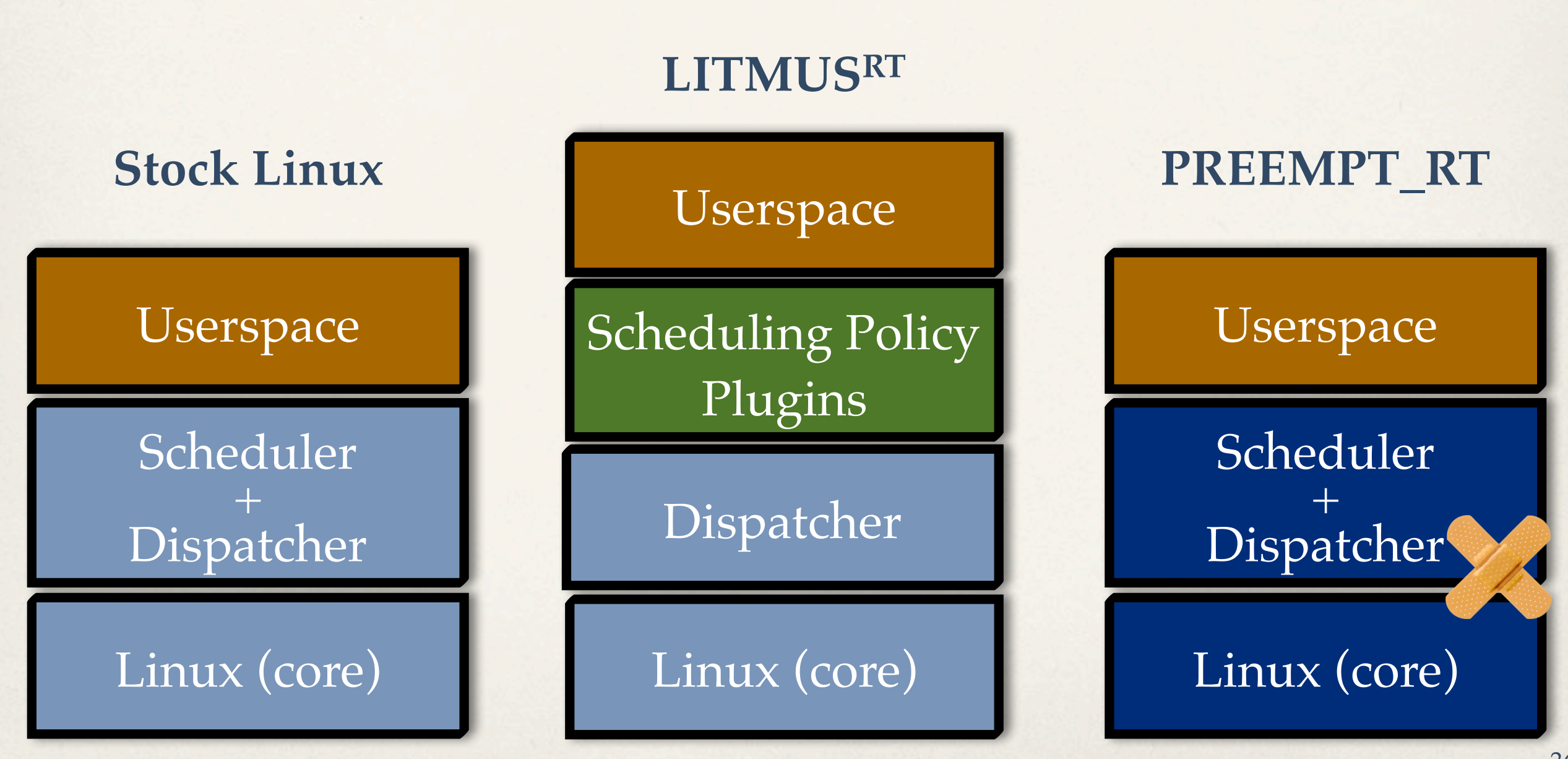

## **LITMUSRT vs. PREEMPT\_RT**

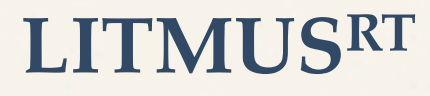

Userspace

Scheduling Policy Plugins

Dispatcher

Linux (core)

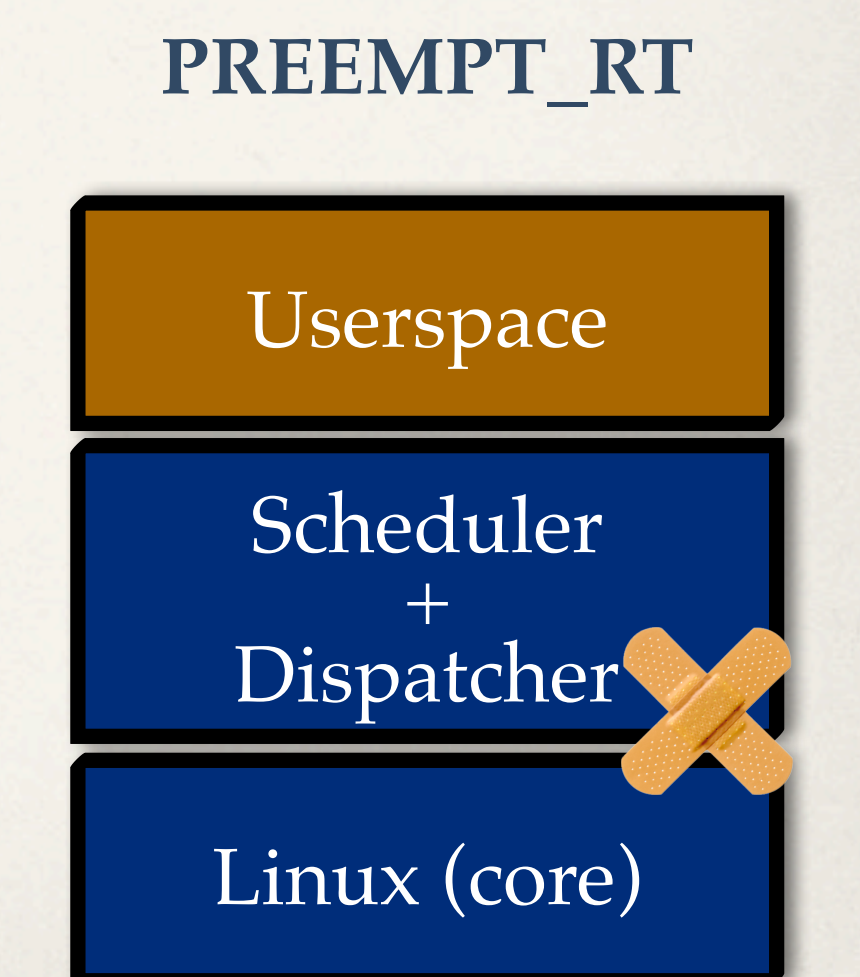

## **LITMUSRT vs. PREEMPT\_RT**

#### **LITMUSRT**

**What is the penalty for LITMUSRT not being based on PREEMPT\_RT? Question 2**

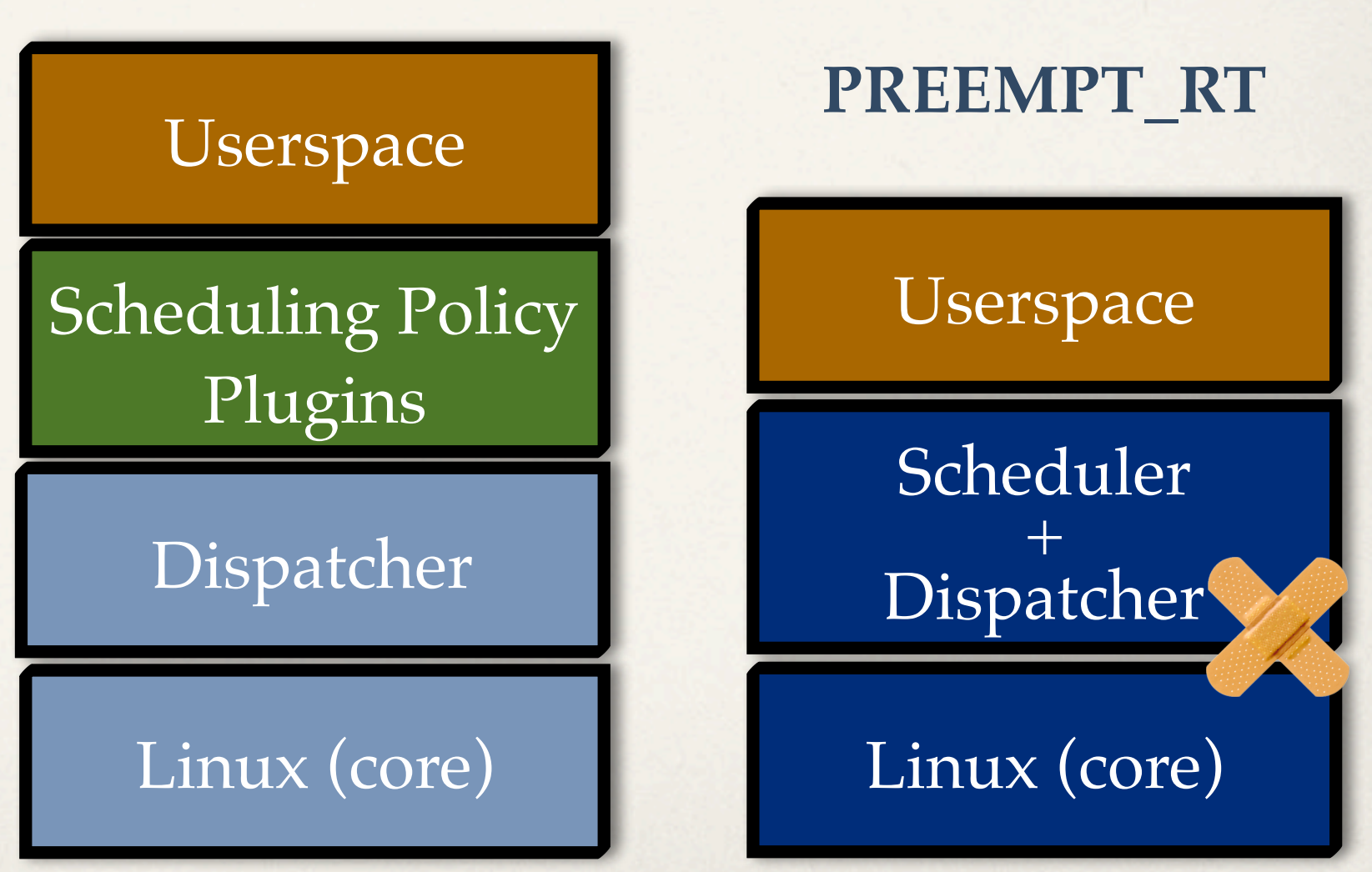

## **Evaluation**

Userspace

Scheduler + Dispatcher

Linux (core)

## **Evaluation**

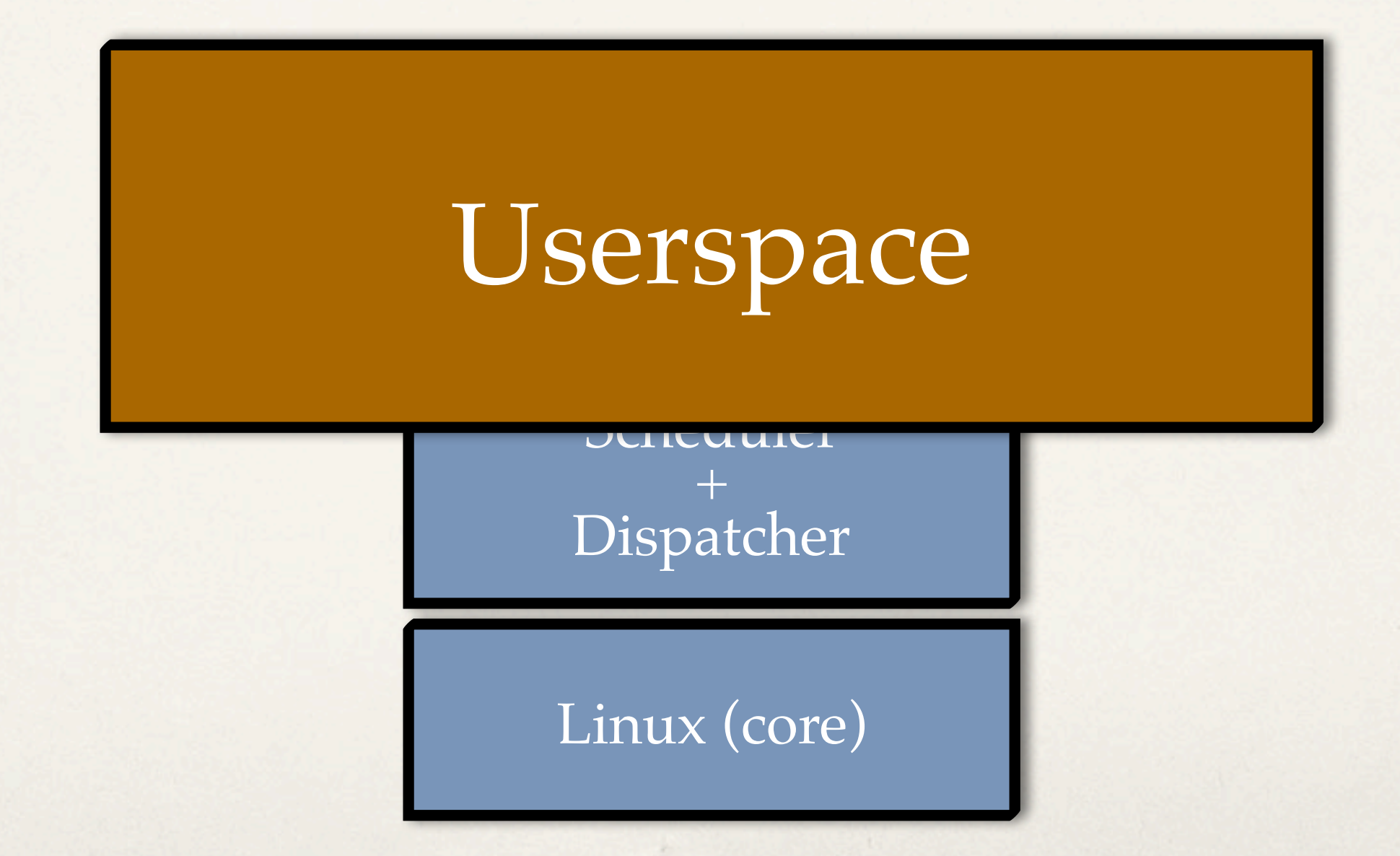

## **Evaluation**

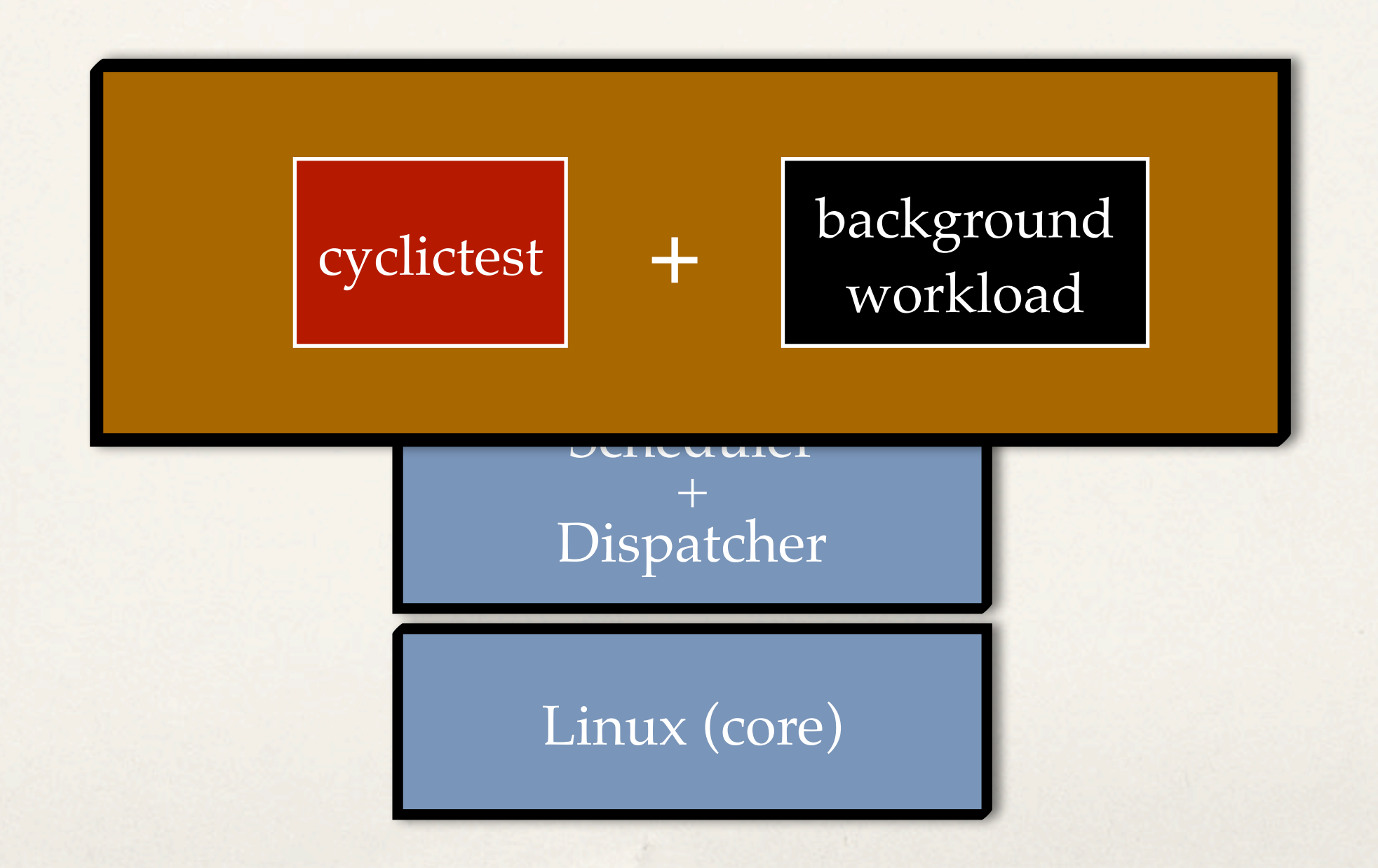

# **Background Workloads**

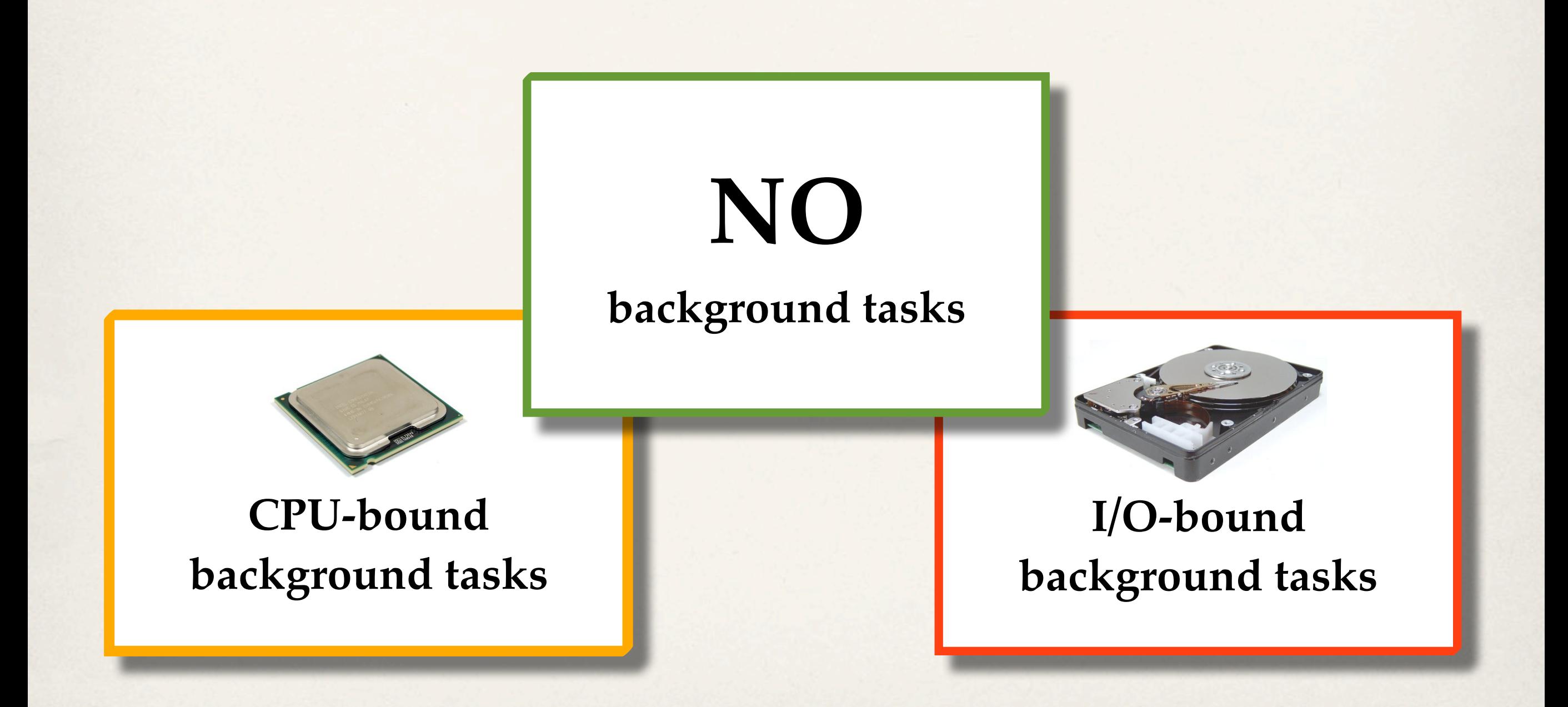

### **Experimental Setup**

#### **Different kernels:**

#### 1.**LITMUSRT (Linux 3.0)**

**P**artitioned **F**ixed **P**riority (P-FP), **P**artitioned **EDF** with synchronization support (PSN-EDF), **G**lobal **EDF** with synchronization support (GSN-EDF)

#### 2.**PREEMPT\_RT (Linux 3.8.13)**

SCHED\_FIFO

3.**Unpatched Linux 3.0 and Linux 3.8.13**

## **Experimental Setup**

- ✤ **16-core Intel Xeon platform**
- ✤ **cyclictest's standard setup:**
	- ✤ one real-time task per processor
	- ✤ periods: {1000, 1500, 2000, ...} μs

- ✤ **Duration: 20 minutes per experiment**
	- ✤ Almost 6 million samples for each case
- ✤ **Results shown in microseconds**

### **First Scenario**

#### **background tasks NO**

# **No Background Tasks**

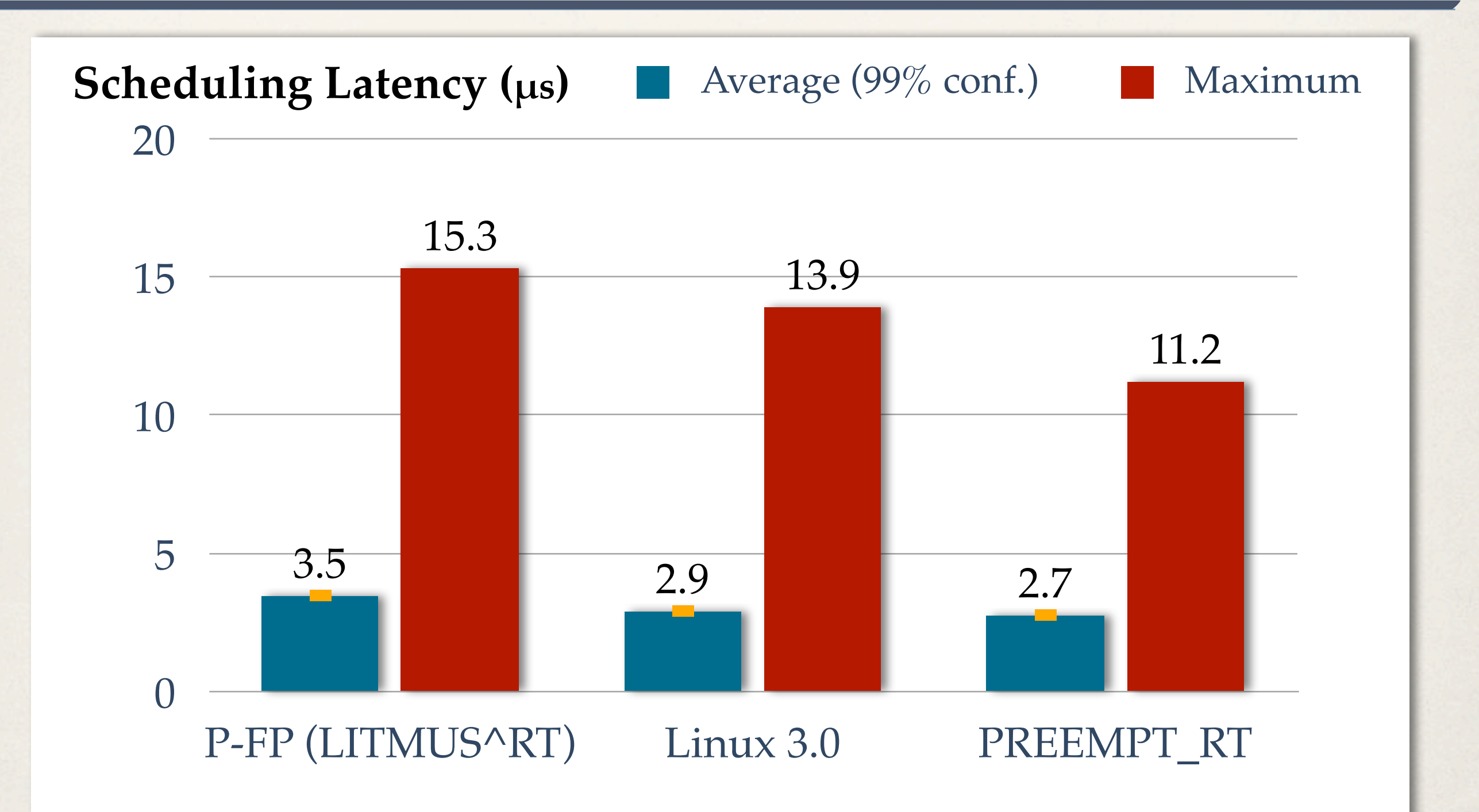

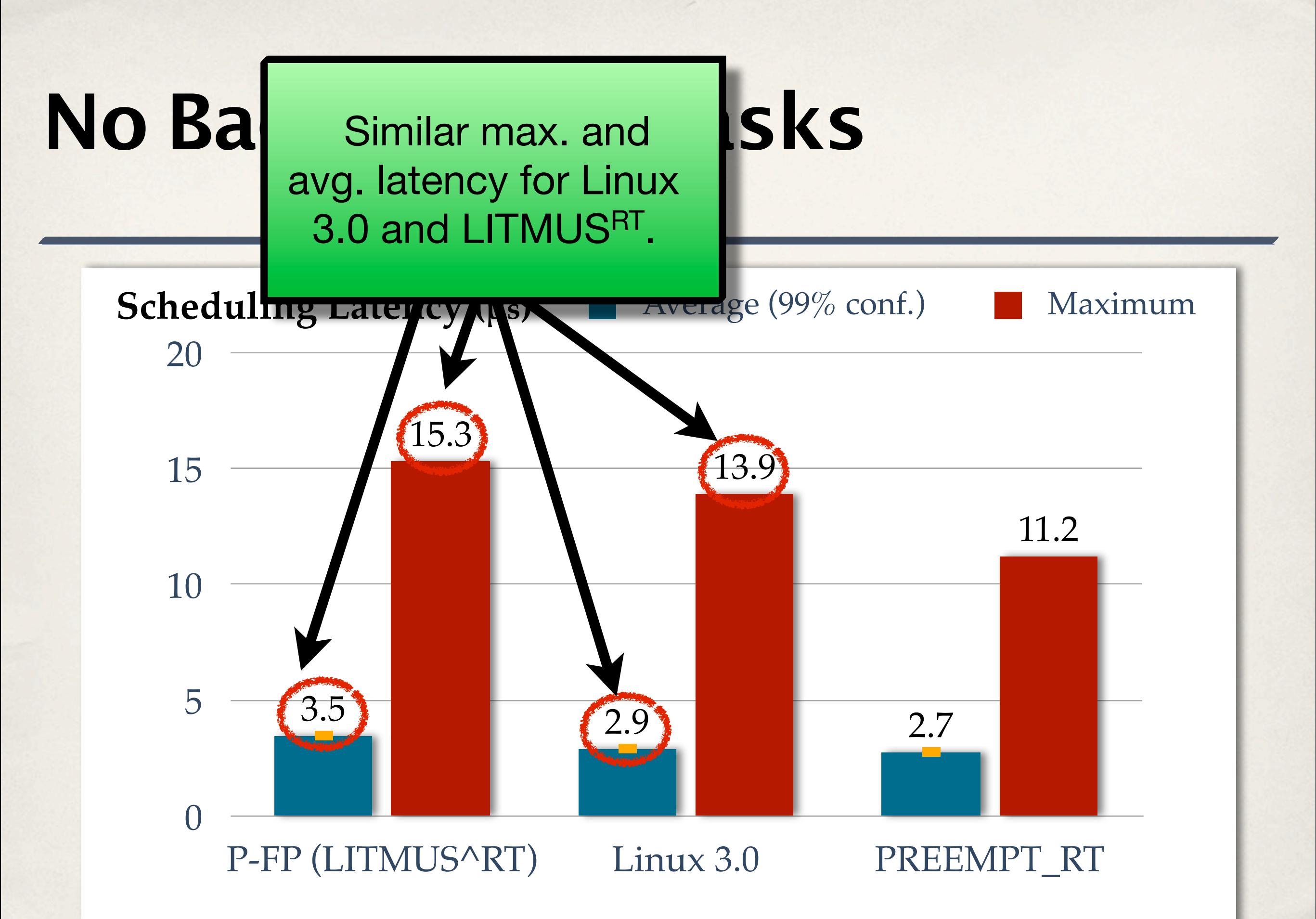

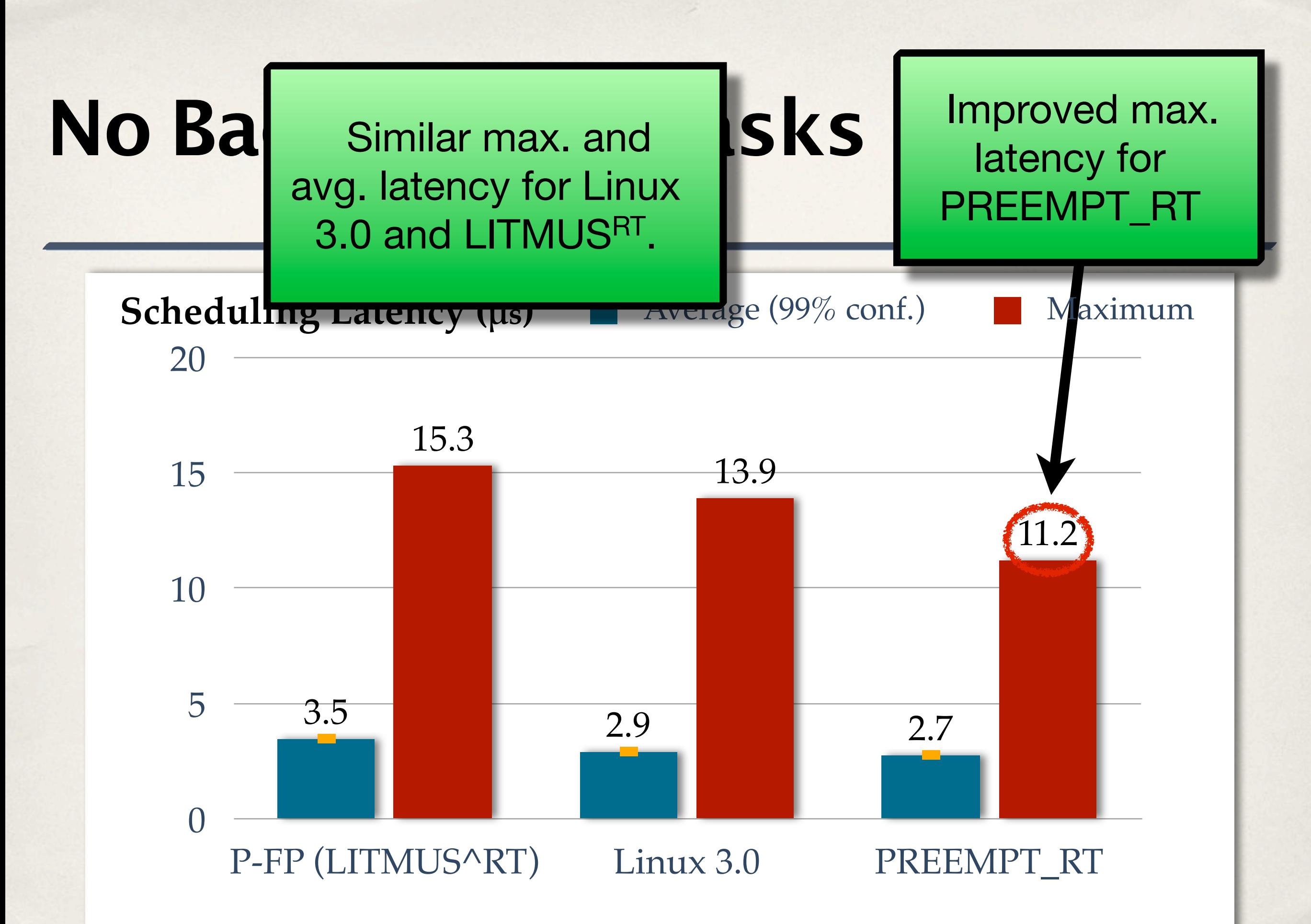

# **Second Scenario**

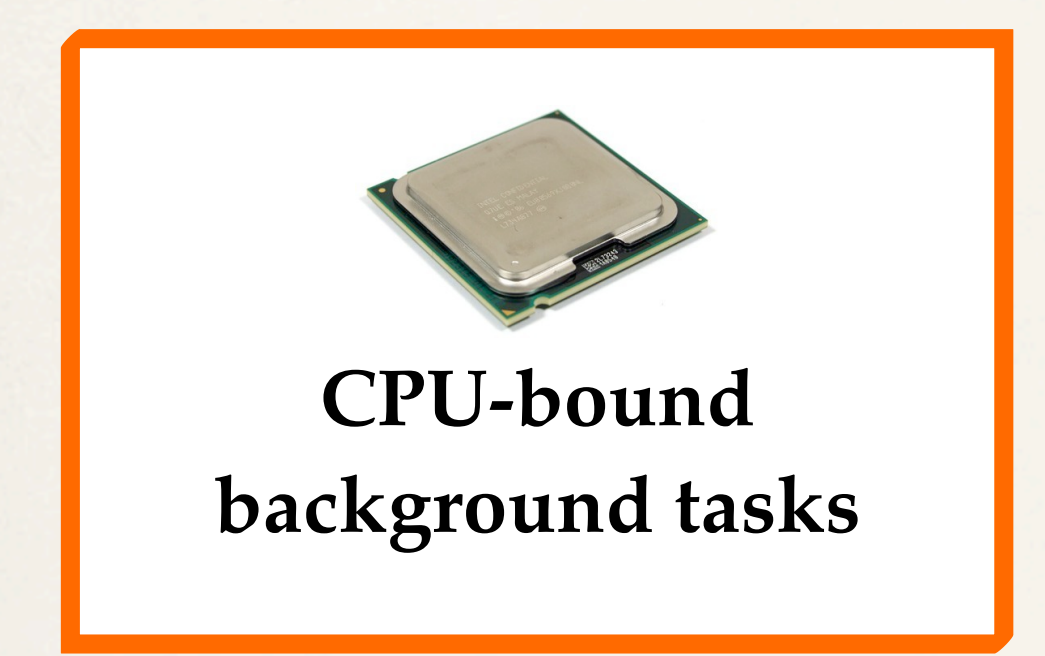

- ✤ Tasks running an infinite loop accessing memory (read/write)
- ✤ Working set larger than L2 cache size

# **Second Scenario**

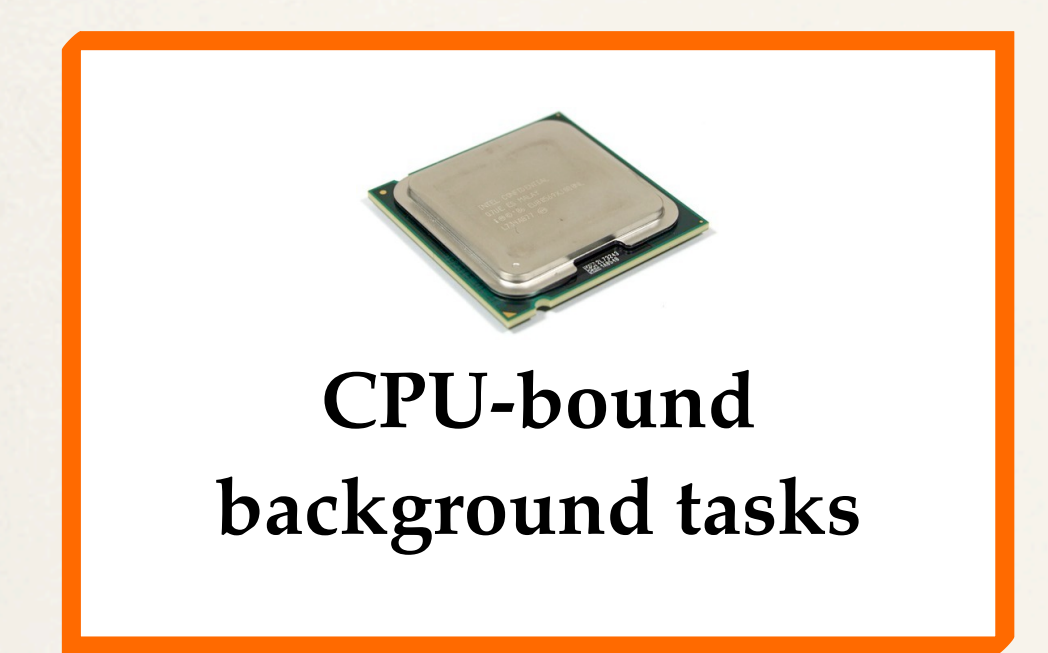

- ✤ Tasks running an infinite loop accessing memory (read/write)
- ✤ Working set larger than L2 cache size

Generates memory traffic and cache contention!

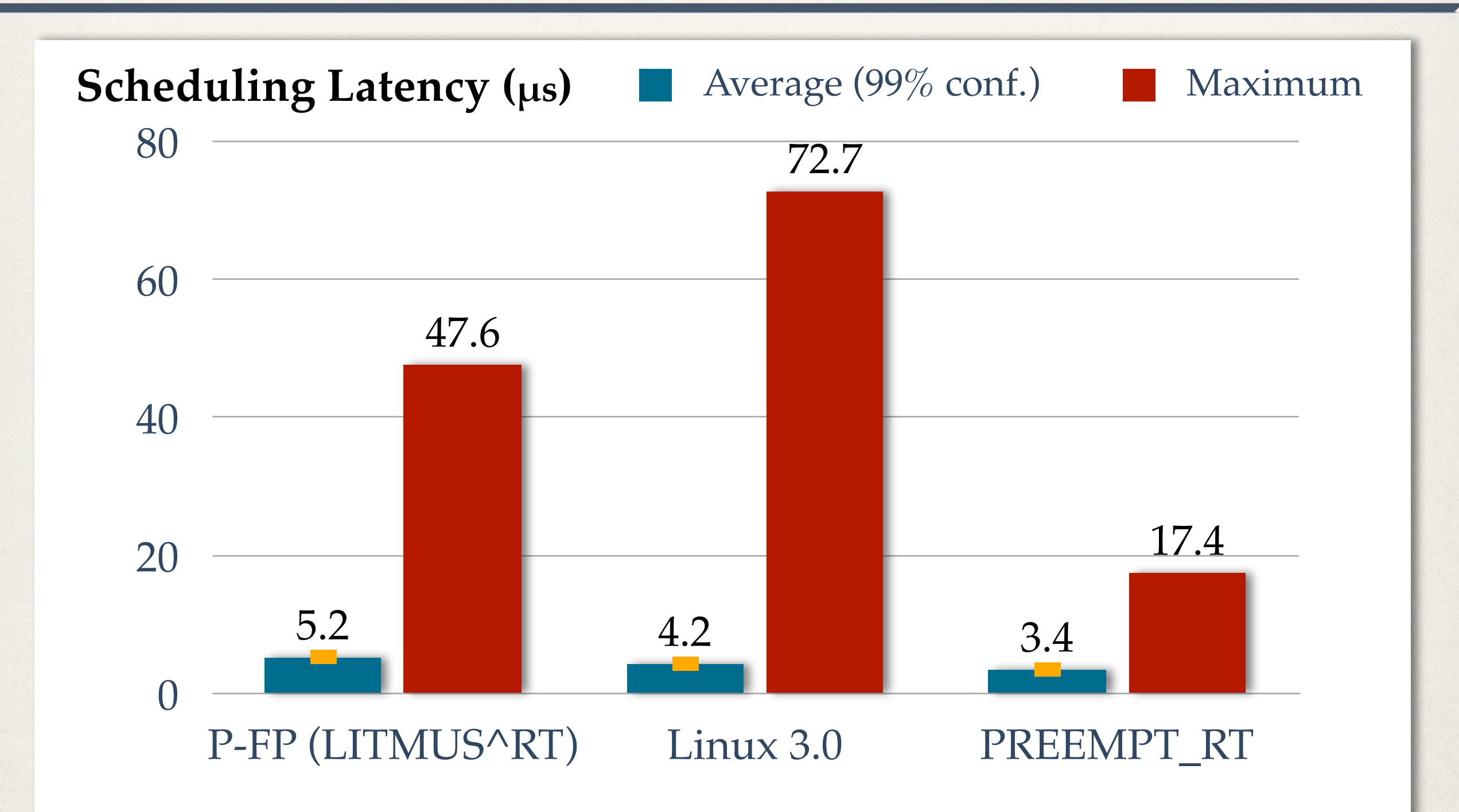

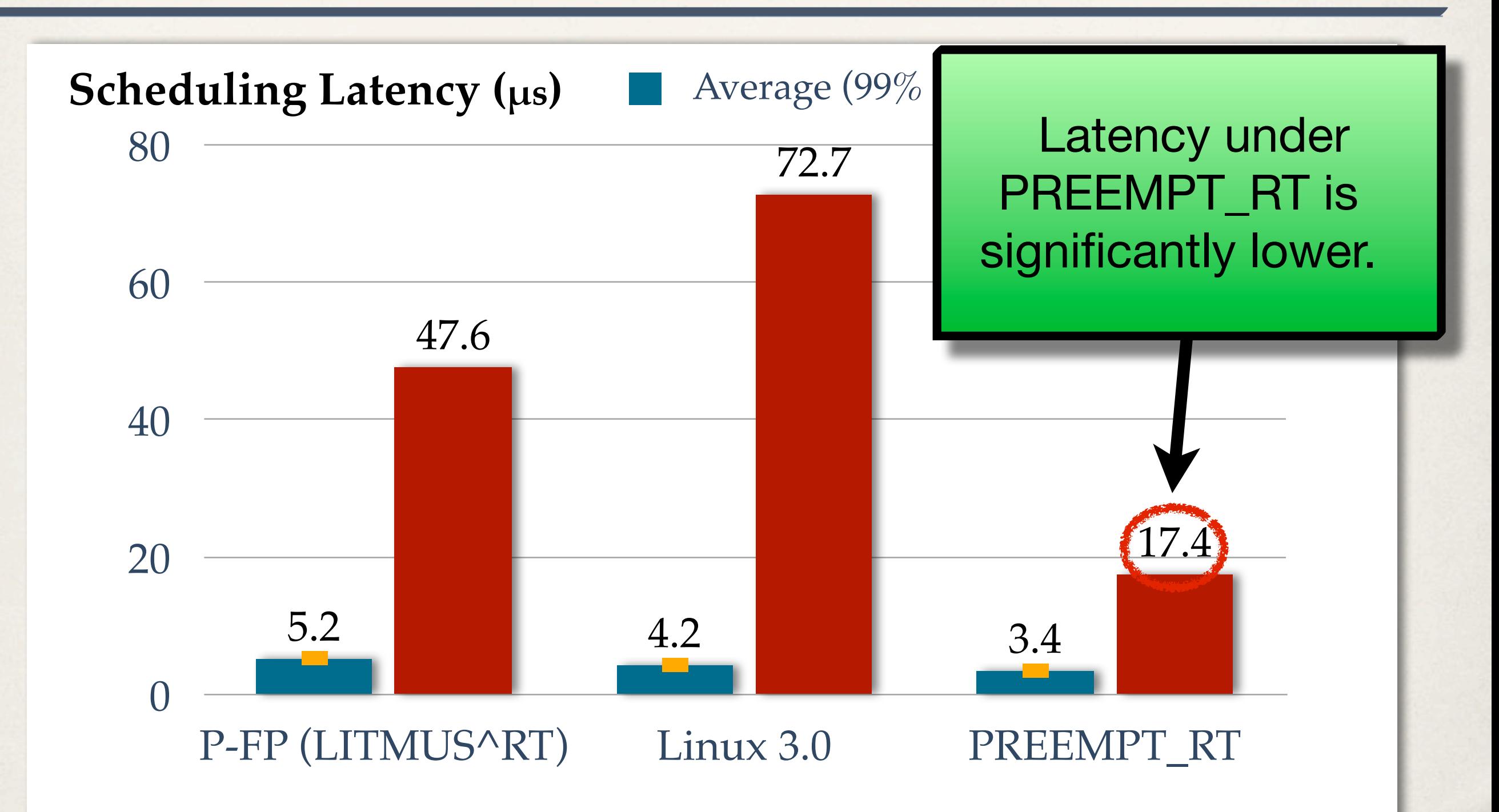

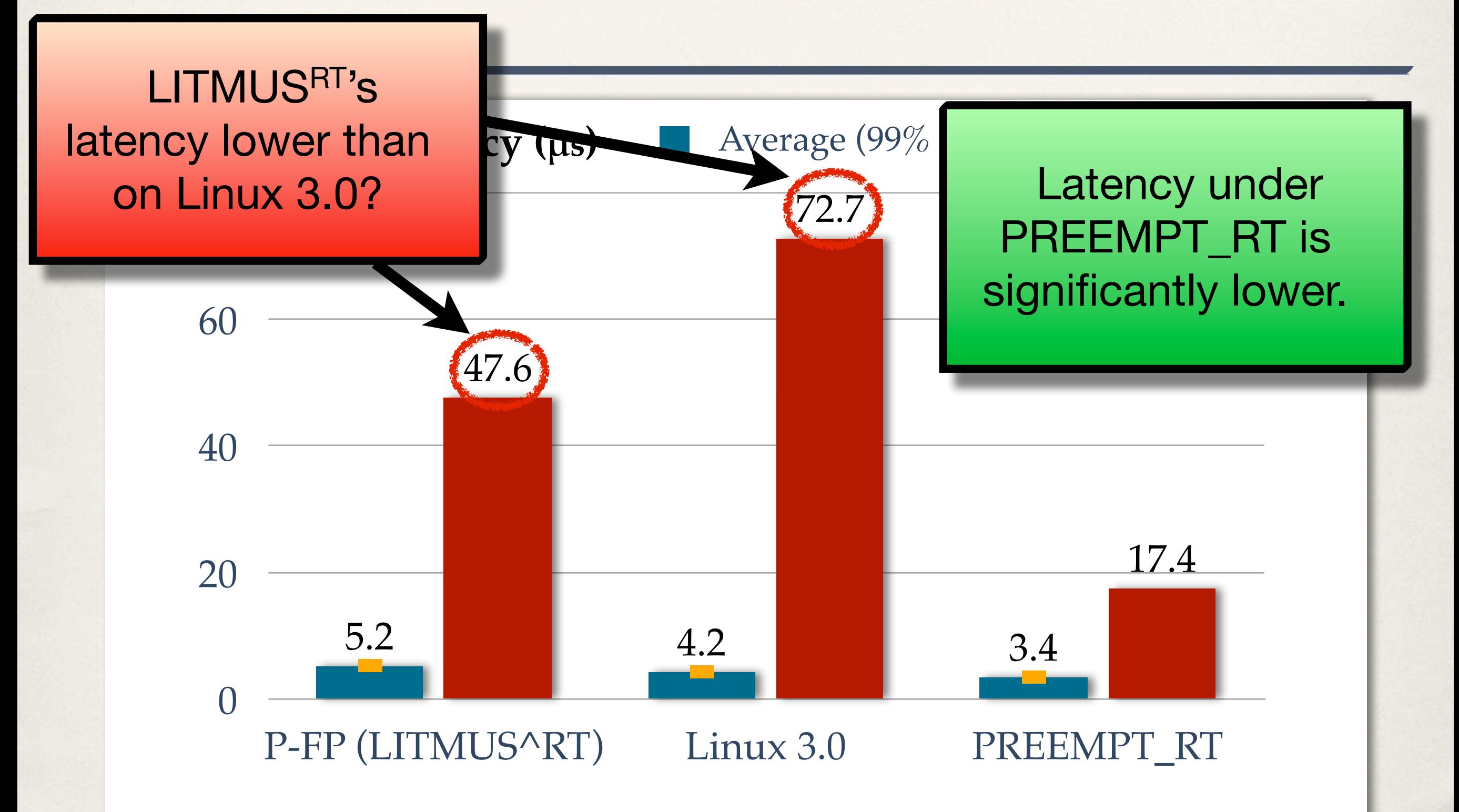

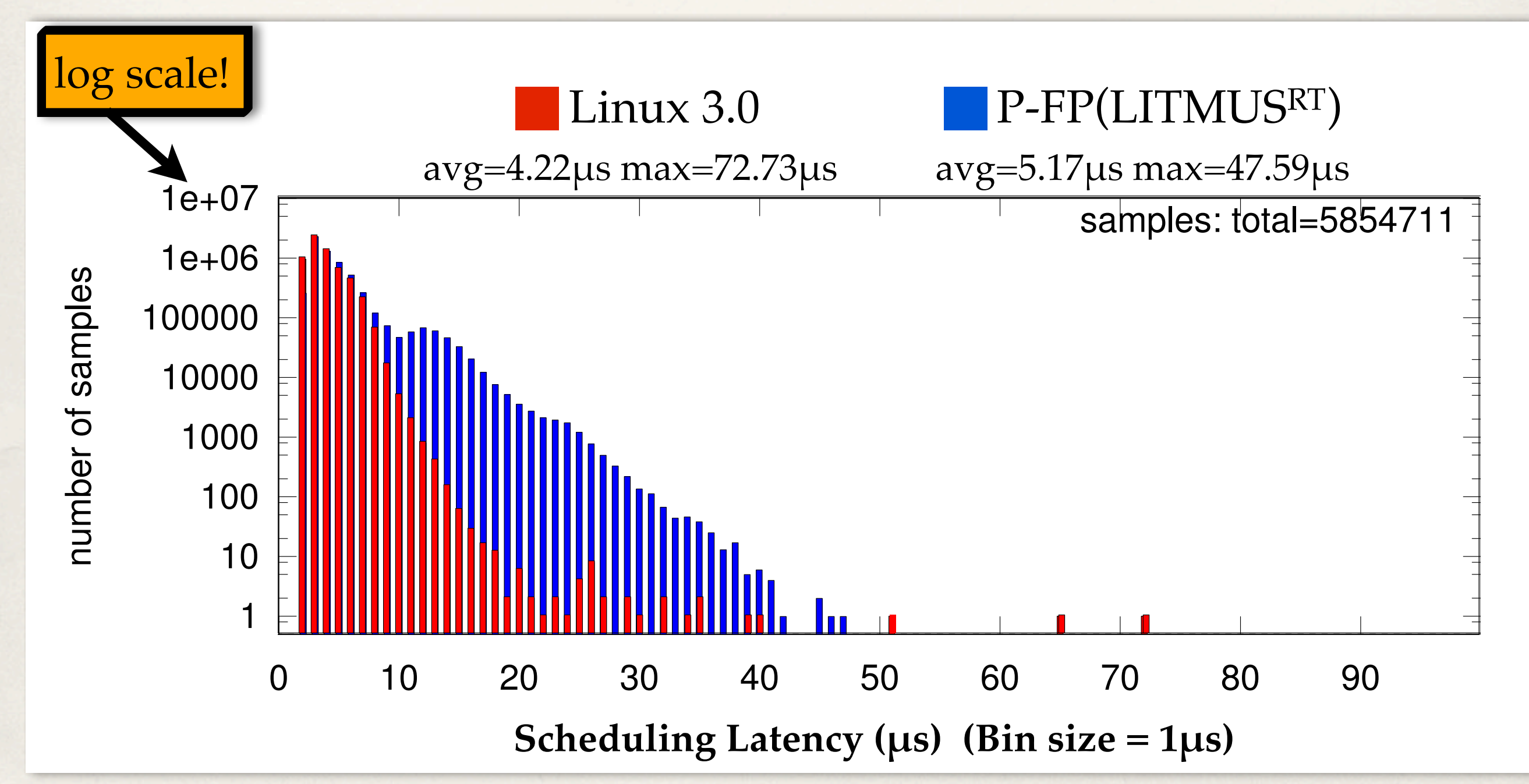

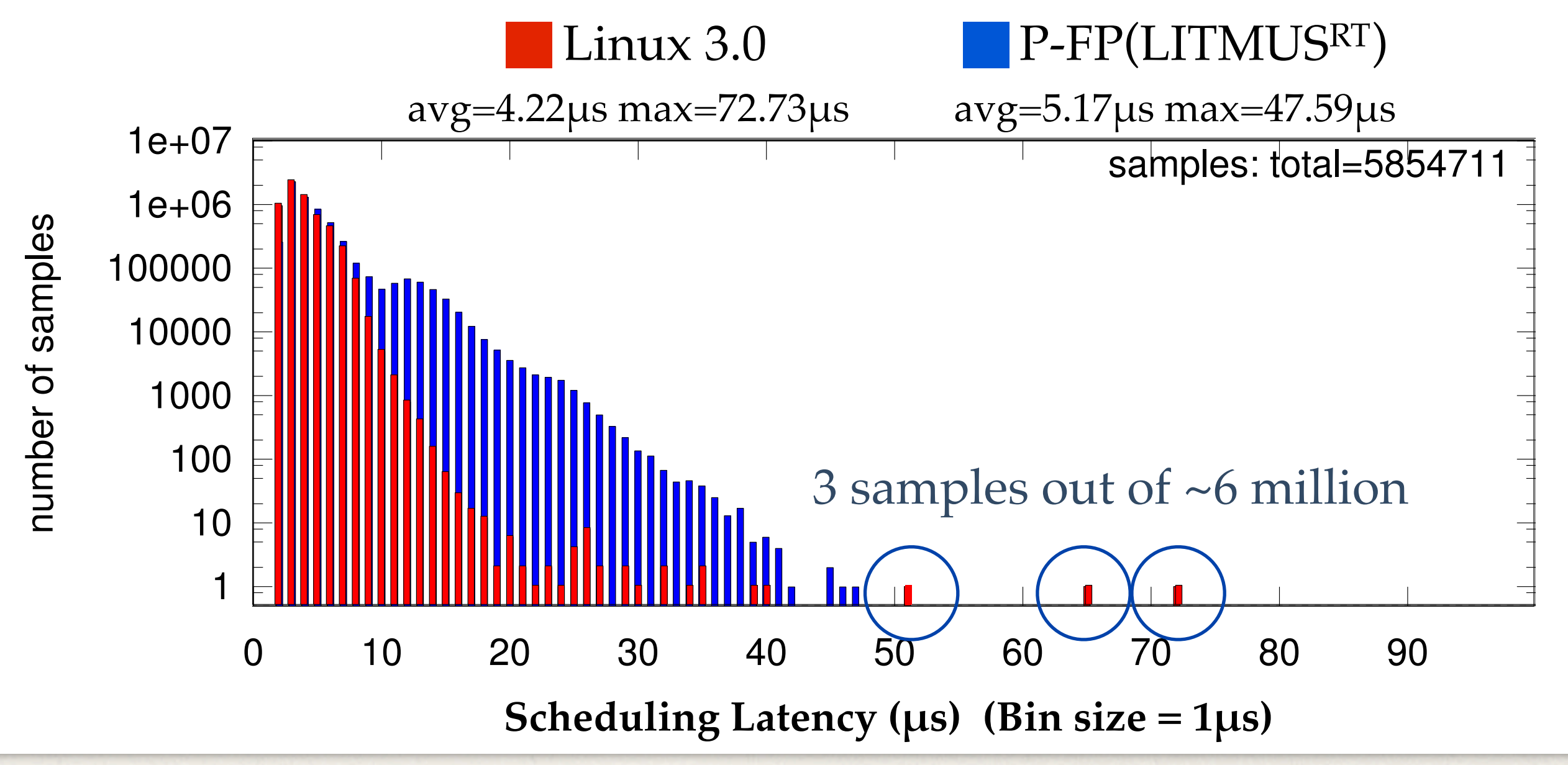

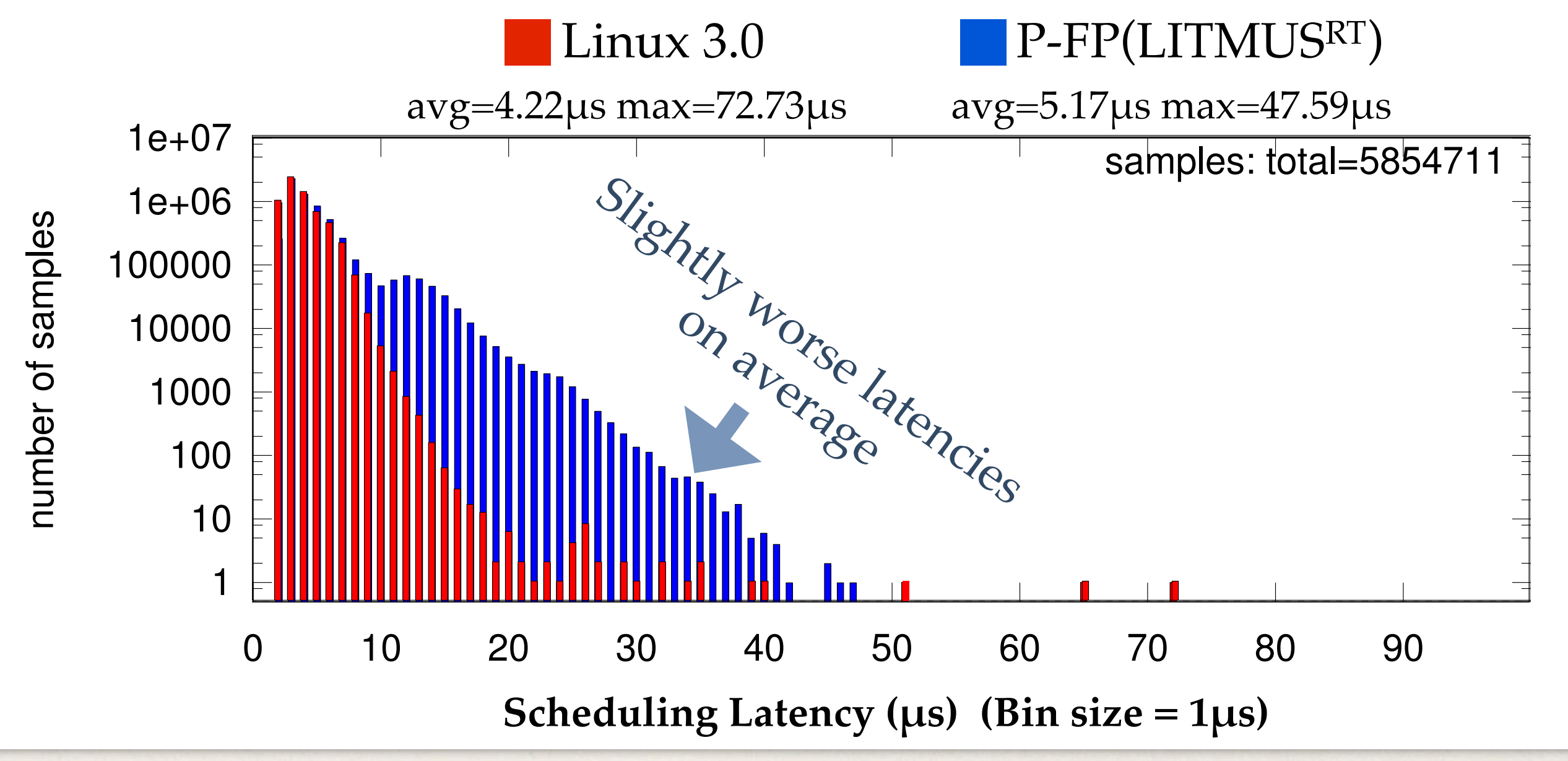

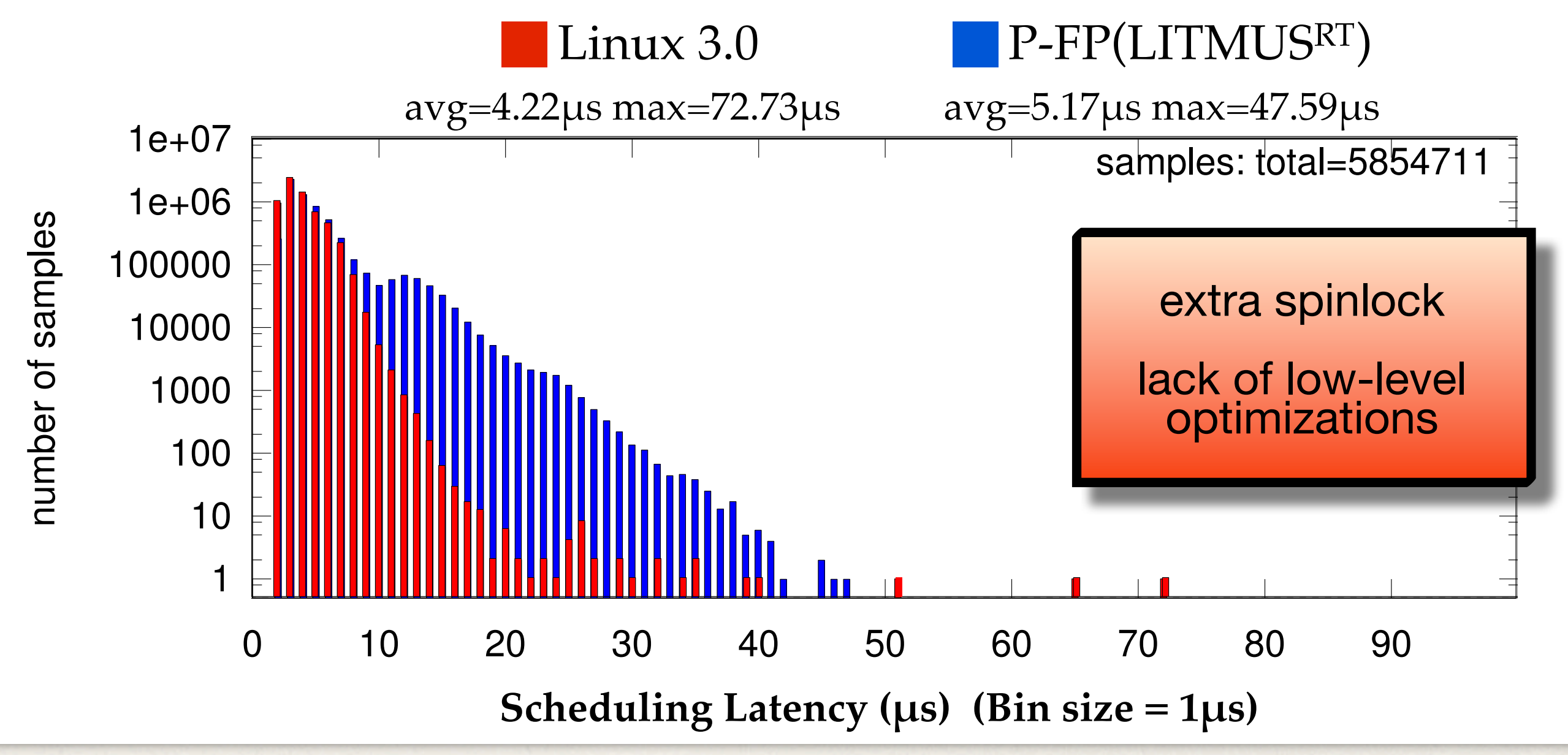

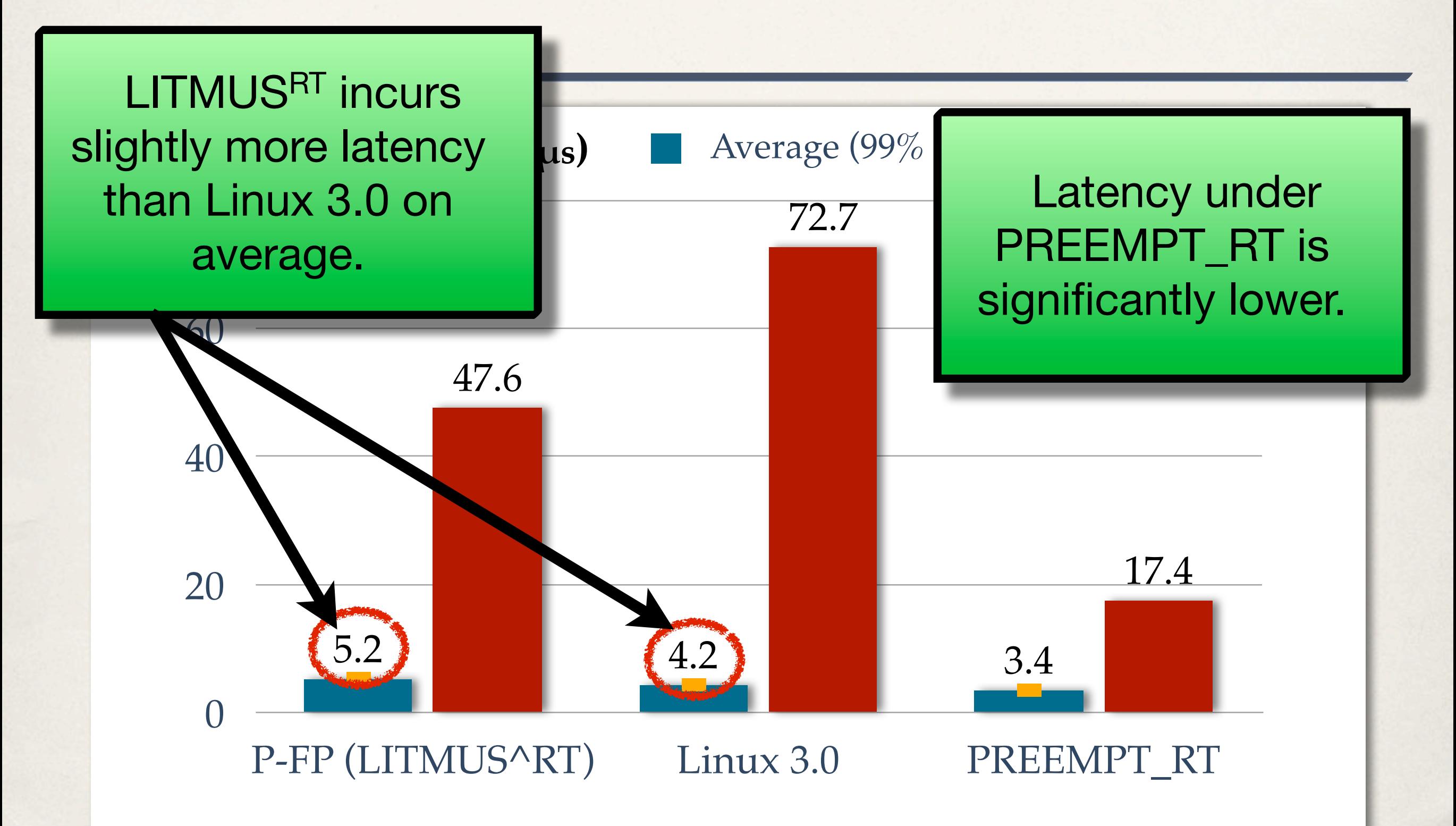

# **Third Scenario**

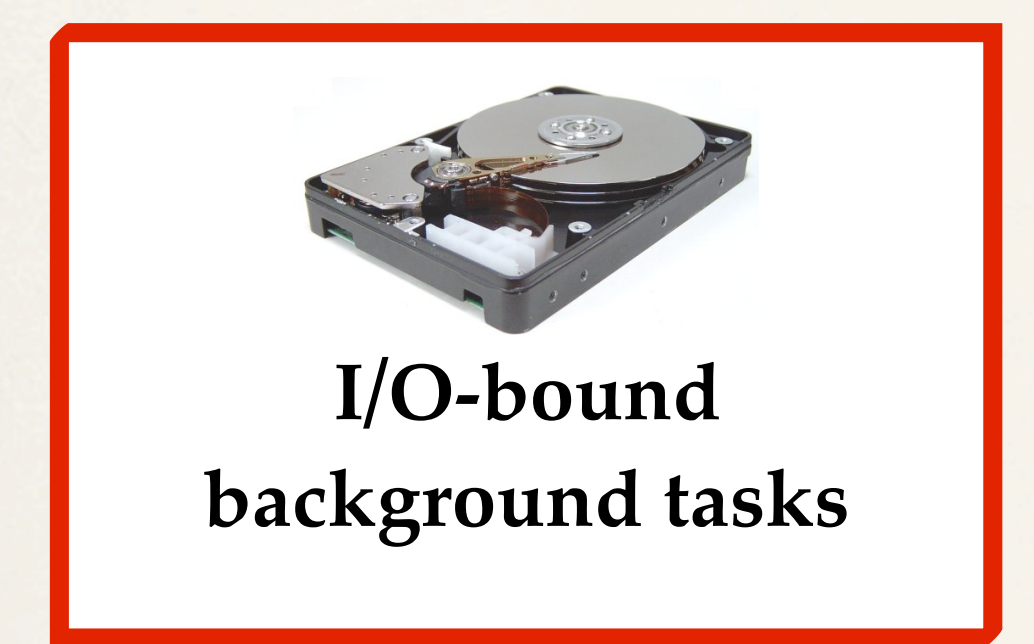

✤ **hackbench:** Linux scheduler stress tool **bonnie++:** Disk and file system benchmark **wget:** Network activity

# **Third Scenario**

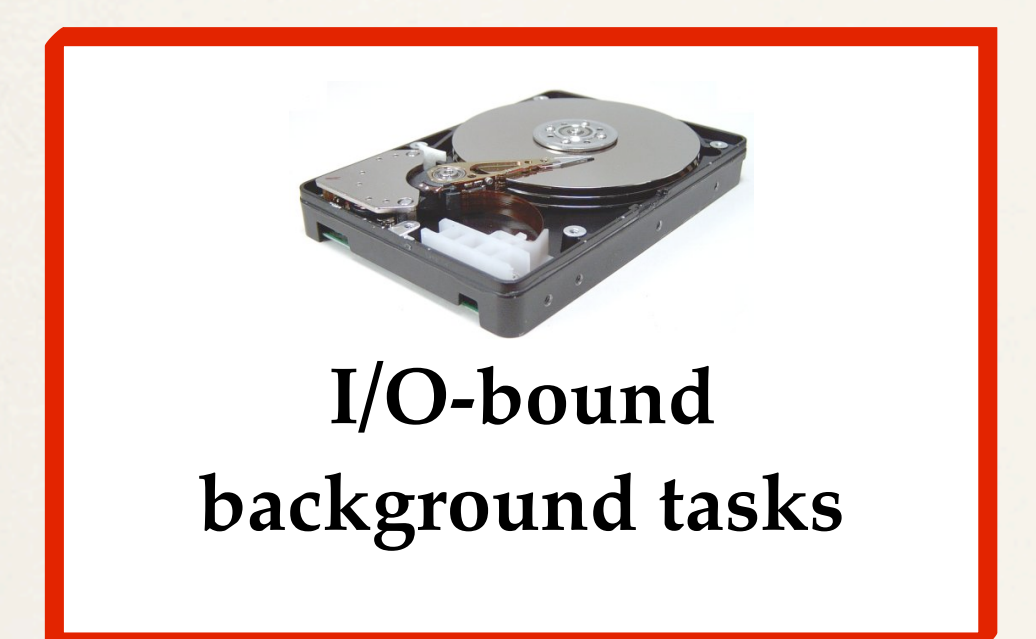

Causes a lot of system calls and interrupts

✤ **hackbench:** Linux scheduler stress tool **bonnie++:** Disk and file system benchmark **wget:** Network activity

# **I/O-bound Background Tasks**

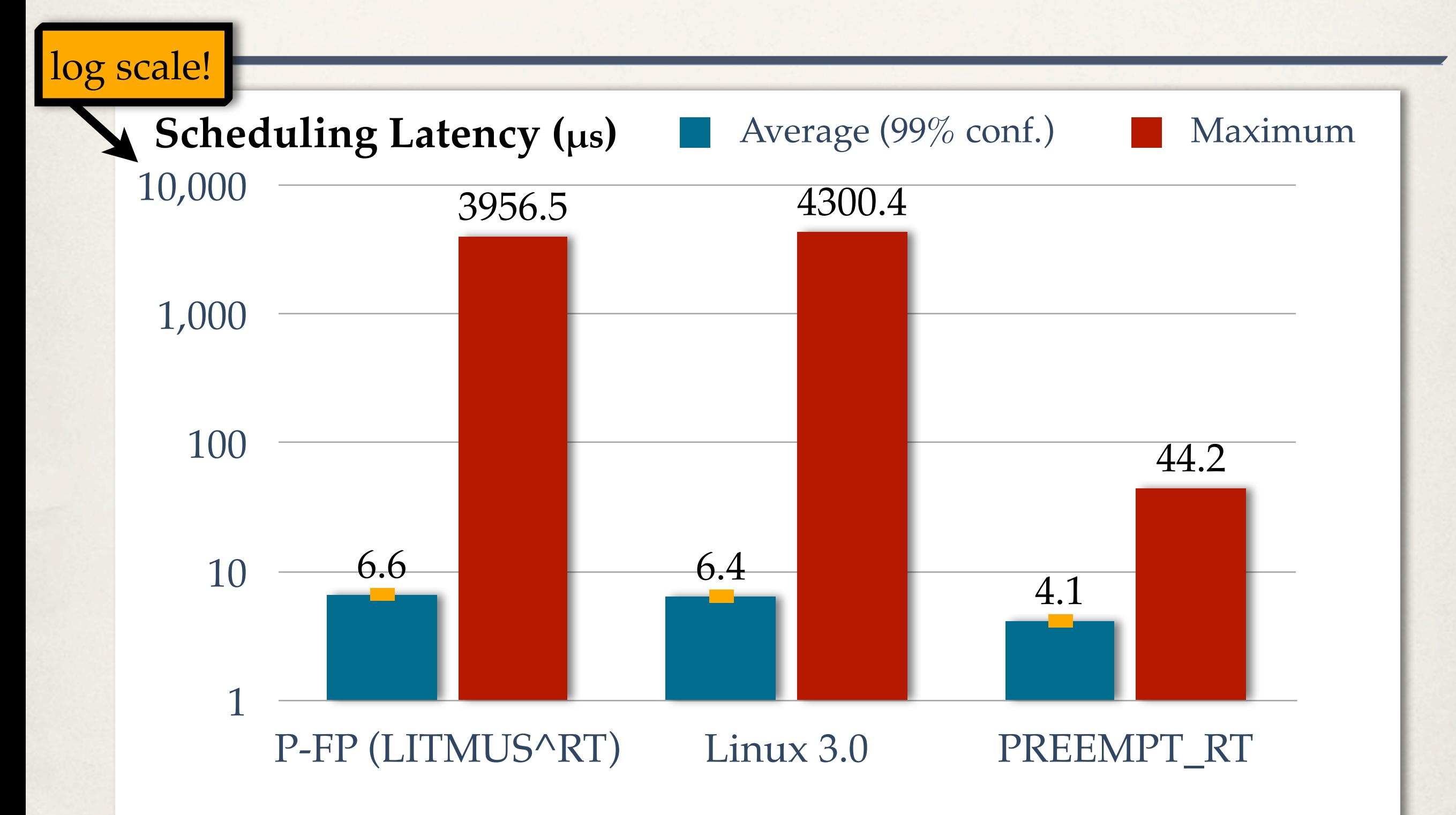

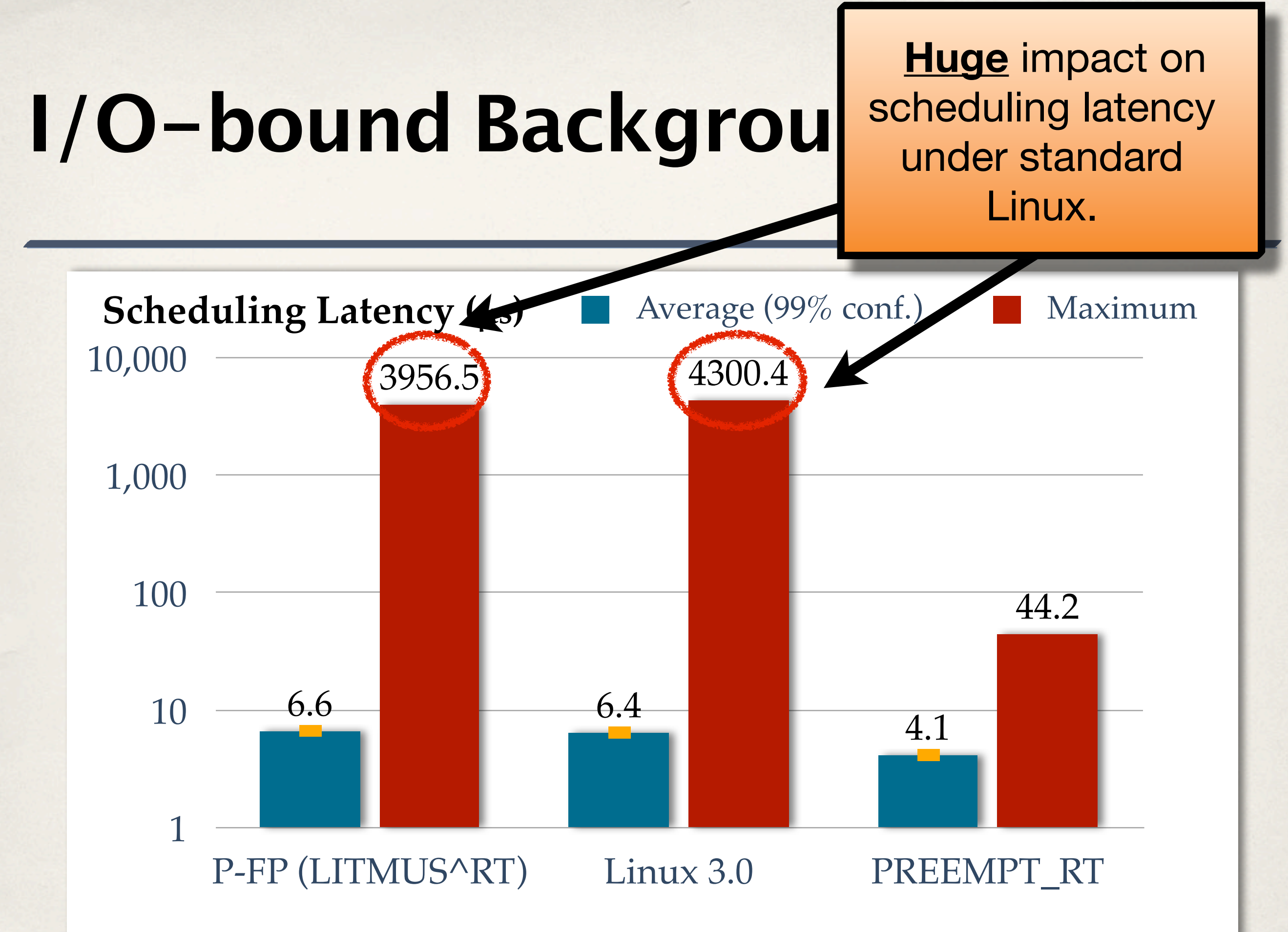

# **I/O-bound Backgrou**

**Huge** impact on scheduling latency under standard Linux.

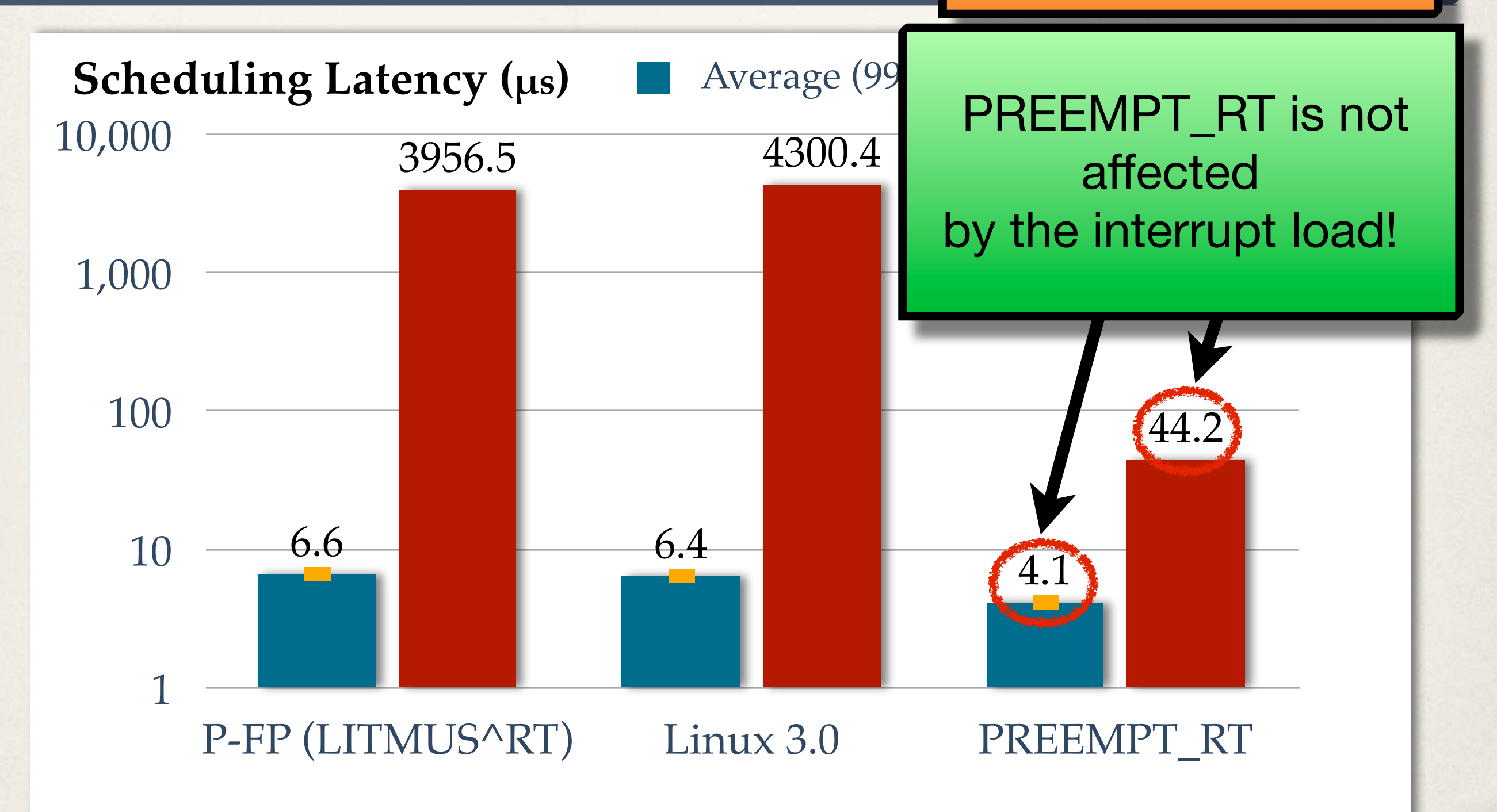

## **Summary**

#### **1.Cost of the scheduling plugin layer**

#### **2.LITMUSRT vs. PREEMPT\_RT**

# **Summary**

#### **1.Cost of the scheduling plugin layer**

The overhead introduced by LITMUSRT is **small**

#### **2.LITMUSRT vs. PREEMPT\_RT**

# **Summary**

#### **1.Cost of the scheduling plugin layer**

The overhead introduced by LITMUSRT is **small**

#### **2.LITMUSRT vs. PREEMPT\_RT** PREEMPT\_RT **significantly** decreases scheduling latency.

#### **Importance of Feather-Trace**

- ✤ cyclictest was ported to LITMUSRT.
- ✤ Should it become the standard tool for evaluating LITMUSRT?

### **Importance of Feather-Trace**

- ✤ cyclictest was ported to LITMUSRT.
- ✤ Should it become the standard tool for evaluating LITMUSRT? NO!

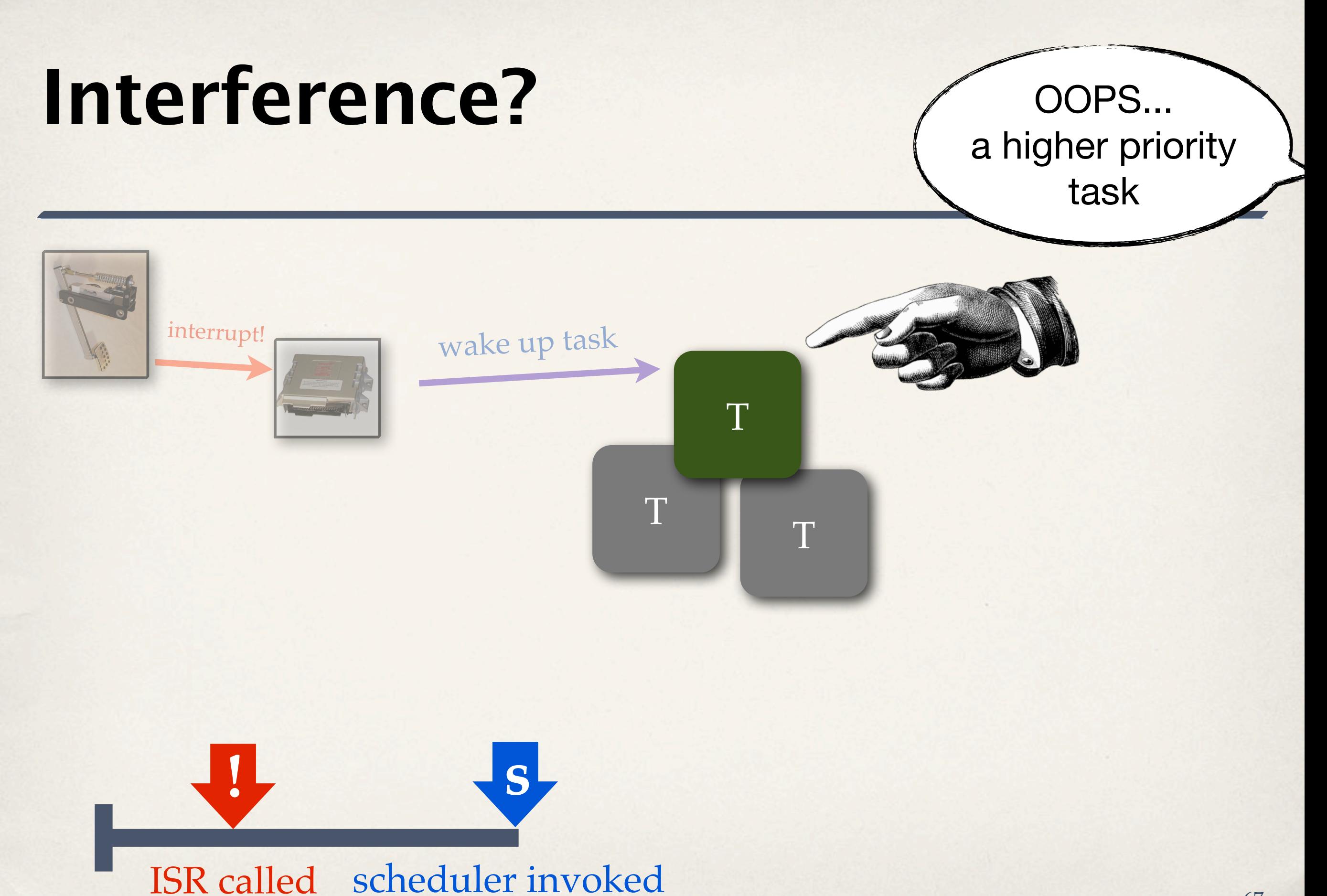

## **Interference?**

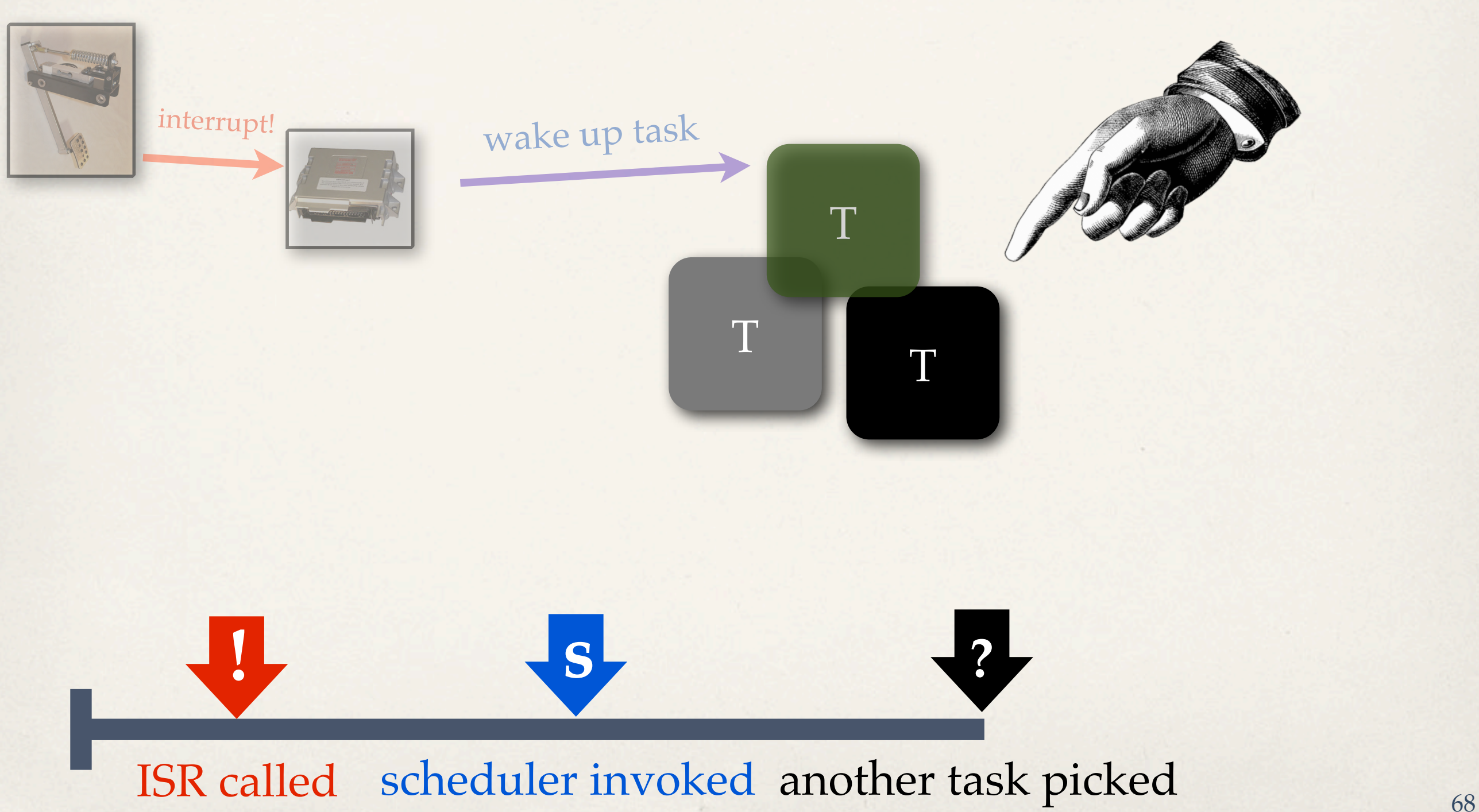

## **Interference?**

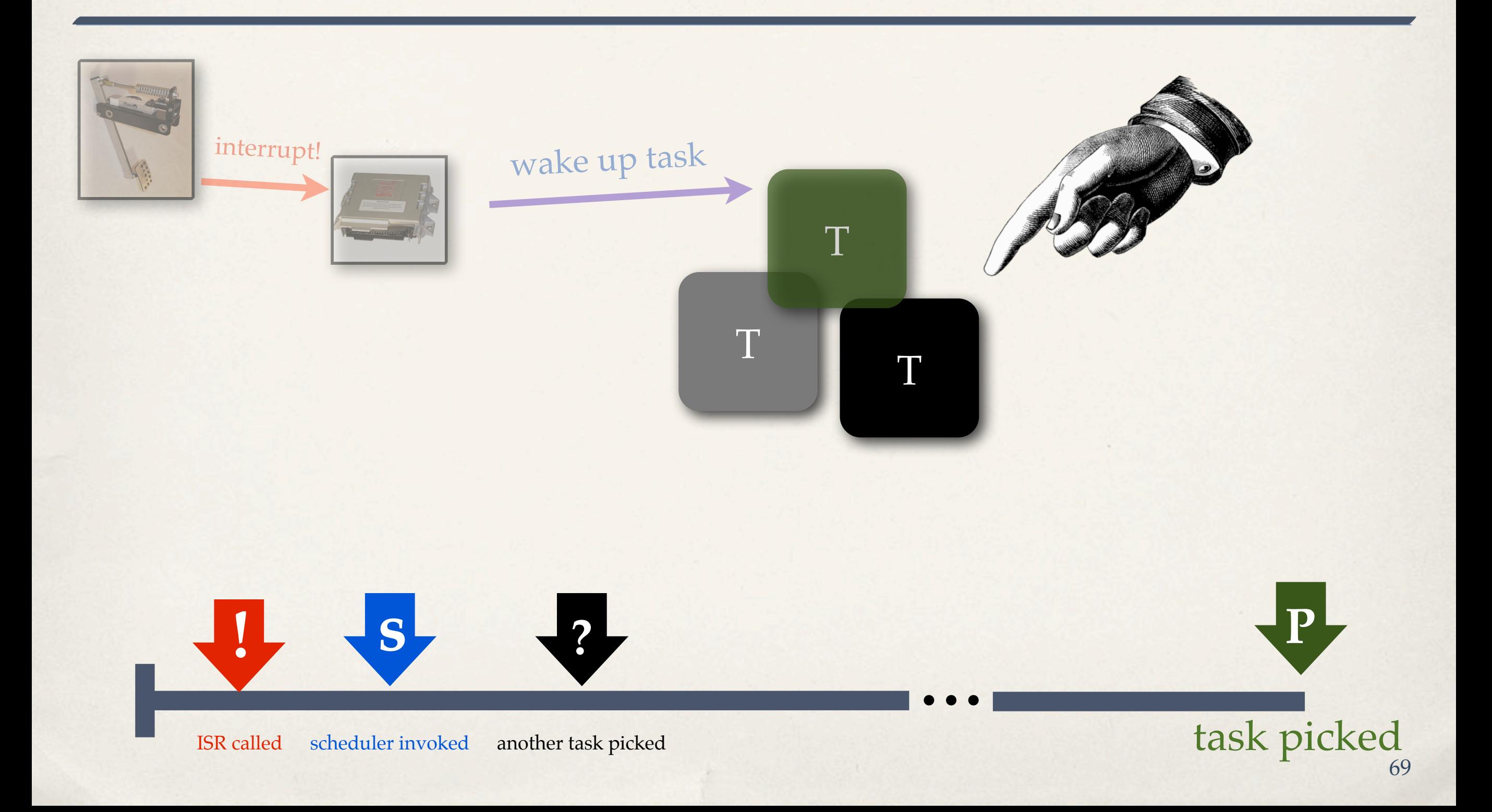
#### **Interference?**

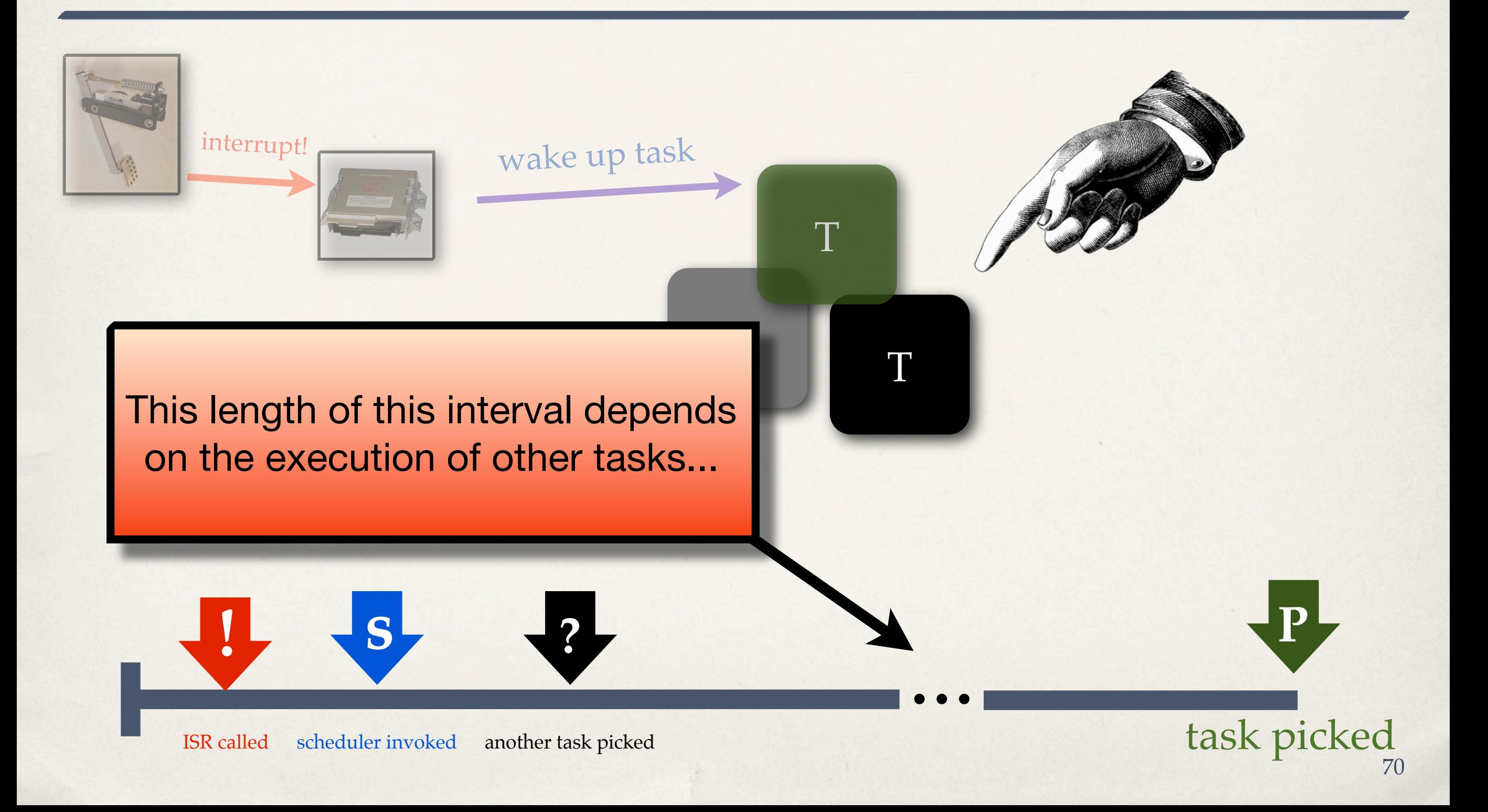

#### **Interference?**

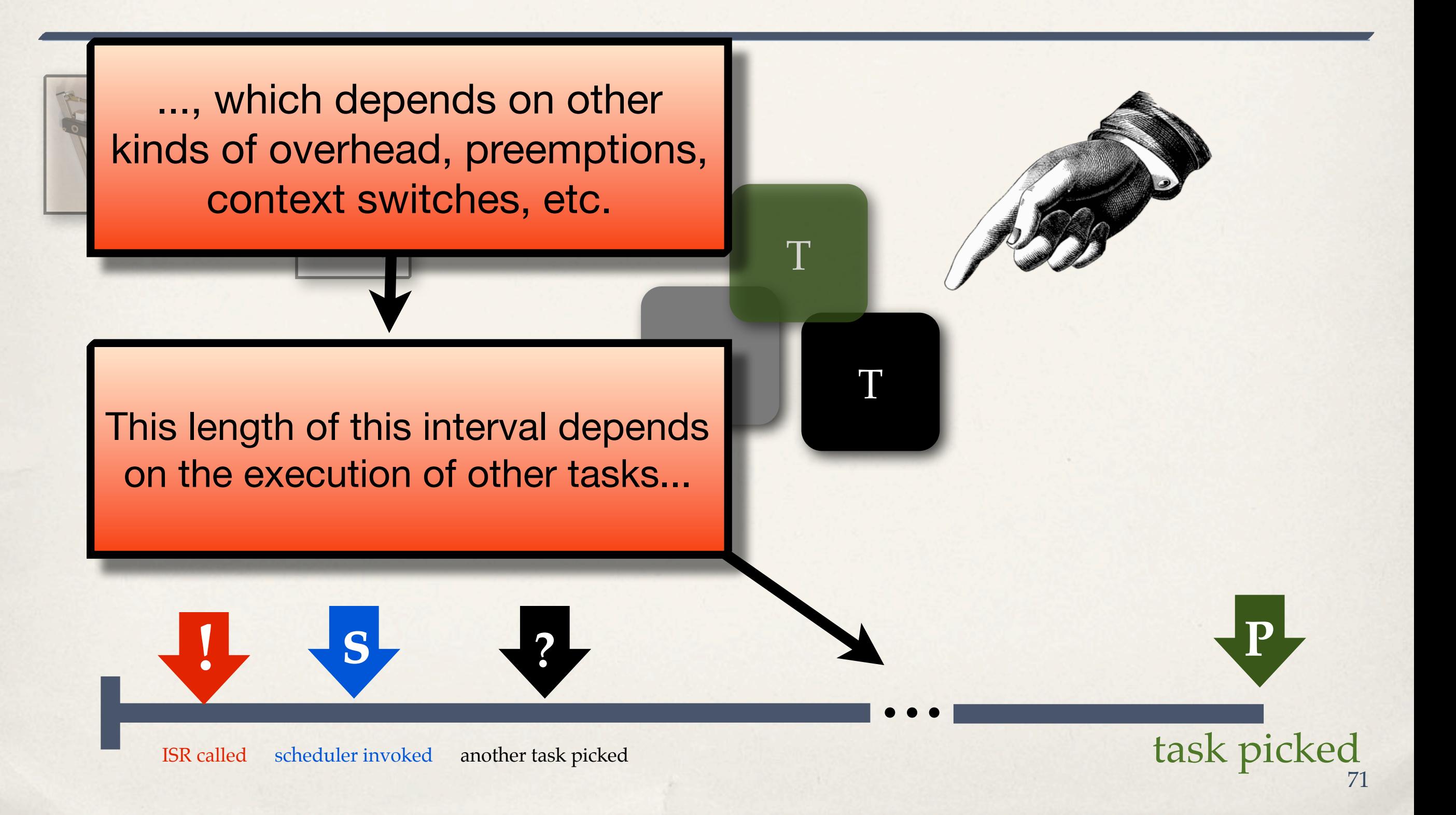

#### **Interference?**

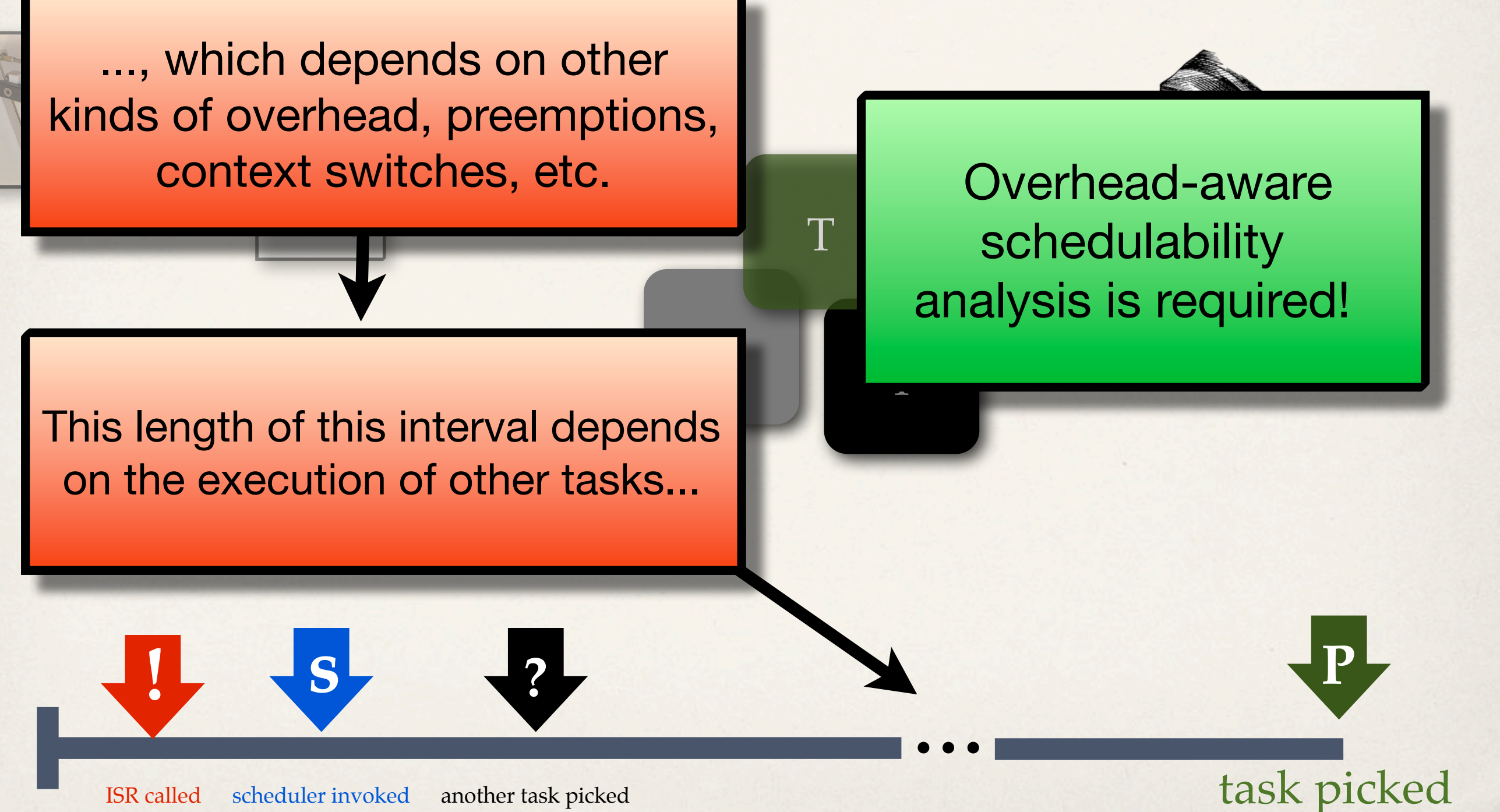

#### **cyclictest or Feather-Trace?**

#### **BOTH!**

Practical, easy-tounderstand measure

Can easily compare responsiveness between kernels.

#### **cyclictest LITMUSRT/Feather-Trace**

For tasks other than the highest-priority ones, schedulability analysis is necessary.

Only with Feather-Trace we obtain the data required for the analysis.

#### **Conclusion**

#### **LITMUSRT: small overheads in comparison with stock Linux**

**PREEMPT\_RT is highly necessary for Linux as a RTOS LITMUSRT will be ported to PREEMPT\_RT soon**

**Scheduling latency should not be used as the sole metric for quantifying real-time guarantees**

#### Thank You!

We also have a patch that implements Feather-Trace on top of standard Linux, enabling fine-grained measurements.

#### **Appendix**

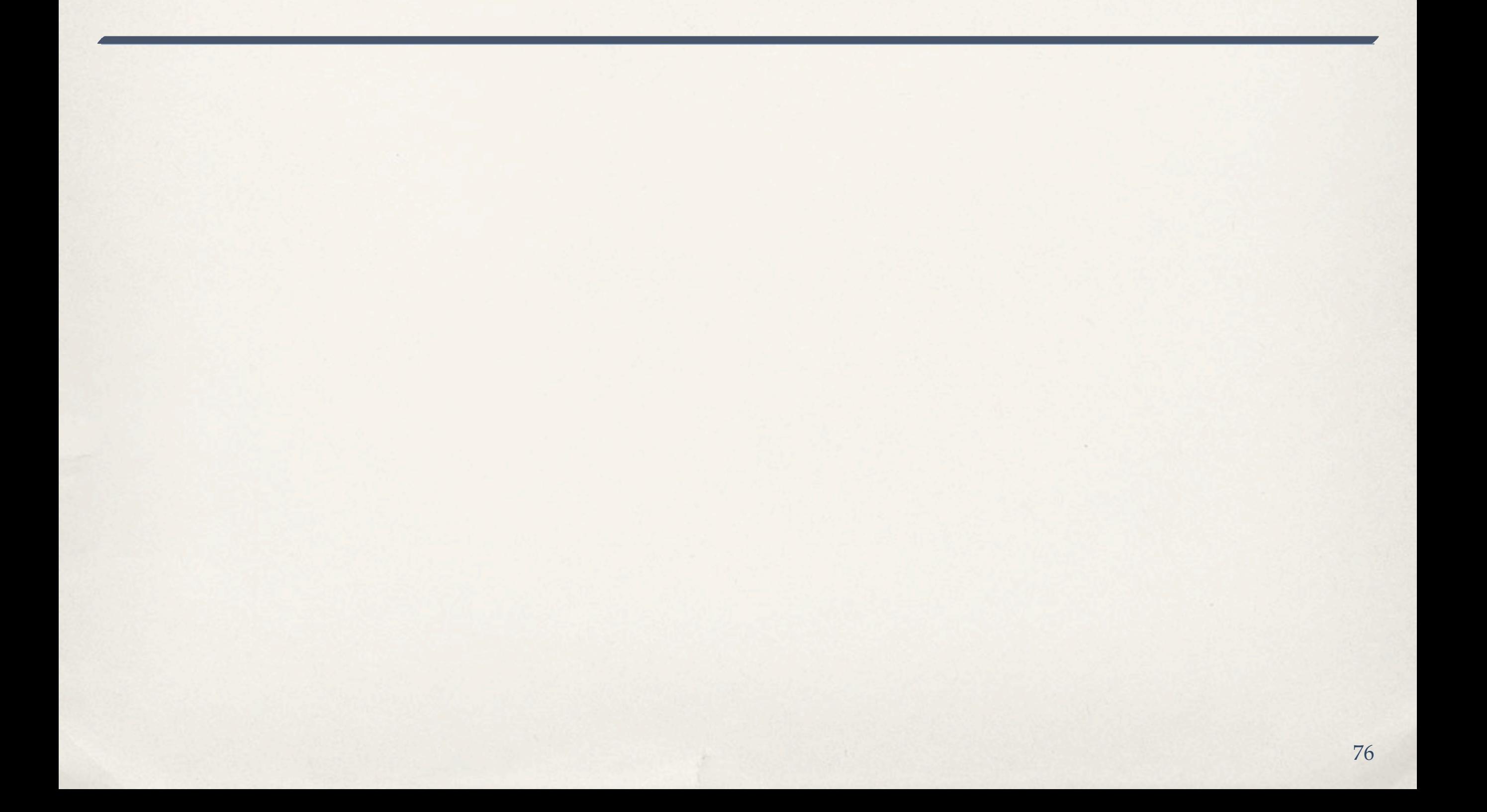

#### **Linux 3.0 vs. Linux 3.8.13**

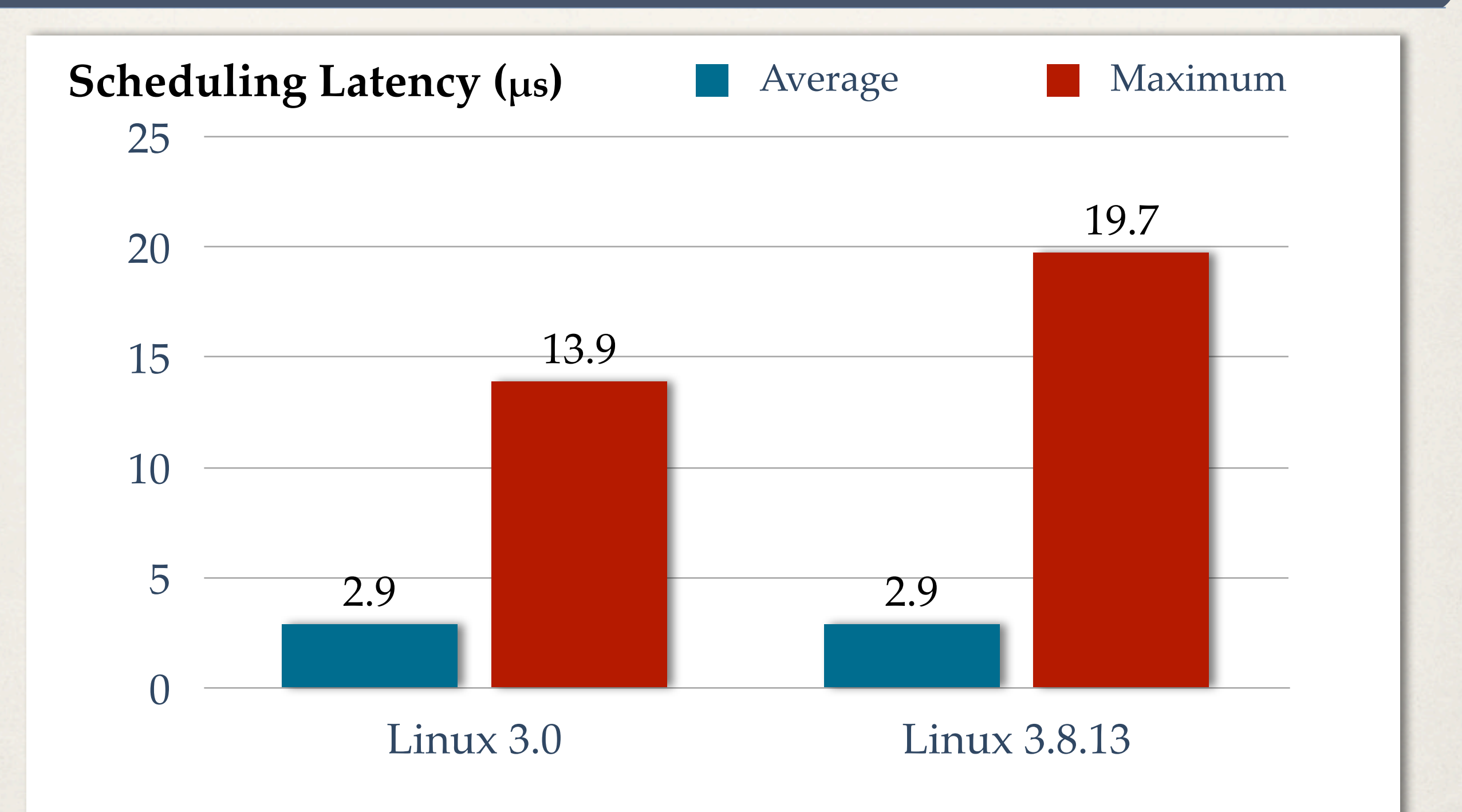

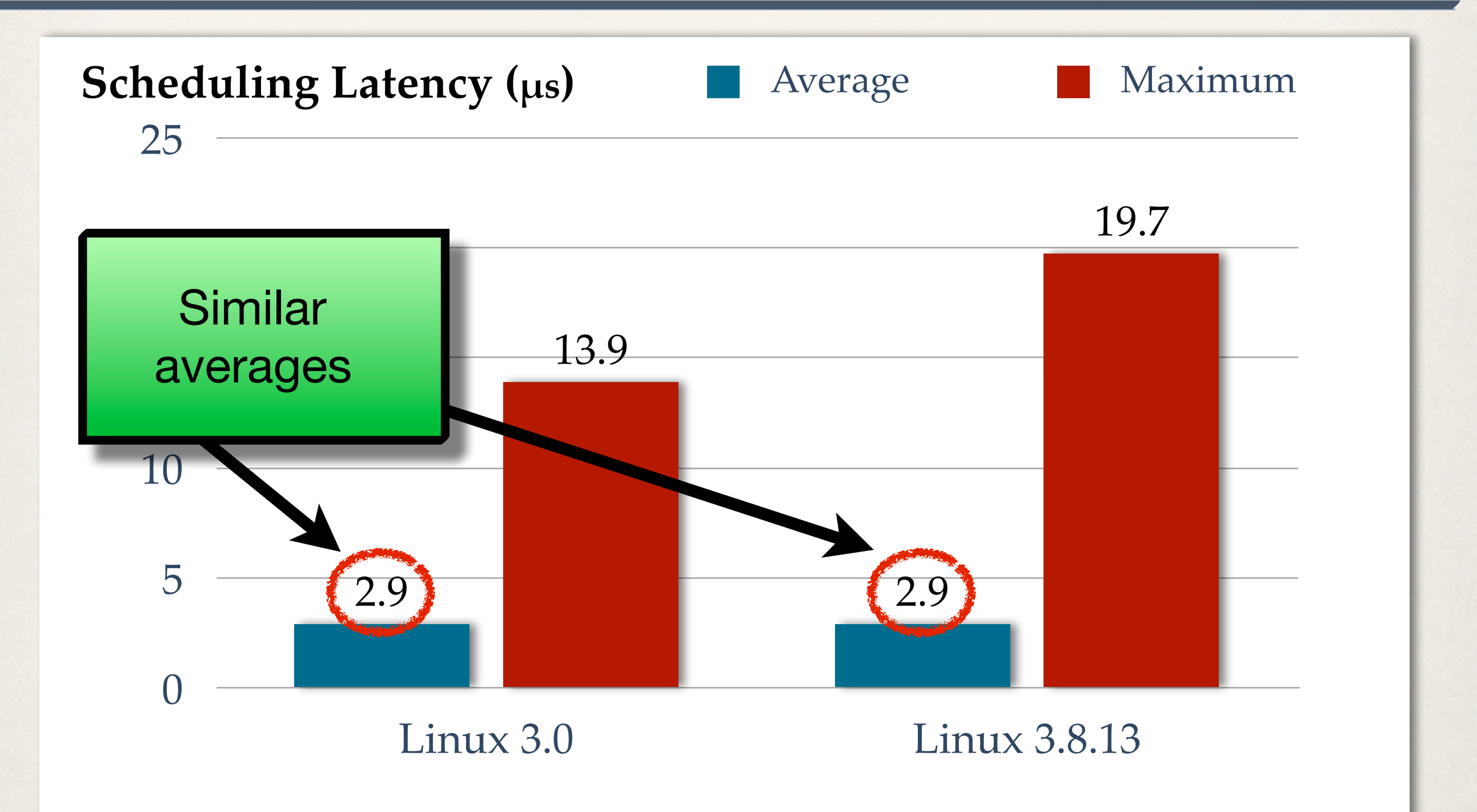

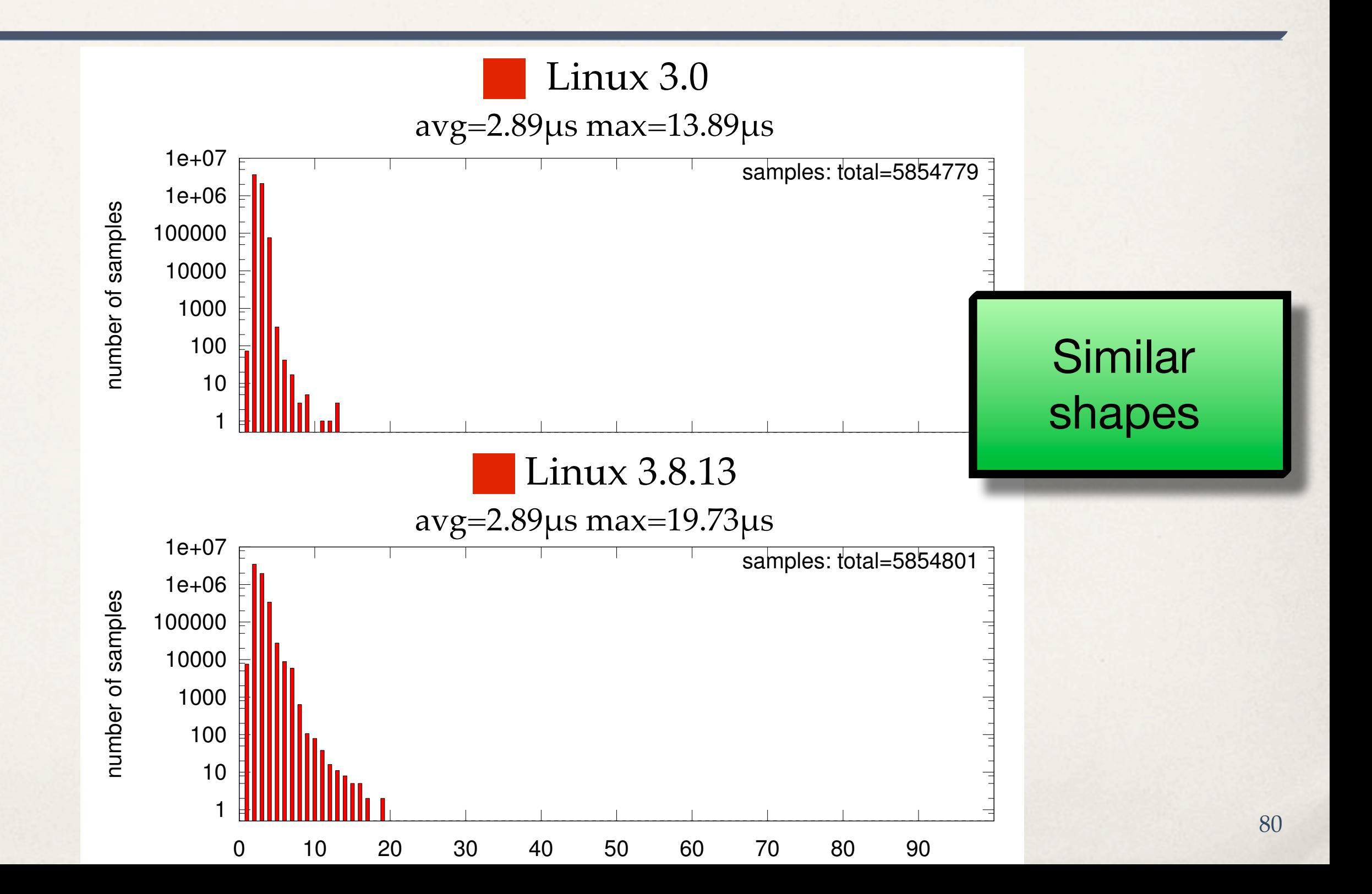

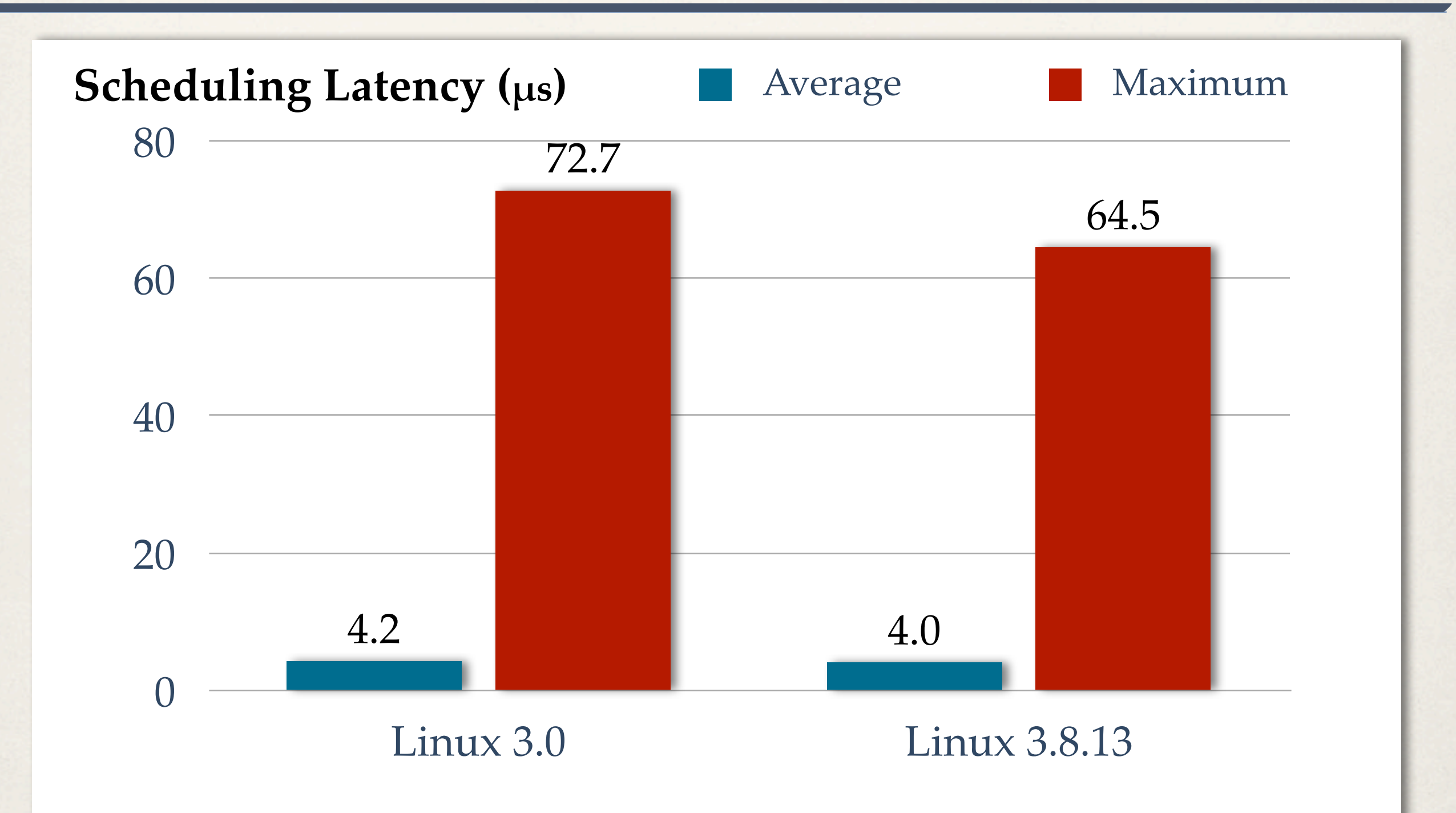

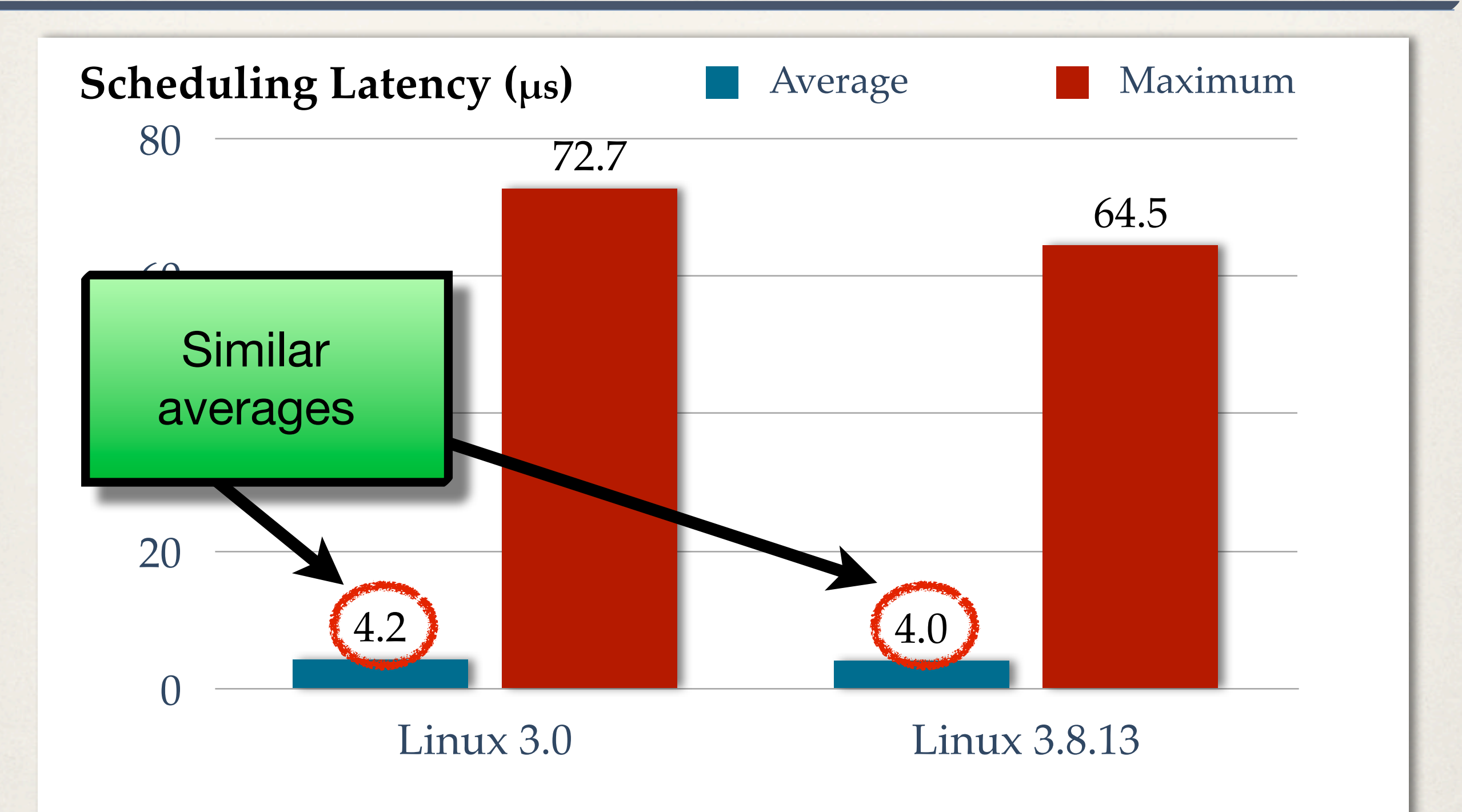

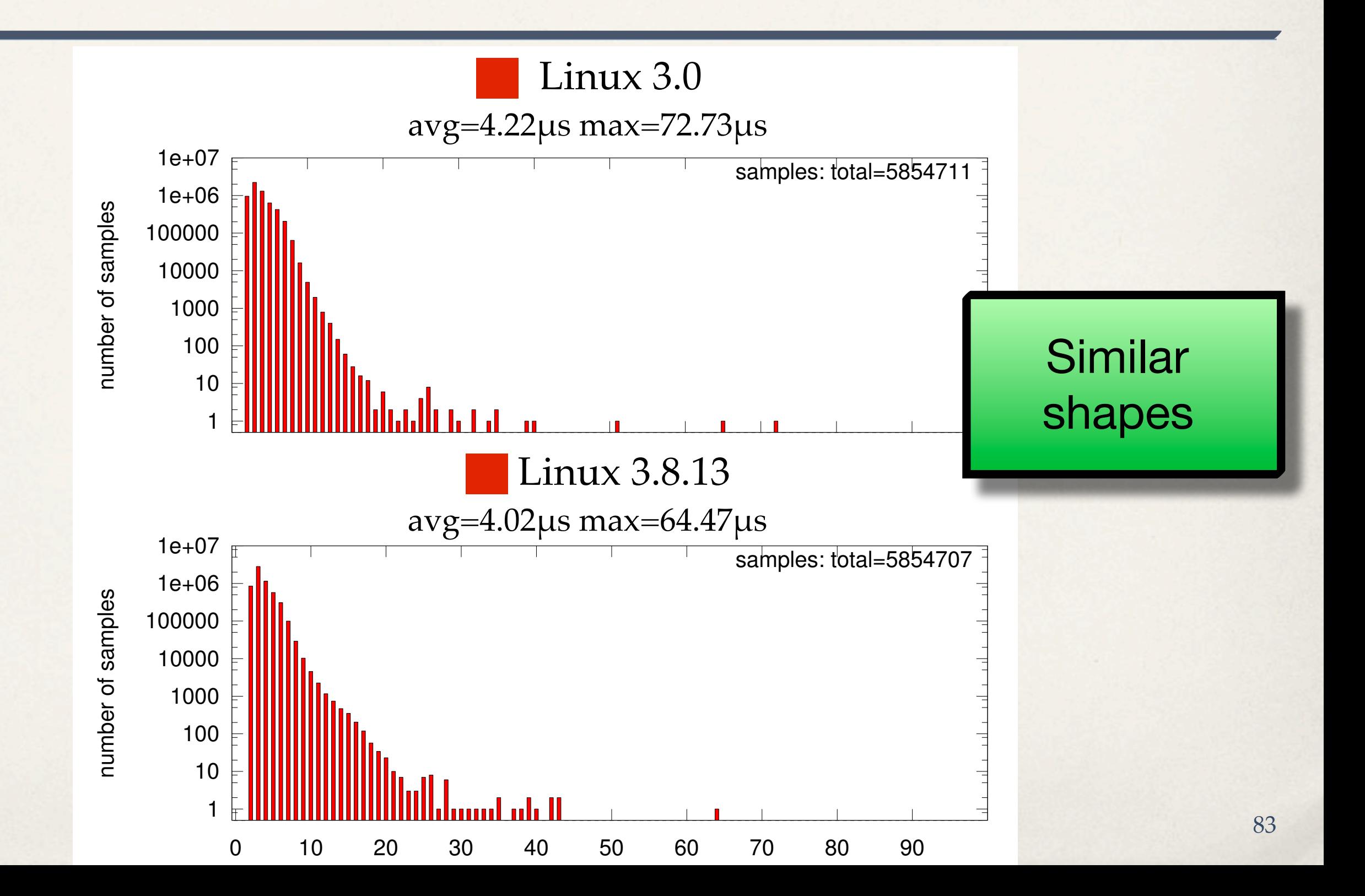

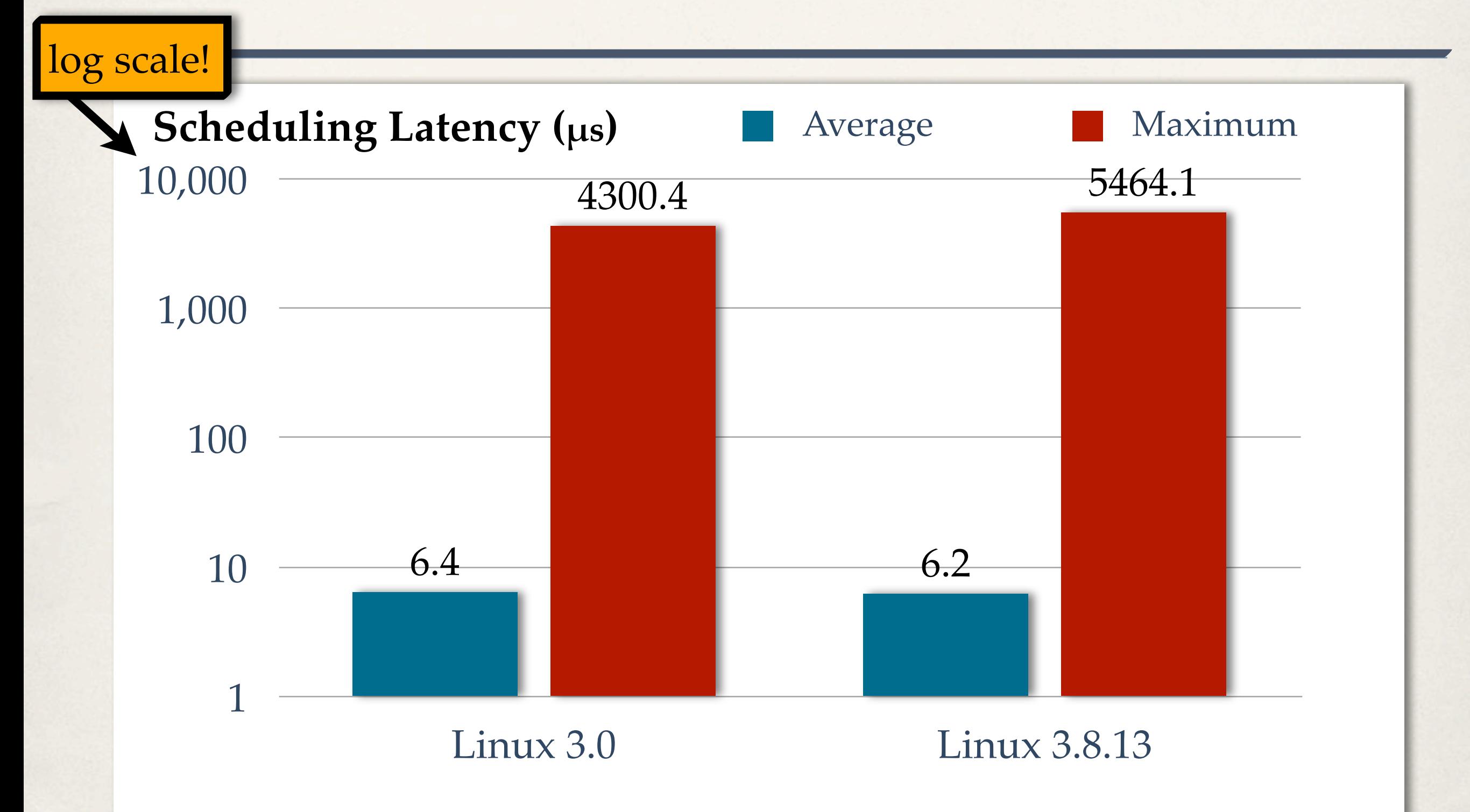

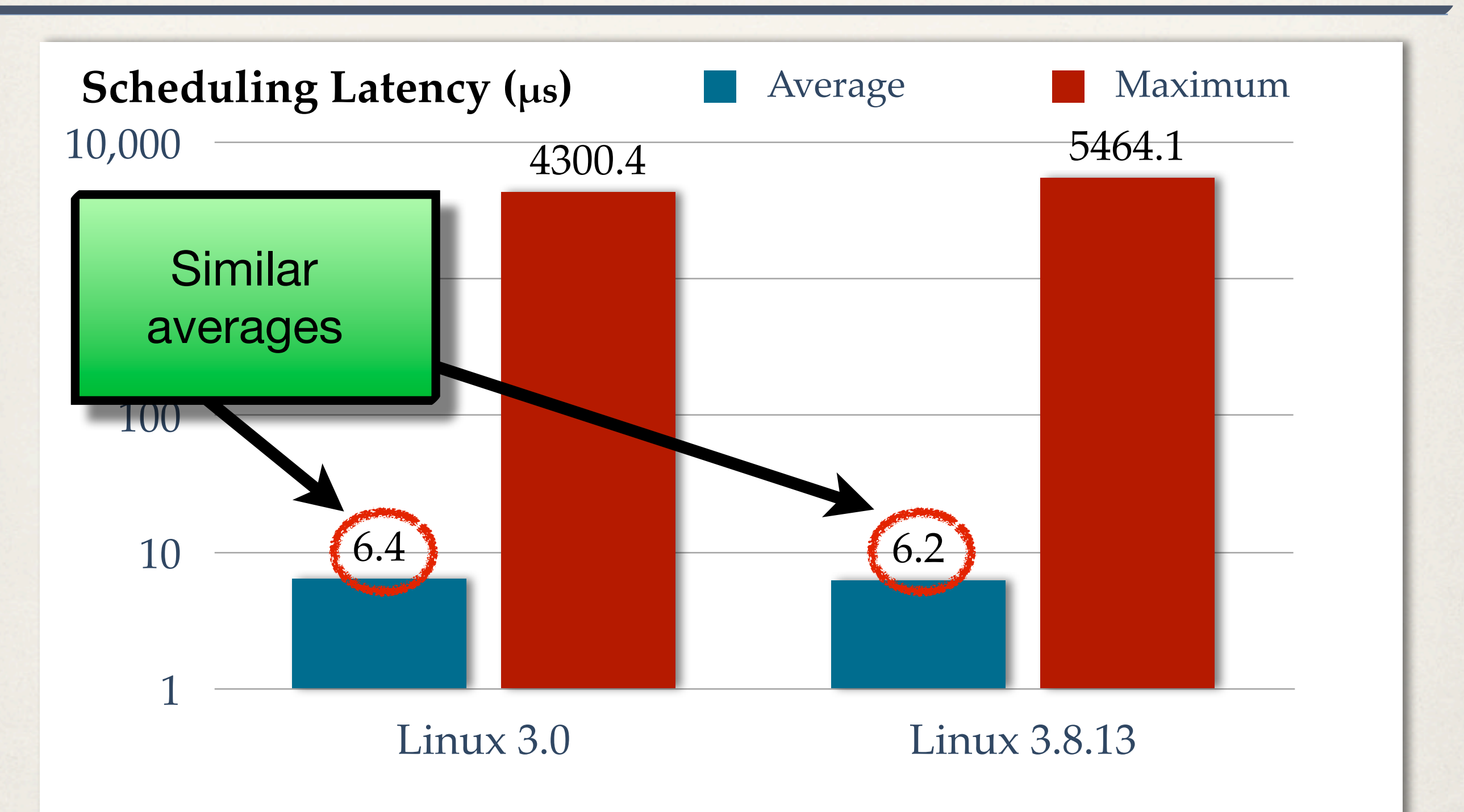

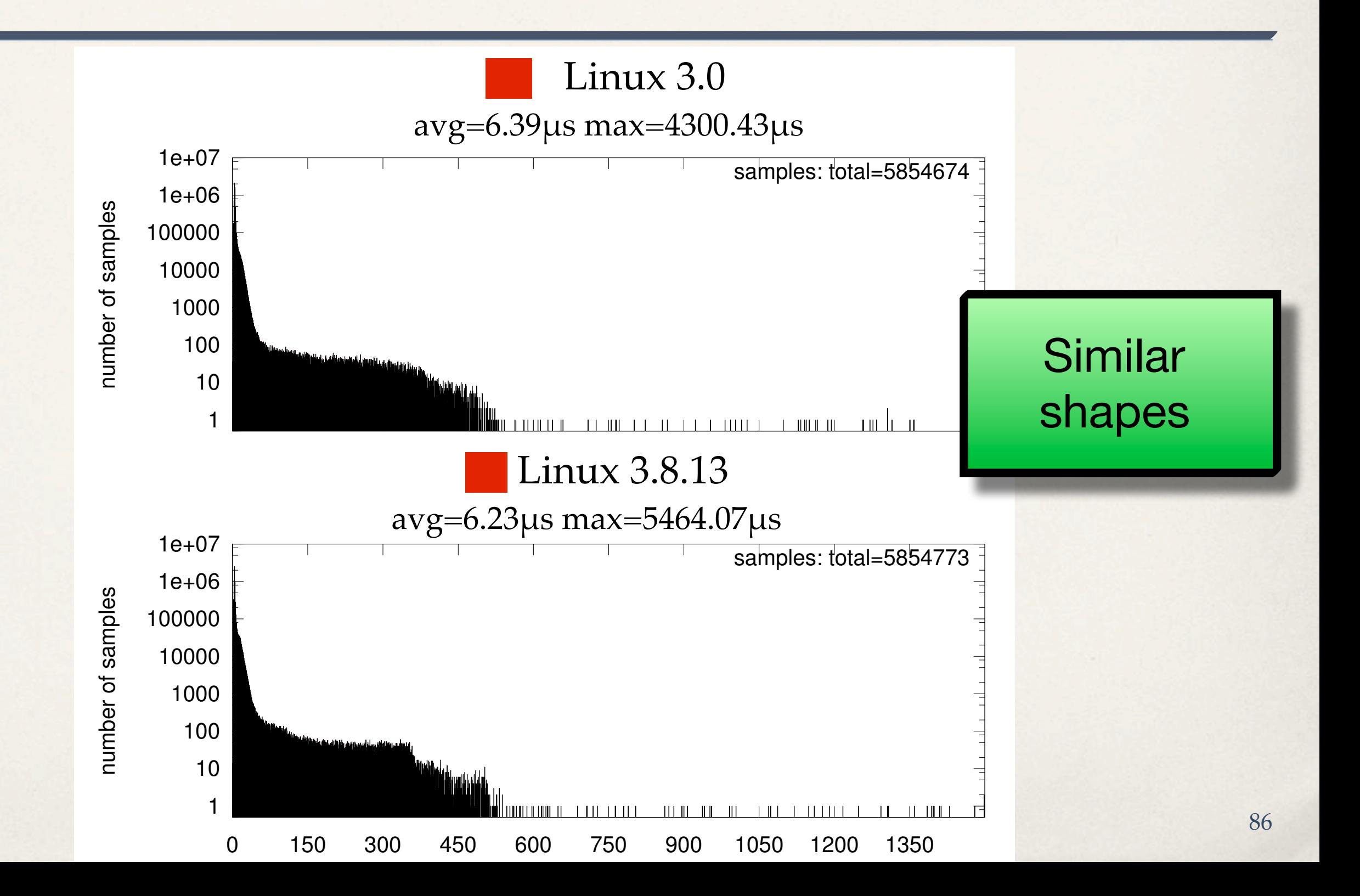

#### **LITMUSRT's plugins**

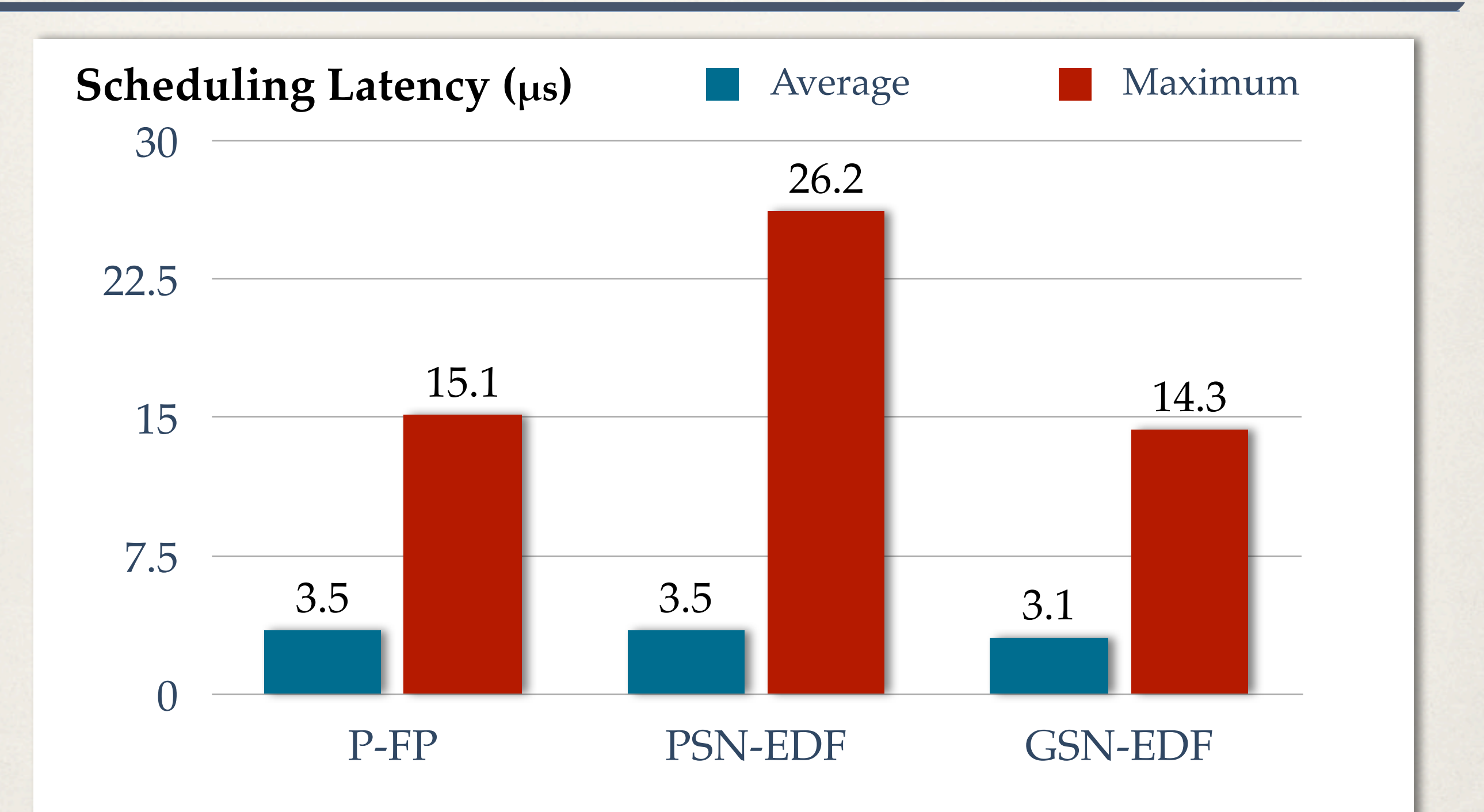

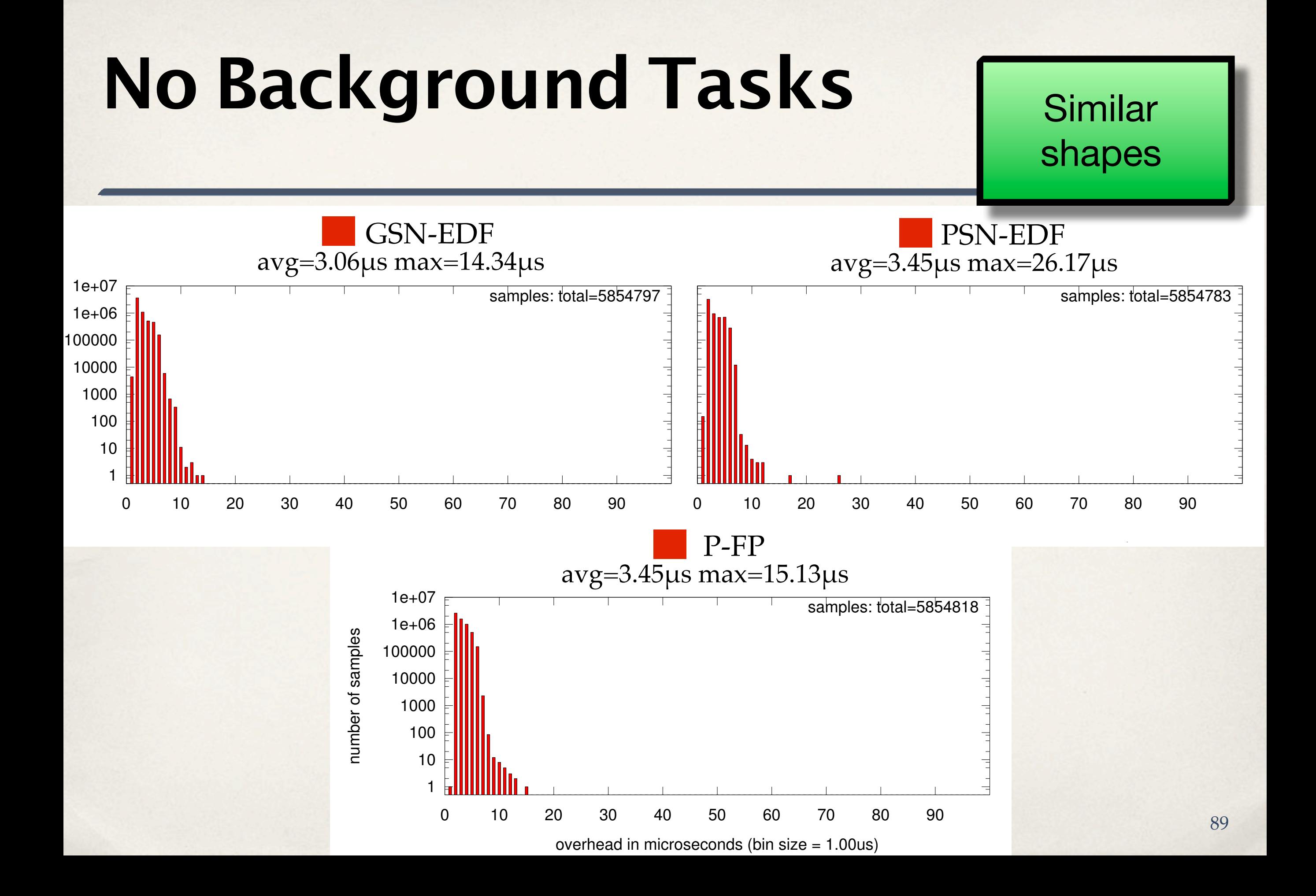

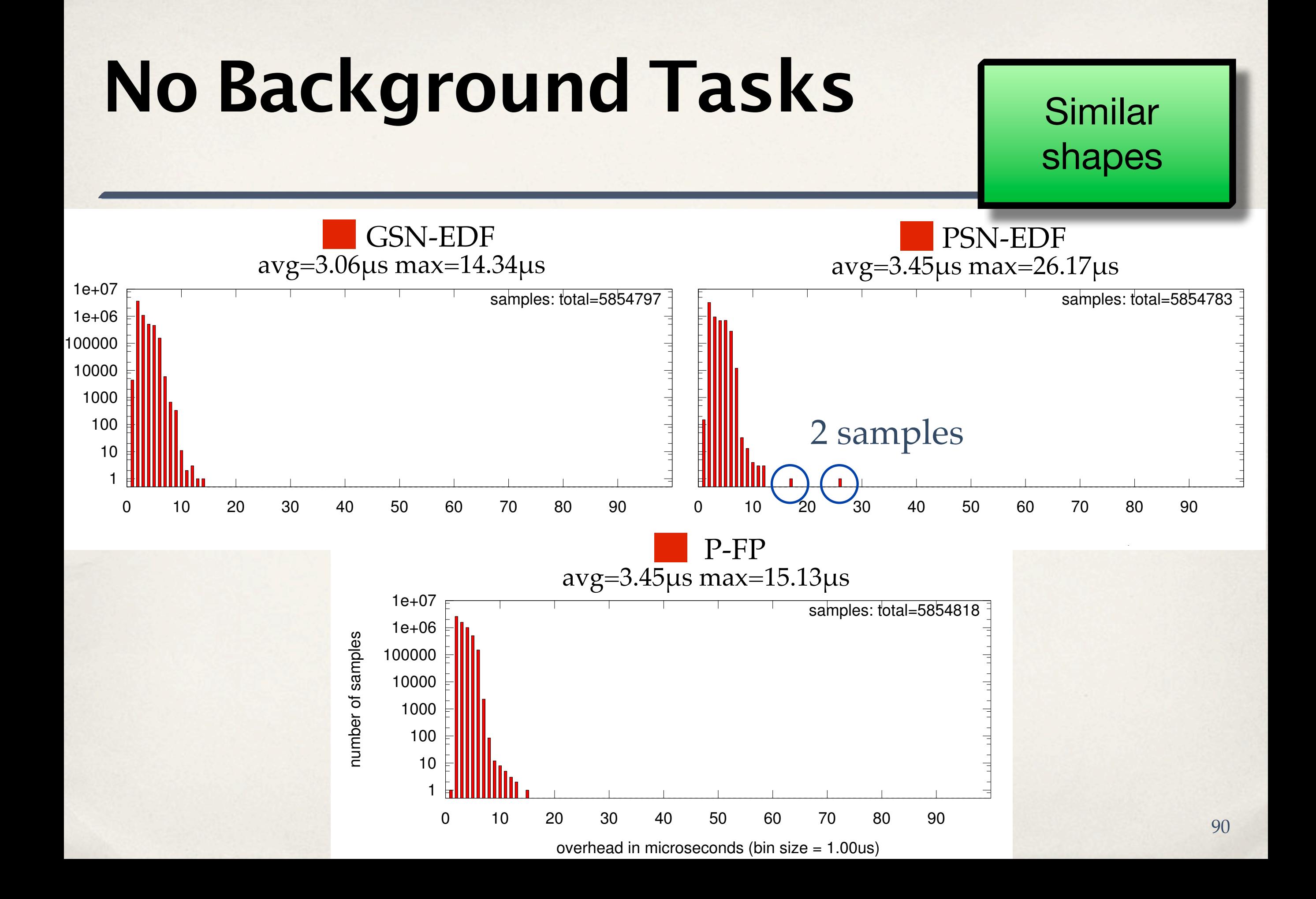

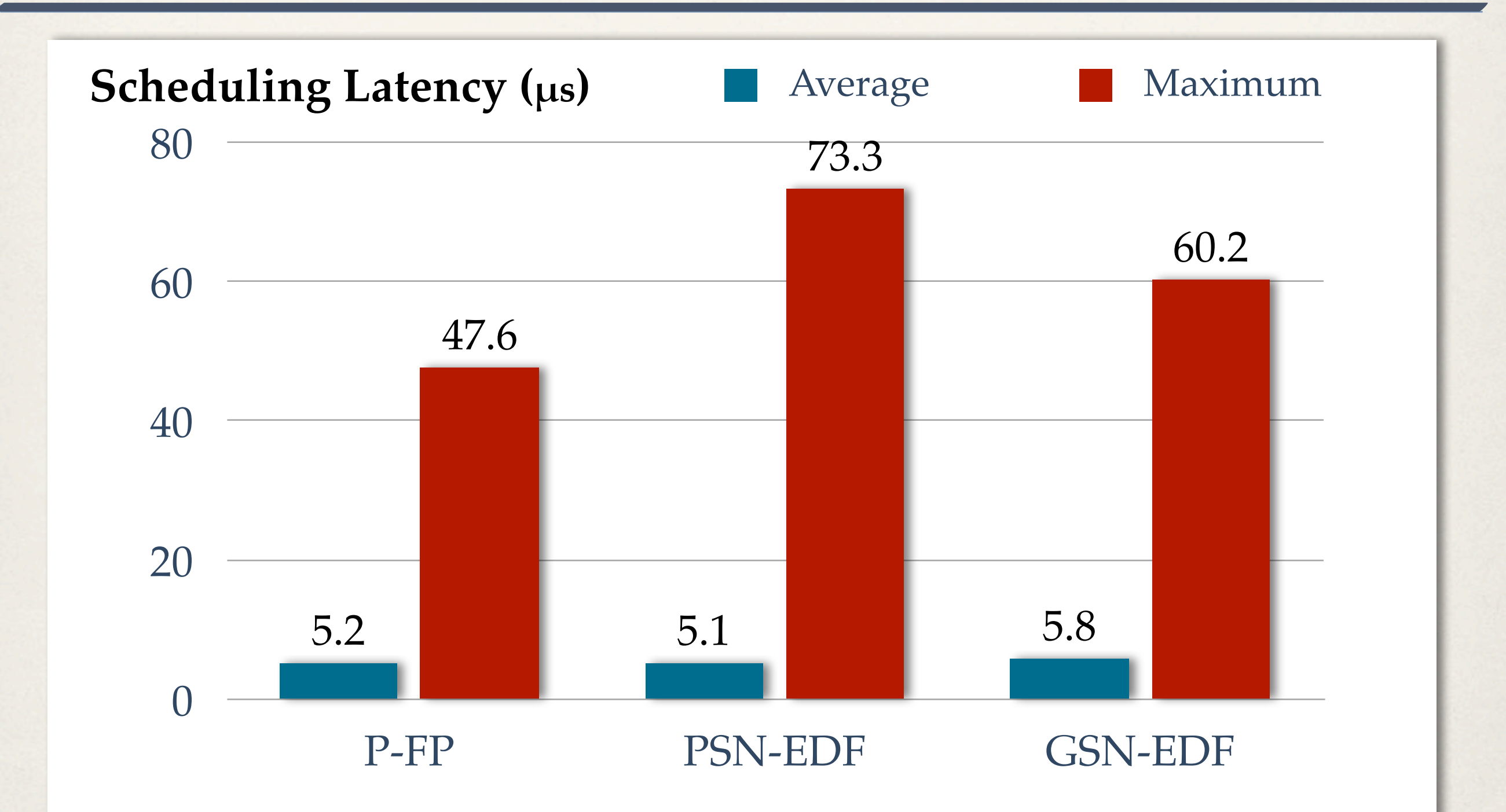

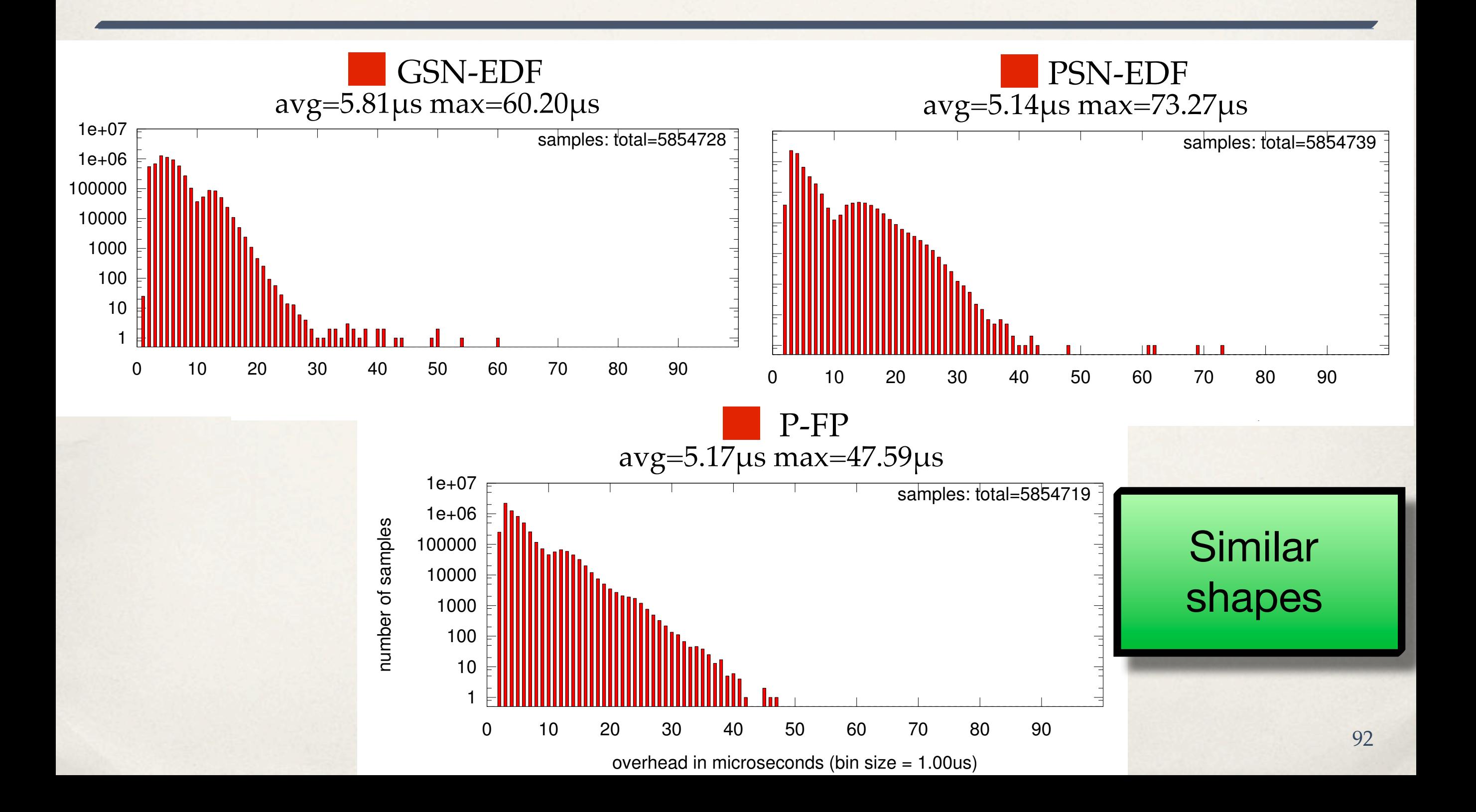

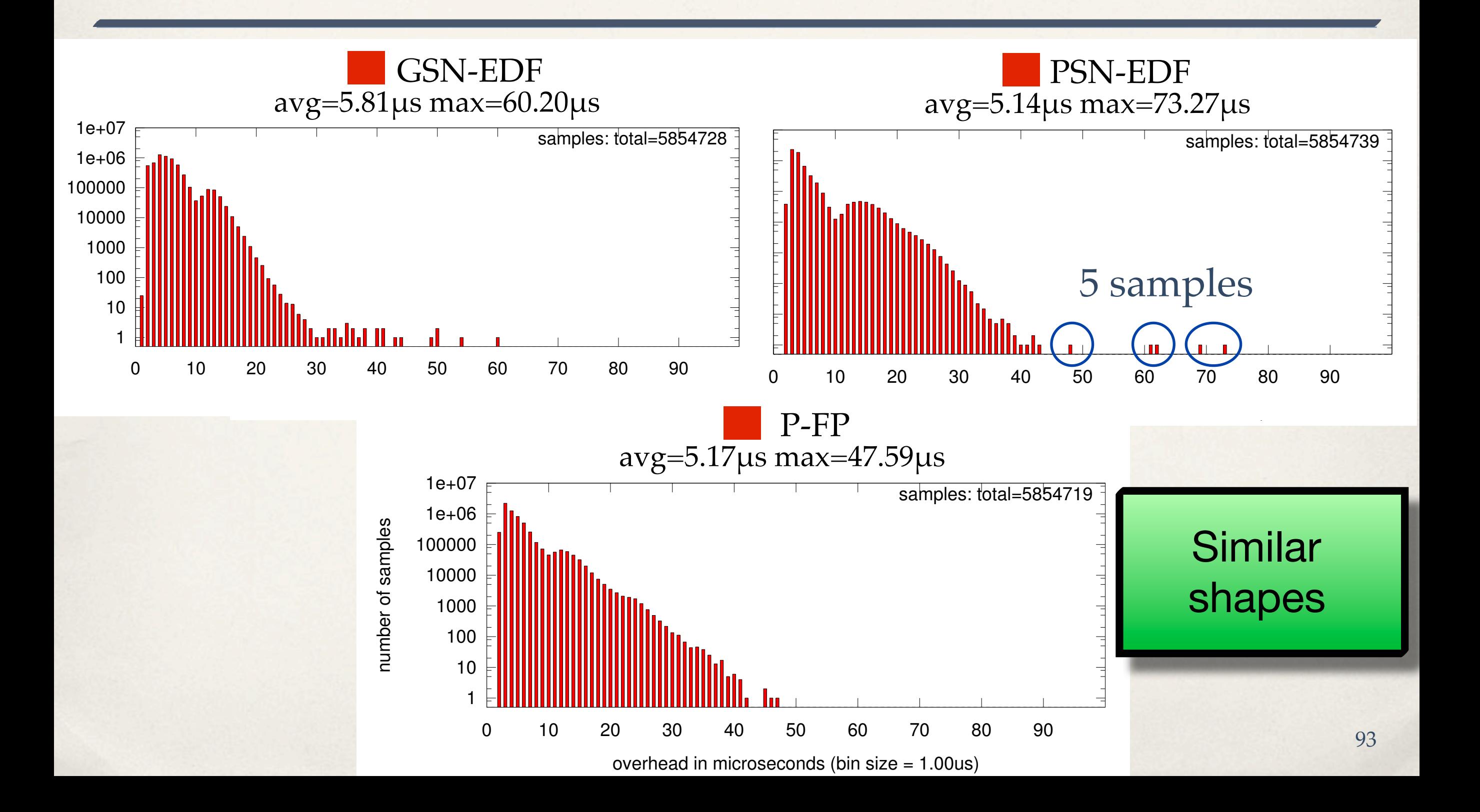

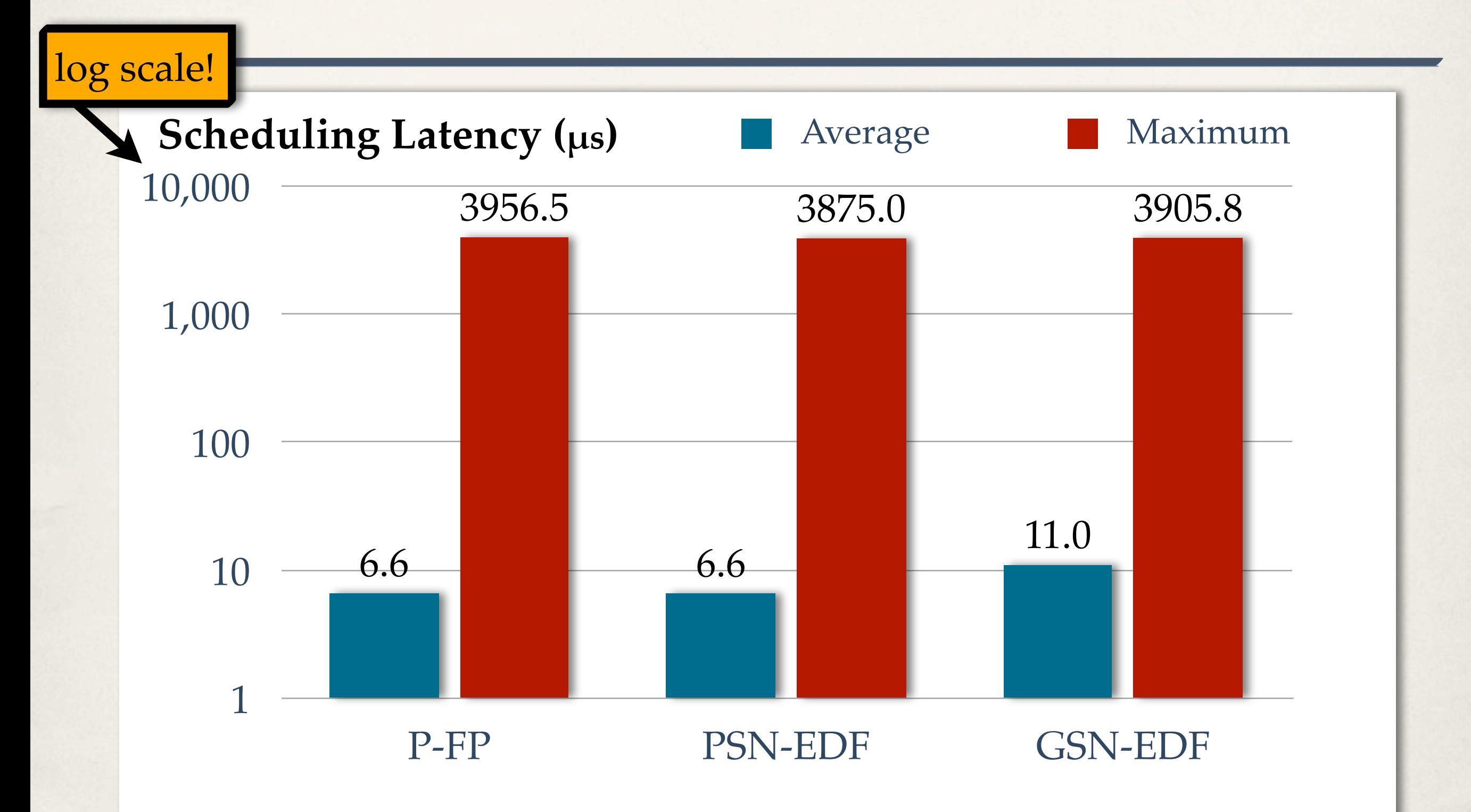

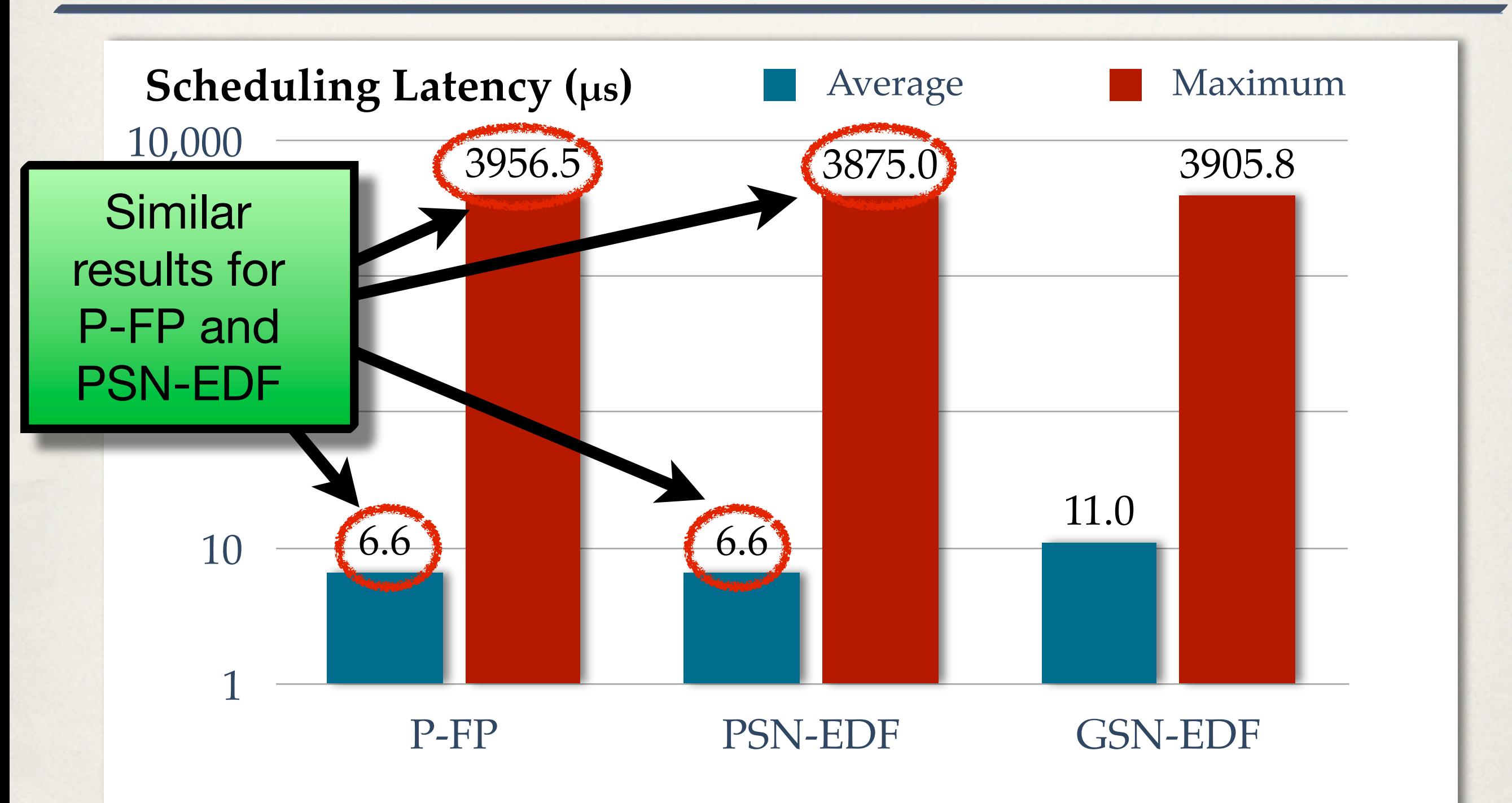

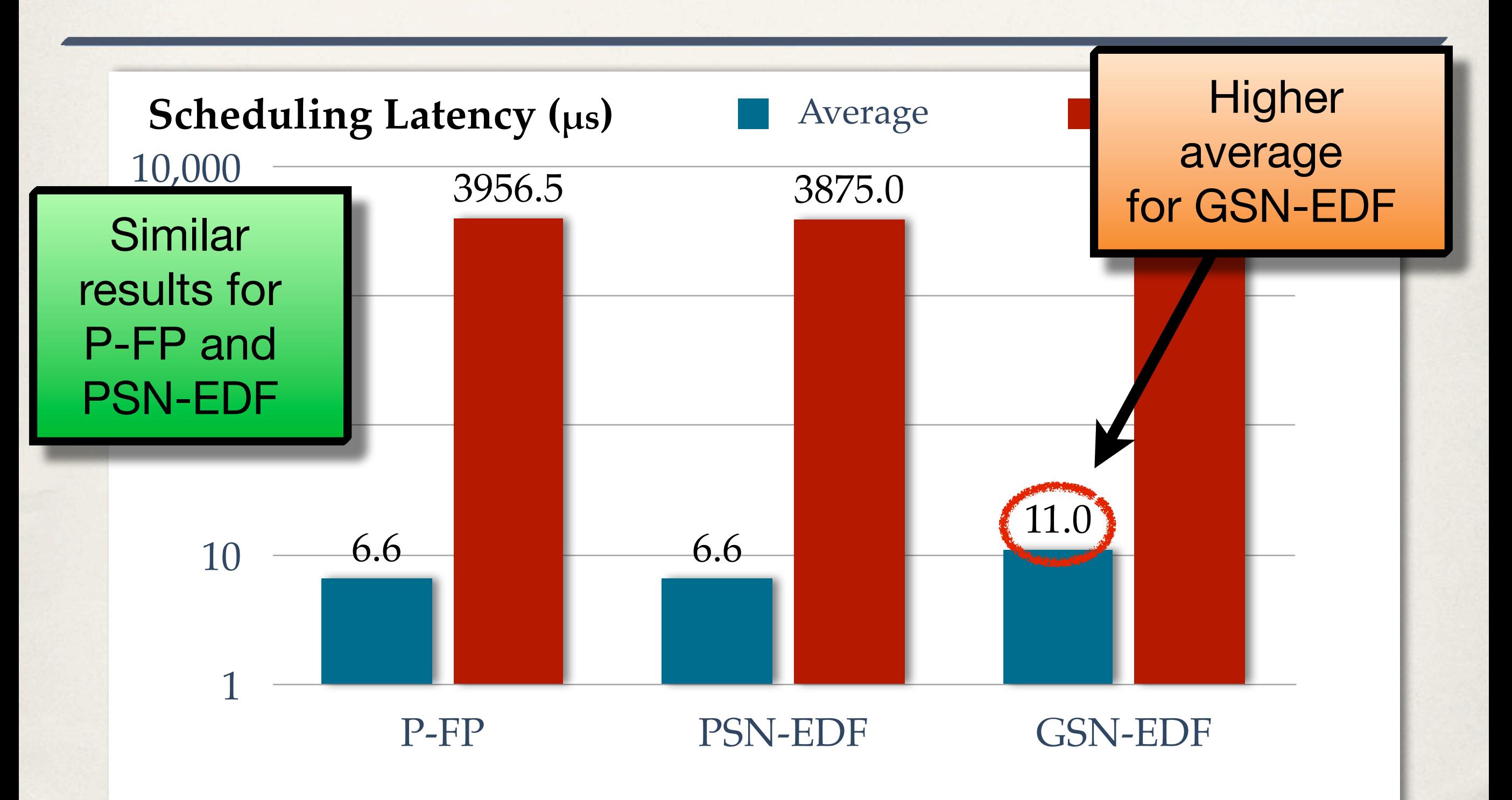

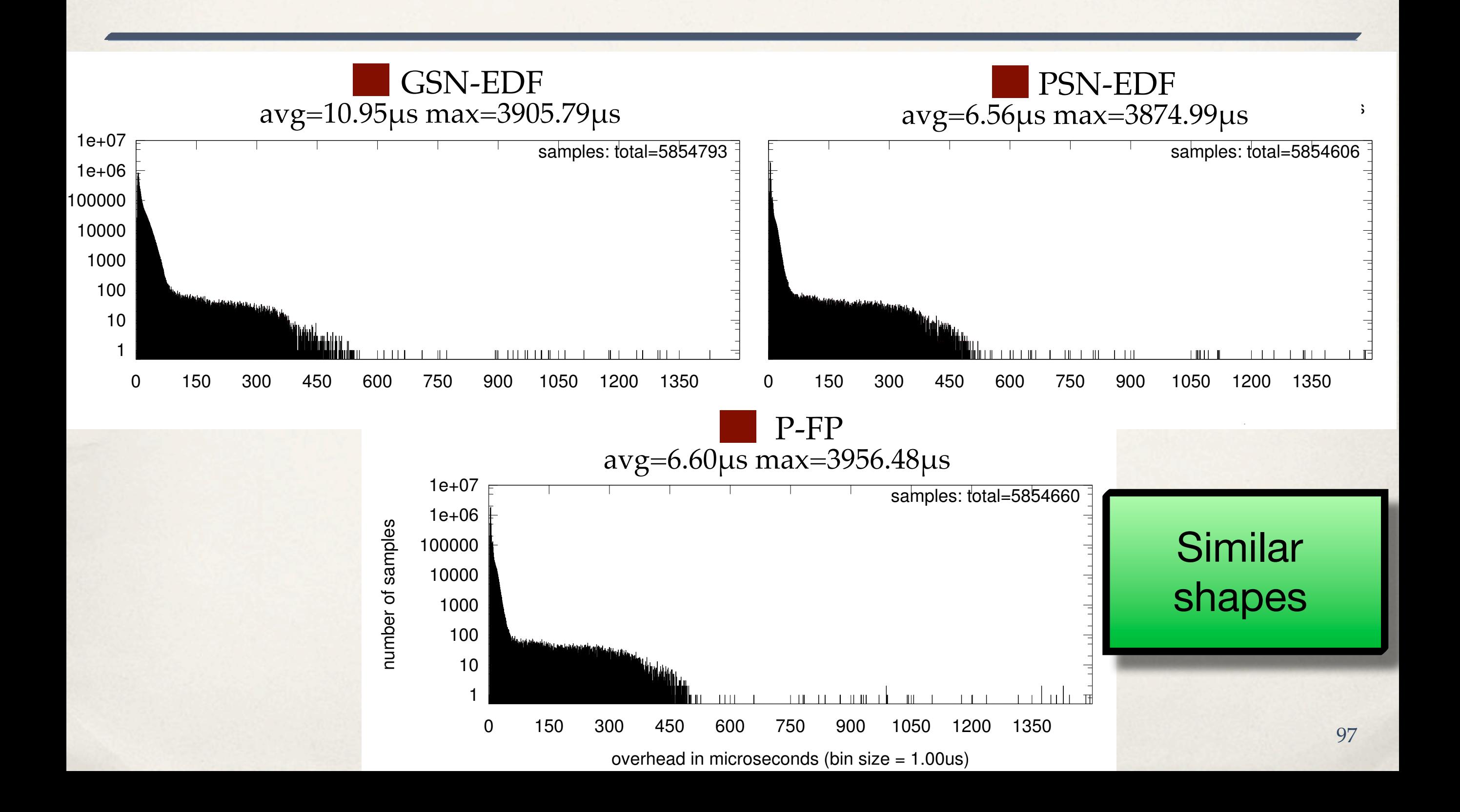

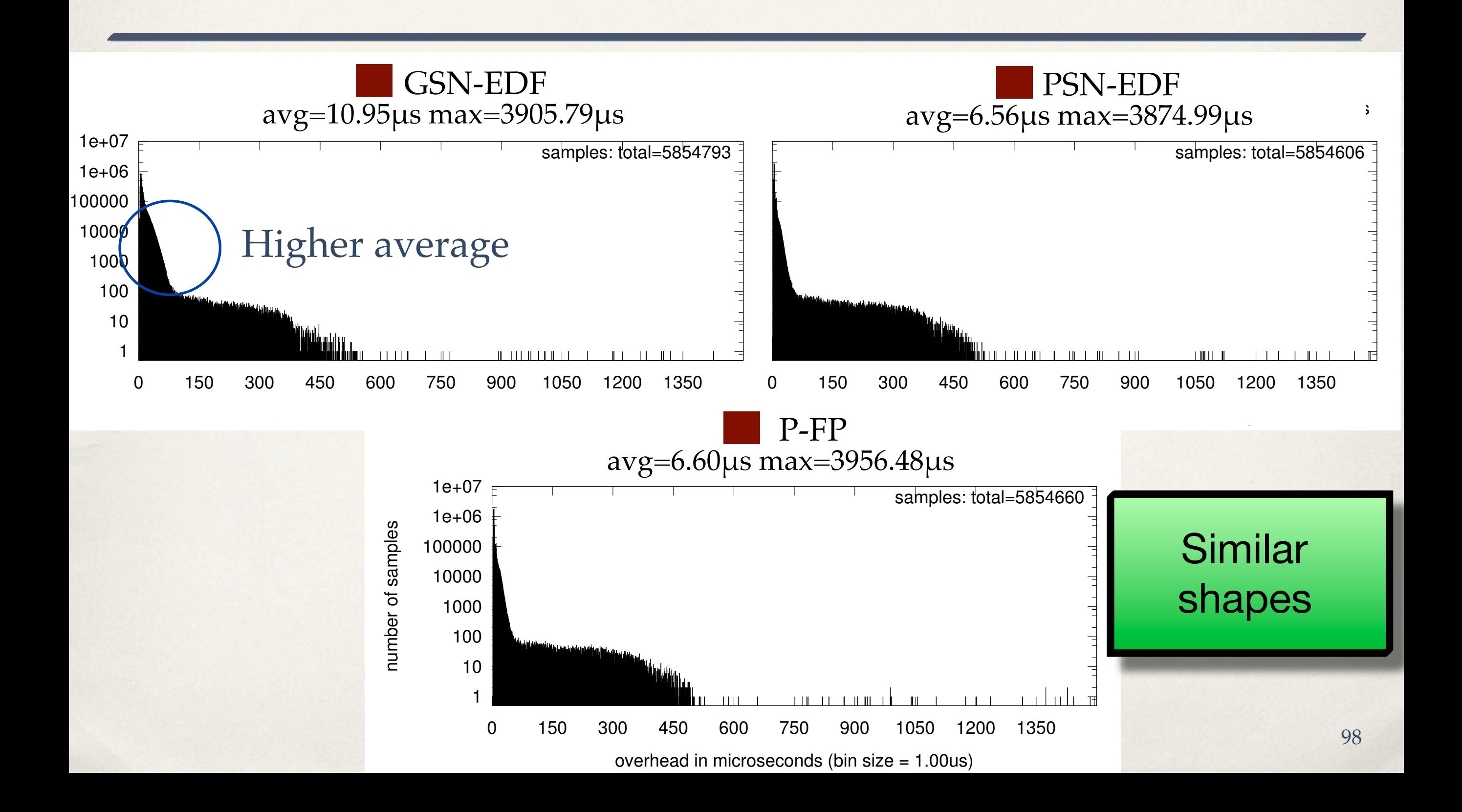

#### *threadirqs* **in Linux 3.8.13**

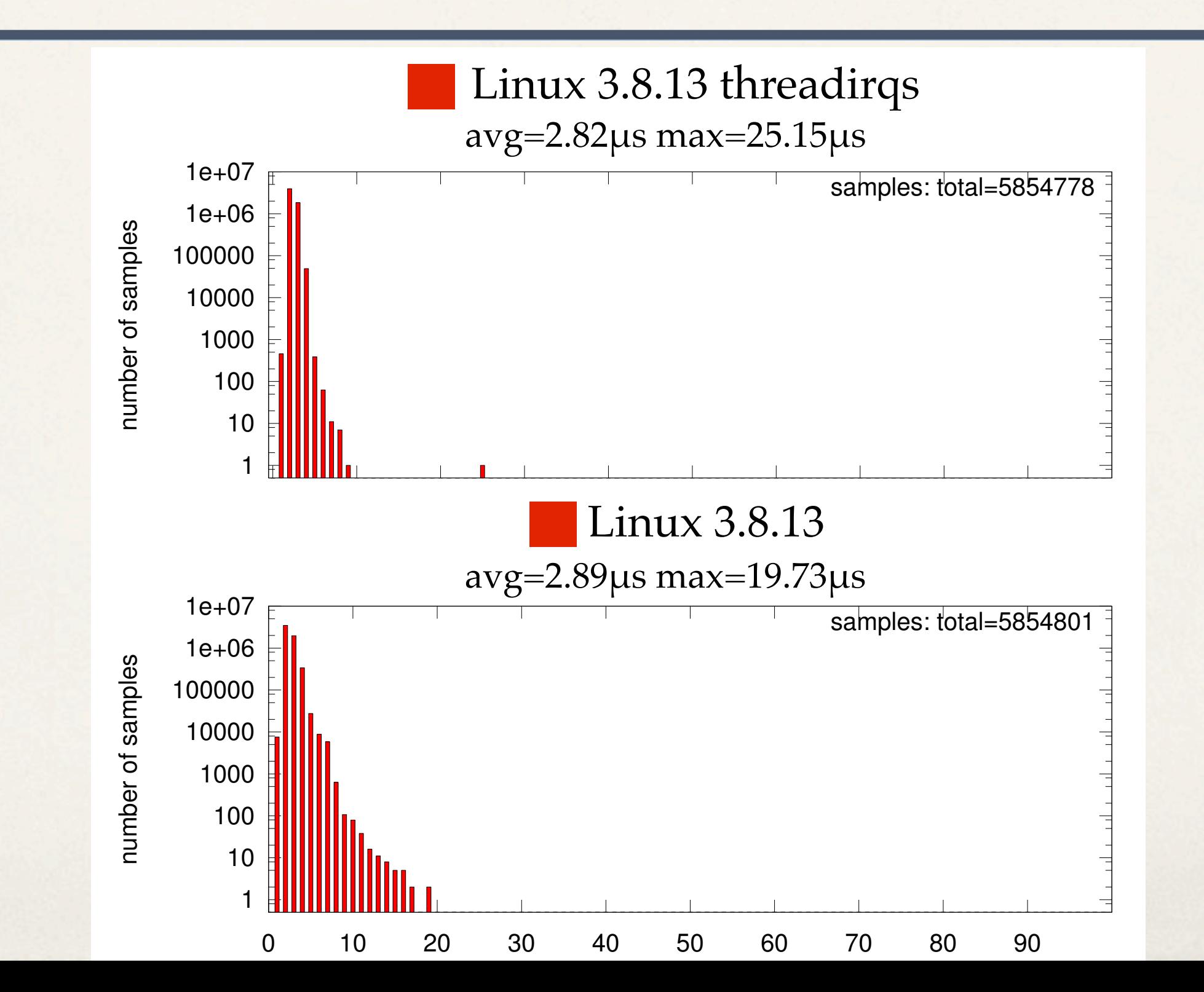

100

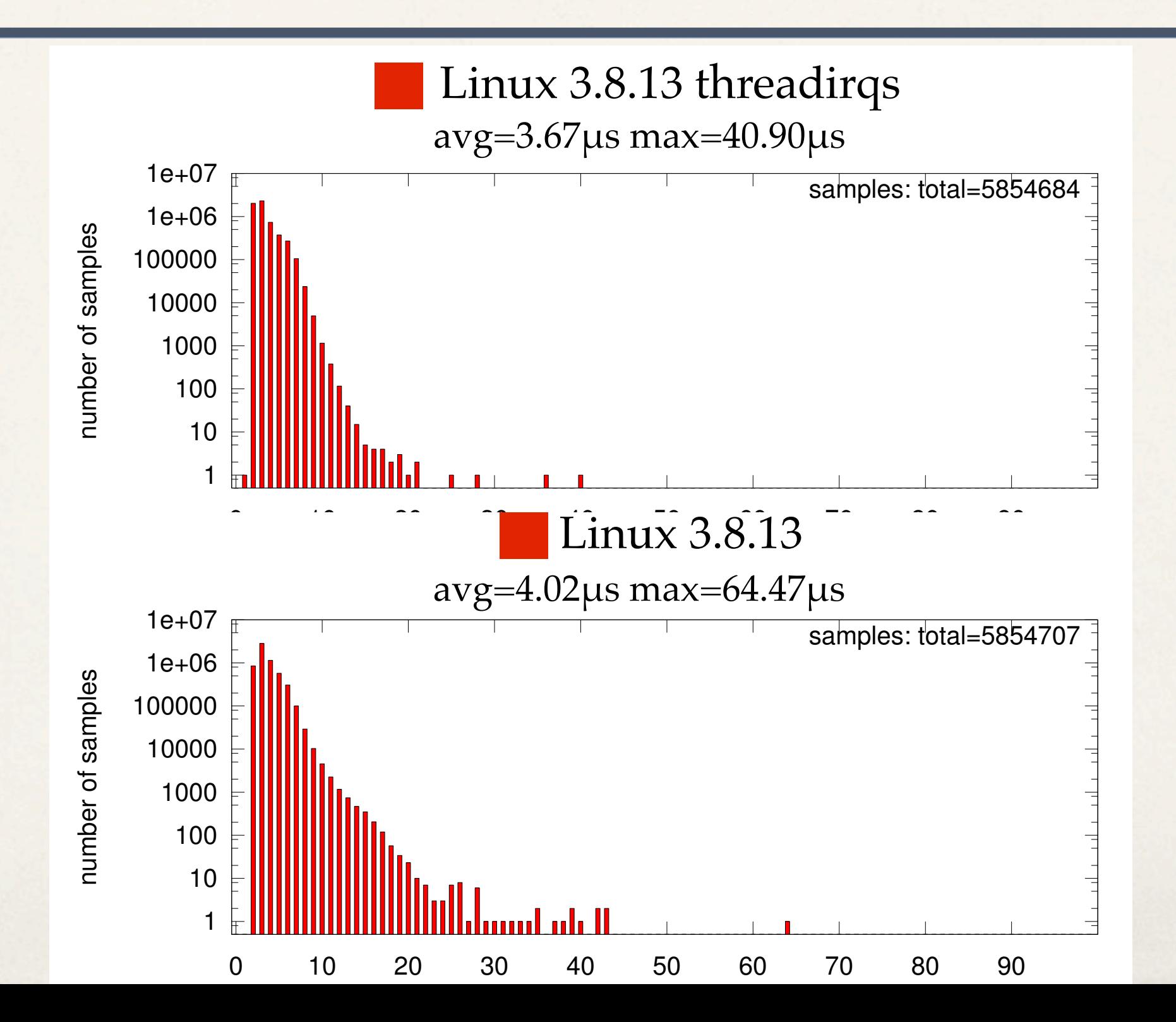

101

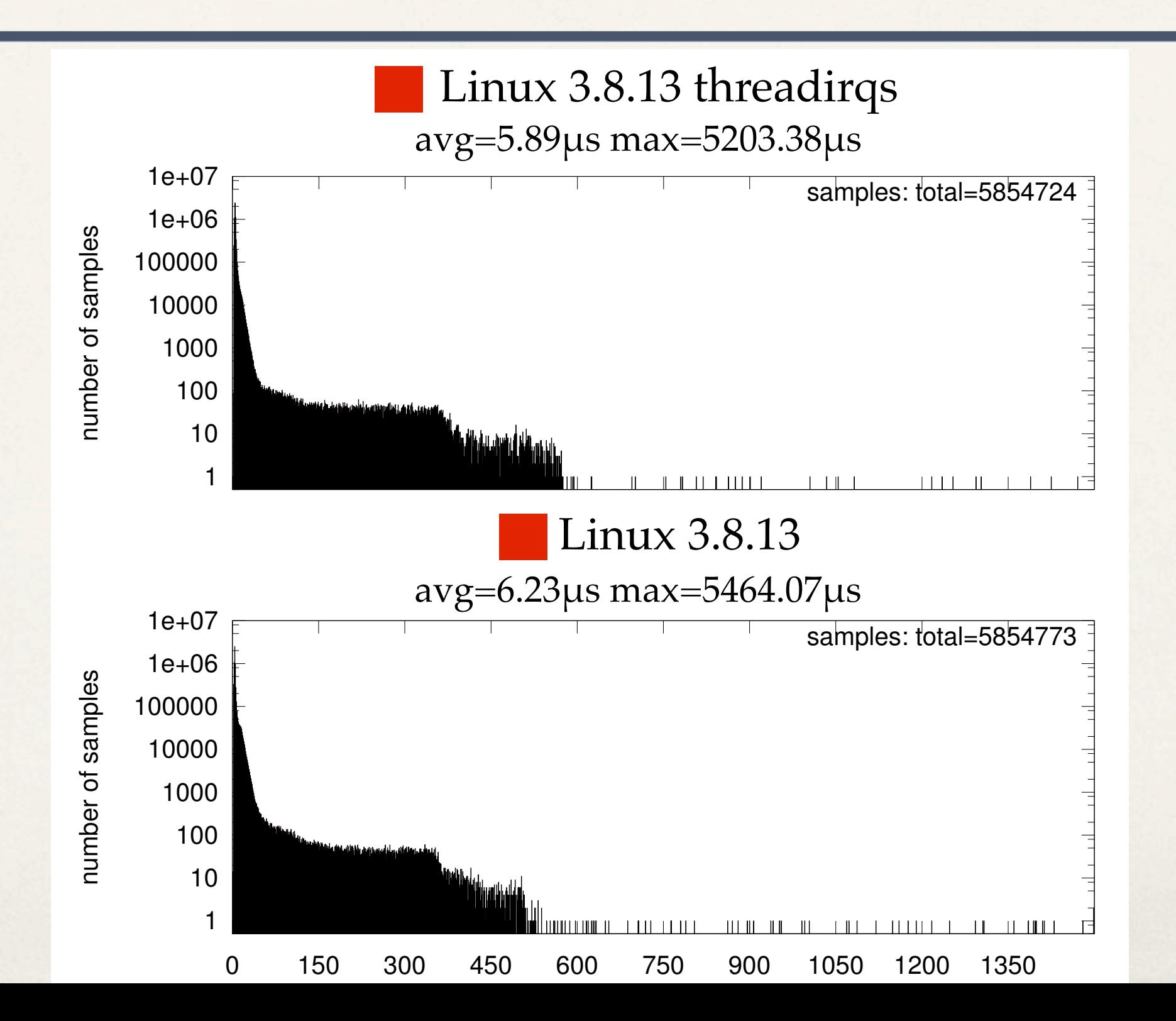

102